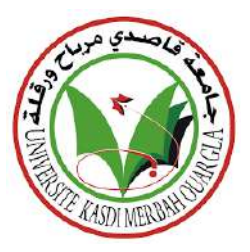

وزارة التعليم العالي والبحث العلمي

جامعة قاصدي مرباح ورقلة

معهد العلوم و التقنيات التطبيقية

قسم المانجمنت

مذكرة تدخل ضمن متطلبات نيل شهادة ليسانس مهني

فرع علوم التسيير/ علوم مالية ومحاسبة

تخصص: تسيير الموارد البشرية

### **بعنوان**:

**اعداد خمطط االعمال ملشروع تطبيق ويب لتسيري احملالت التجارية** 

**حتت إشراف :** 

طيبي عبد اللطيف

بن عاشور سفيان

**نوقشت بتاريخ: 2023/06/15 أمام اللجنة املكونة من السادة:**

**أ.د/ صاحل قريشي )أستاذ، جامعة ورقلة( رئيسا أ.د/ لشهب الصادق )أستاذ، جامعة ورقلة( انئبا عن املشرف واملقرر السيد/ بن عاشور سفيان )اطار، مشتلة املؤسسات( مشرفا مساعدا أ.د/ خبالد عائشة )أستاذ، جامعة ورقلة( مناقشا أ.د/ مشري حممد العيد )أستاذ، جامعة ورقلة( ممثال حلاضنة اعمال جامعة ورقلة أ.د/ مدقن وليد )أستاذ، جامعة ورقلة( ممثال للشريك االقتصادي** 

**السنة اجلامعية /2022 2023**

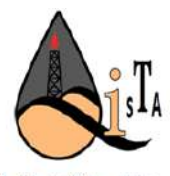

طوم و التقنيات التطبيقية<br>ISTA

**من إعداد الطالبتي :** 

قوجيل ملك الرحمان

نــاصر مباركــــــــة

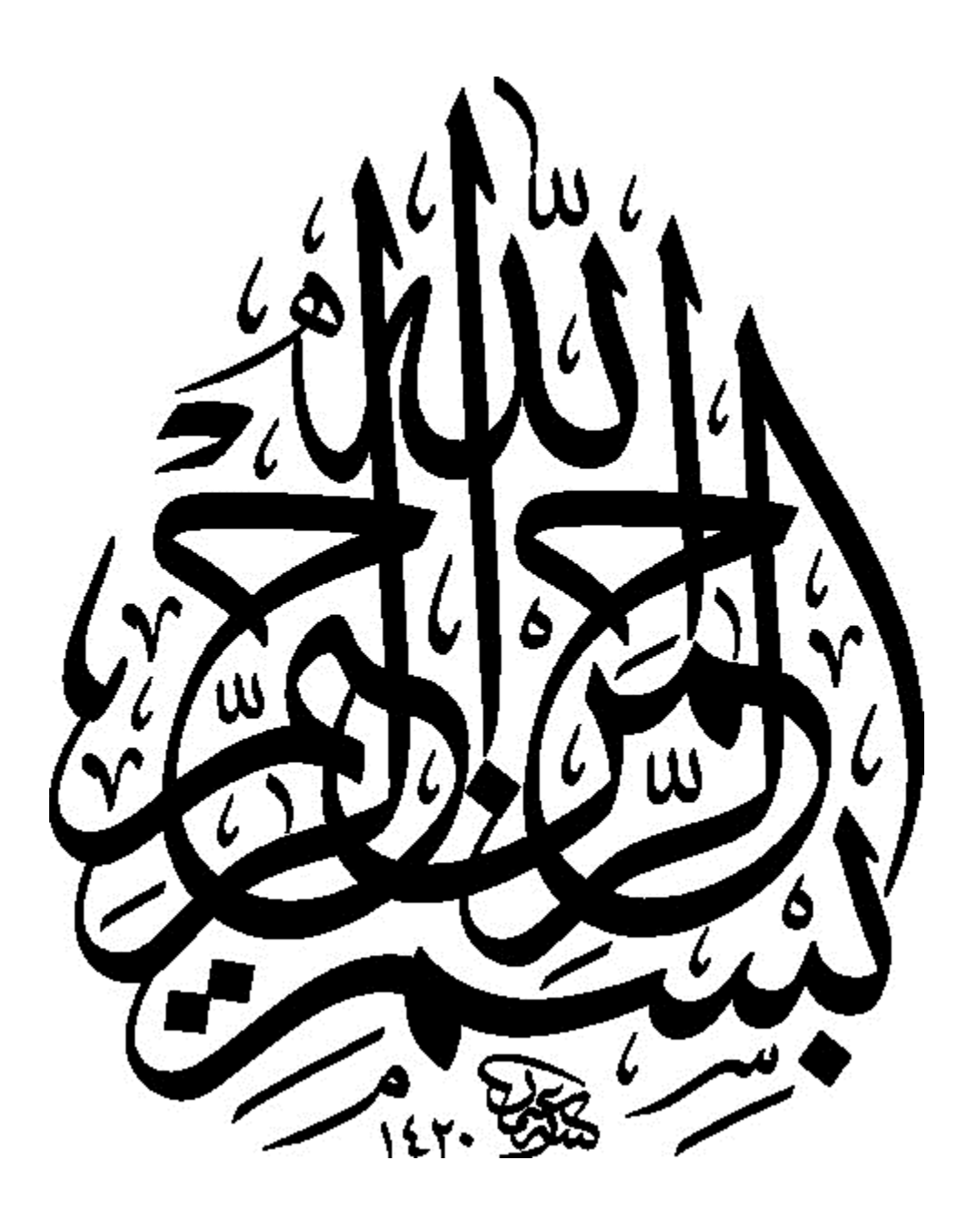

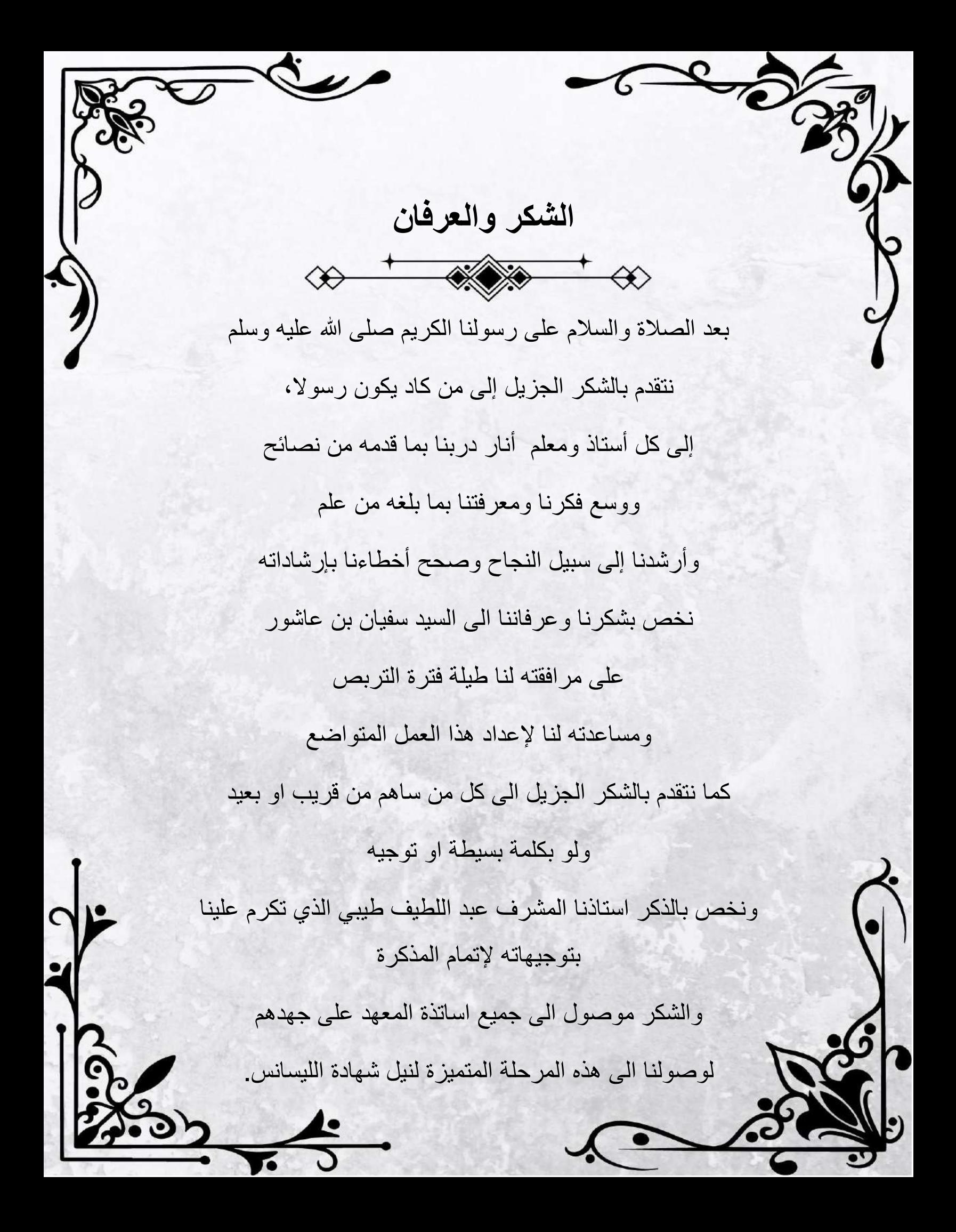

## **اهداء:**

**اهداء**

بداية نحمد الله سبحانه وتعالى على انجاز هذا العمل التي روح والدي العزيز طيب الله ثراه وتغمده بواسع رحمته واسكنه فسيح جناته

تمنيت ان يكون سندي وان يقطف معي ثمرة جهدي ولكن قدر الله ما شاء فعل

وأقول له ها انا على الدرب وصلت وعلى العهد وفيت

ورجائي من يقرا هذا العمل ان يترحم عليه

الى أغلي ما املك في الدنيا الى من كانت شمعة تنير دربي الى من "كانت تسقيني دعاء حتى وصلت الى اسمي المراتب "امي

الى كل من شاركونا حلو هذا الزمان ومره، فجمعنا بيت واحد جدرانه التعاون والوفاء وسقفه المحبة

اختي حبيبة قلبي: شيماء

اخوتي سندي: عالء الدين، عبد الجليل، سهيل، محمد الفضيل "جدتي الغالية "مباركة" والعمة بمثابة األخت والصديقة "رقية

> رفيقة دربي: بشرة زاد الى كل عائلتي

**الطالبة: مباركة ناصر**

## **اهداء:**

 **اهداء** 

**اهداء**

بعد بسم الله الرحمان الرحيم و والصلاة والسلام على أشرف المرسلين سيدنا محمد وعلى آله وصحبه ومن تبعهم بإحسان إلى يوم الدين أشكر الله تعالى على توفيقه لنا في اتمام هذا العمل المتواضع أهدي هذه المذكرة الى الوالدين الكريمين حفظهما الله و أطال في عمرهما الى اخوتي:اسماعيل, اسحاق و يعقوب من كان لهم الفضل في مساعدتي على تخطي الكثير من العقبات الى صديقاتي رفيقاتي في دروب الحياة السعيدة و الحزينة و من كن معي في طريق النجاح الى كل من ساعدنا و دعمنا و لم يتوانى في مد العون لنا الى كل العائلة التي أجلها و أحترمها

**الطالبة: ملك الرحمان قوجيل** 

## **فهرس المحتويات:**

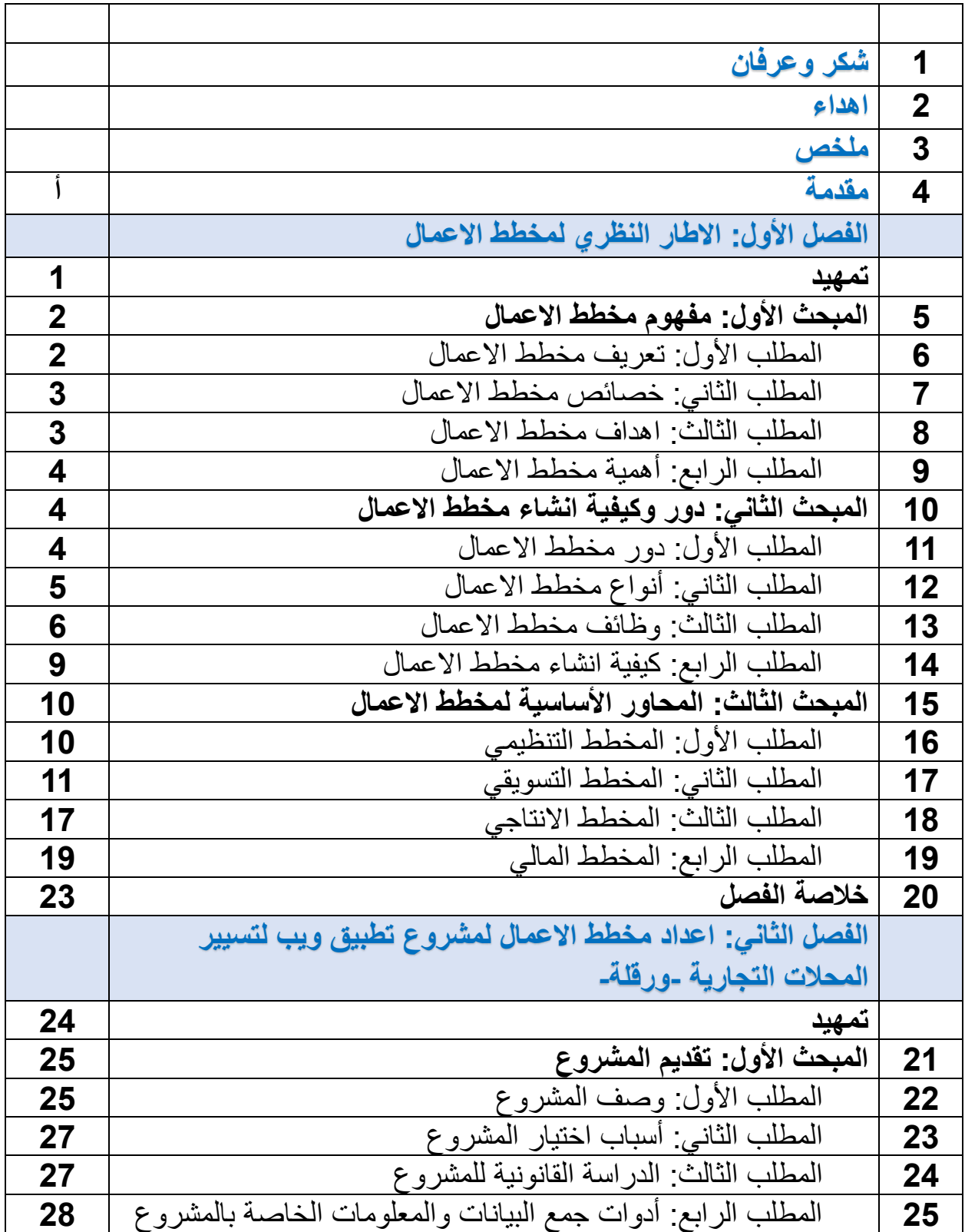

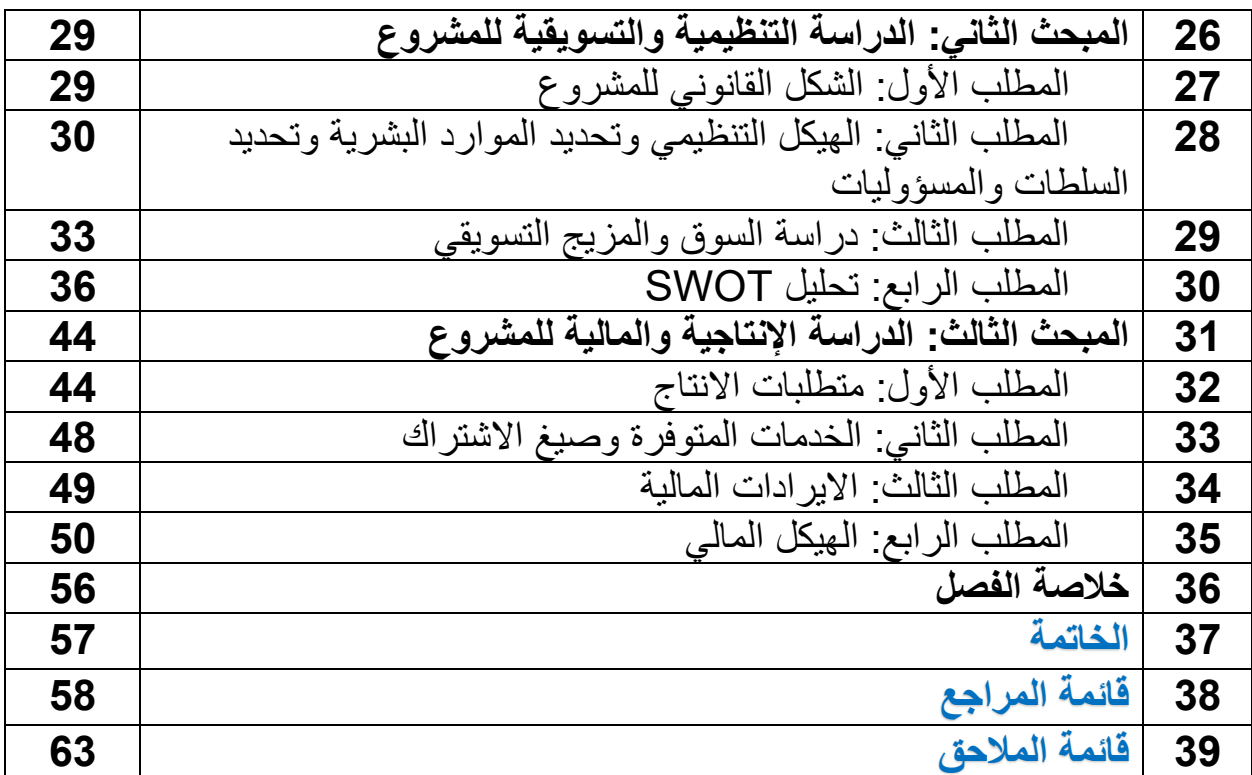

## **قائمة الجداول**

## **قائمة الجداول**

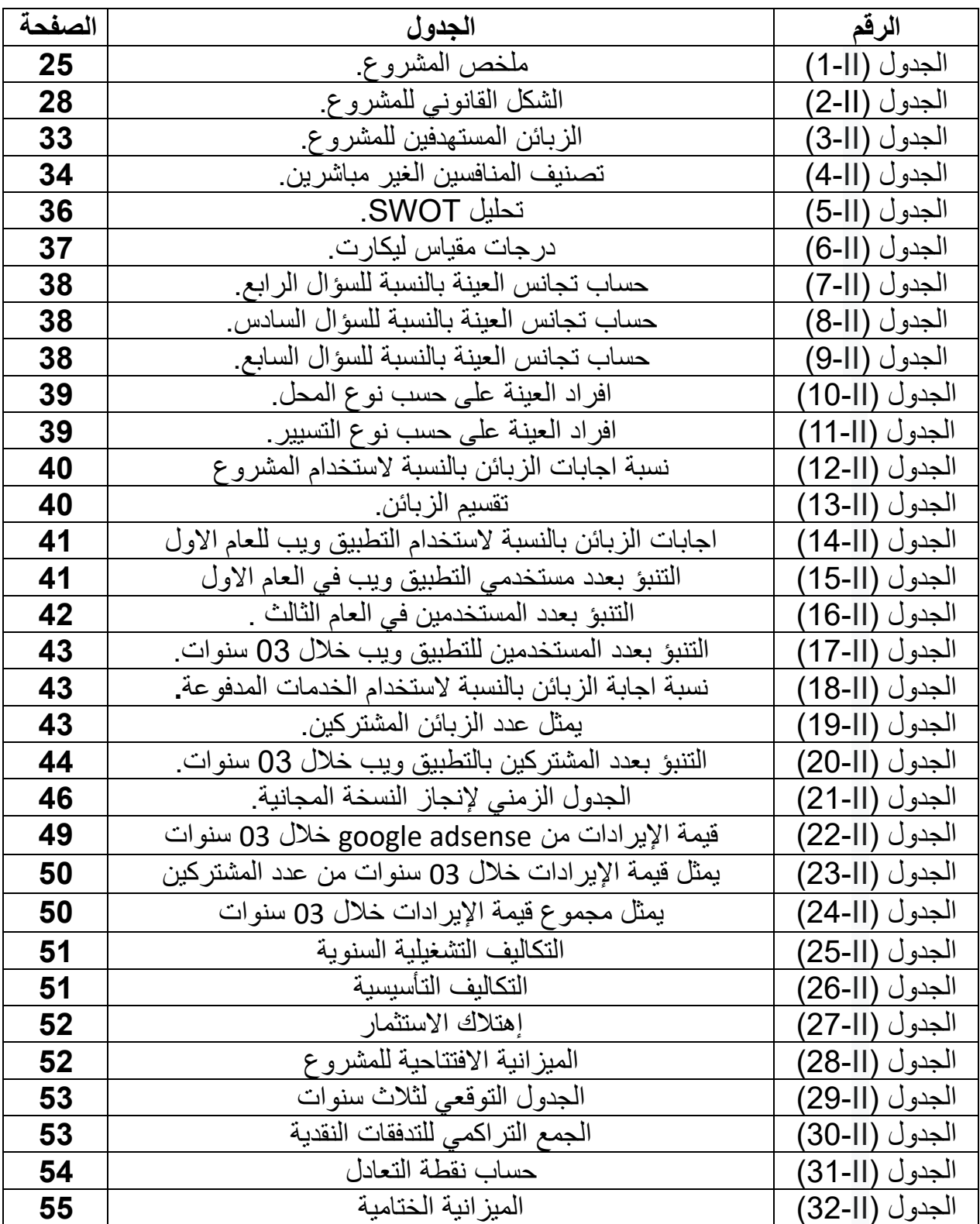

| الصفحة    | الاشكال                                                      | الرقم        |
|-----------|--------------------------------------------------------------|--------------|
| 7         | الوظائف الداخلبة لمخطط الاعمال                               | الشكل ( ـ1)  |
| 8         | الو ظائف الخار جبة لمخطط الاعمال                             | الشكل ([-2)  |
| 9         | الو ظائف الر ئبسبة لمخطط الاعمال                             | الشكل ( -3)  |
| 13        | خطوات اعداد المخطط النسويقى                                  | الشكل ( -4)  |
| 14        | استر اتيجية التسويق                                          | الشكل ( -5)  |
| 15        | تحليل SWOT                                                   | الشكل ( -6)  |
| <b>20</b> | أهمية التخطيط المالي في المؤسسات                             | الشكل ( -7)  |
| 30        | الهيكل التنظيمي للمشروع                                      | الشكل (1-1)  |
| 42        | رسم بياني يمثل التنبؤ بعدد المستخدمين في العام الثالث بدلالة | الشكل (11-2) |
|           | عدد المستخدمين في العام الأول والثاني.                       |              |

**قائمة االشكال**

**قائمة المالحق**

| الصفحة | عنوان الملحق                                           | رقم الملحق |
|--------|--------------------------------------------------------|------------|
| 63     | استطلاع رأى                                            | الملحق 1   |
| 64     | مدونة النشاطات الاقتصادية الخاضعة للقيد بالسجل التجاري | الملحق 2   |
| 65     | وضعية الفضاءات التجارية على مستوى الولايات التابعة     | الملحق 3   |
|        | للمديرية الجهوية للتجارة ورقلة                         |            |

### **ملخص:**

لقد تناولنا في در استنا كيفية اعداد مخطط الاعمال لمشروع تطبيق ويب لتسيير المحلات التجارية، وذلك من أجل معرفة أهمية مخطط الاعمال في دراسة المشاريع المقاولاتية و كذلك من أجل دراسة مشروعنا الذي نطمح الى تحويله من فكرة الى مؤسسة ناشئة بشكل موضوعي و استراتيجي.

اعتمدنا على المنهج الوصفي بالنسبة للجانب النظري لمخطط االعمال بصفة عامة و على المنهج التحليلي بالنسبة للجانب التطبيقي الذي قمنا فيه بانشاء مخطط اعمال خاص بالمشروع, اما بالنسبة ألدوات البحث استعملنا المقابلة الشخصية مع الزبائن و المالحظة و االحصائيات.

و في نهاية الدراسة تبين لنا ان أي مشروع يحتاج لمخطط اعمال قبل الشروع في تطبيقه, كما تم التوصل الى ان هذا المشروع هو مشروع مجدي اقتصاديا بمعنى أنه مربح.

**الكلمات المفتاحية: مخطط االعمال, تطبيق ويب, المحالت التجارية, المؤسسة الناشئة,**  المقاو لاتبة.

## **Abstract**

## **Abstract:**

In our study, we have dealt with how to prepare a business plan for a web application for stores management, and that is for knowing the importance of the business plan in studying entrepreneurial projects and to study our project that we are ambitious in turning it from an idea into a start-up enterprise in an objective and strategic form.

We relied on the descriptive approach for the theoretical side of a business plan in general, and on the analytical approach for the practical side in which we created a business plan for the project. As for the research tools, we used personal interviews with customers, observation and statistics.

At the end of the study, it became clear to us that any project needs a business plan before starting its application, and it was also concluded that this project is an economically feasible project which means that it is profitable.

**Keywords: The business plan, web application, shops, startup, entrepreneurship .**

### **مقدمة:**

 شاع مؤخرا مصطلح المؤسسات الناشئة "Startups "وذلك لكثرة تداوله على المستوى الوطني وخاصة بين الجامعيين منهم واصحاب الشهادات، وفي إطار التغيرات االقتصادية الحالية تتجه الدول النامية من بينها الجزائر نحو دعم قطاع المؤسسات الناشئة وهذا من خالل اصدار القوانين والتشريعات واتخاذ سلسلة إجراءات لتهيئة المناخ المالئم لنمو وتطور هذا القطاع.

 وبعد ظهور هذا المفهوم الجديد، نشهد االن اقباال كبيرا على اجراء دراسات بخصوص هذا الموضوع من اجل اإلحاطة به وفهم اهم ما يؤثر على تطوره، حيث تظهر الدراسات العالمية أن نسبة 90% من المؤسسات الناشئة تفشل في سنواتها العشر االولى, و من أهم اسباب فشلها نجد عدم الاهتمام بصنع مخطط اعمال للفكرة و دراستها بشكل مفصل .

فمخطط االعمال يعتبر محورا أساسيا ال يجب اهماله عند الرغبة في تحويل فكرة الى مشروع, حيث انه أداة مهمة تساعد المستثمر على دراسة الجوانب الأساسية التي تؤثر بشكل مباشر في نجاح أو فشل المشروع , وذلك بجمع البيانات الالزمة و من ثم دراسة االهداف المسطرة و كيفية تحقيقها بشكل علمي ودقيق مما يجنب المستثمر الوقوع في االخطاء في حال ما تم استثمار الوقت و الموارد الالزمة النجازه بالشكل الصحيح.

وعليه سيتم من خالل هذا البحث القاء الضوء في الفصل األول على بعض اهم االبعاد النظرية لمخطط الاعمال كما سنحاول اعداد مخطط الاعمال لمشروع " تطبيق ويب لتسيير المحلات التجارية" كمحاولة منا لإلجابة على اإلشكالية التالية:

**اإلشكالية:** 

 **كيف يتم اعداد مخطط االعمال ل مشروع تطبيق ويب لتسيير المحالت التجارية؟ األسئلة الفرعية:**  و للإجابة على الإشكالية يجب علينا ان نجيب على هذه الأسئلة الفر عية التالية: -1 ما هو مخطط االعمال؟ -2 ما هي الجوانب االساسية لمخطط اعمال؟ 3- كيف يمكن تطبيق منهجية اعداد مخطط الاعمال على مشروع تطبيق ويب لتسيير المحلات التجارية ؟

**أسباب اختيار المشروع. -1 أسباب شخصية:**  أ. شعورنا بأهمية الموضوع والحاجة الى تجسيد الفكرة في الواقع. ب. الرغبة في العمل دون قيود. ت. الرغبة في انشاء مشروع مستقل. **-2 أسباب موضوعية:**  أ. وجود فرصة استثمار كبيرة لعدم وجود منافسين مباشرين لفكرة المشروع لتسيير المحالت التجارية. ب. التعرف على مخطط االعمال والذي يساعد رجال االعمال في تفادي مخاطر الوقوع في مشاريع غير مربحة.

**اهداف واهمية الدراسة:** 

**اهداف الدراسة:** 

- ➢ ابراز أهمية مخطط االعمال في إنجاح المشروع. ➢ مدى إمكانية تطبيقها في ارض الواقع. ➢ تغيير طريقة تسيير المحالت التجارية من خالل تطبيقنا لهذا المشروع. ➢ تشجيع المستخدمين على استخدام طرق جديدة ومعاصرة من اجل تسيير محالتهم. **أهمية الدراسة:** 
	- ➢ خلق مشاريع جديدة من اجل توفير فرص عمل ومناصب شغل جديدة. ➢ تبيان تأثير مخطط االعمال في انجاح المشاري ع . ➢ معرفة الخطوات األساسية لتحويل فكرة المشروع الى ارض الواقع.

**ص ف ح ة | ب**

- ➢ يعد مشروع تطبيق ويب لتسيير المحالت التجارية من المشاريع المتميزة، فهذا المشروع يقدم خدمات ذات أهمية ومطلوبة من قبل الزبائن ويمكن ان يعود هذا على صاحب المشروع بعوائد مالية. ➢ يعتبر هذا المشروع ذو أهمية كبيرة في هذا العصر الذي يعتمد عل السرعة في تقديم
	- الخدمات.

**المنهج المتبع في الدراسة:** 

لقد تم اختيار موضوع اعداد مخطط الاعمال لمشروع تطبيق ويب لتسيير المحلات التجارية، وتم االعتماد فيه على **المنهج الوصفي** لوصف وتحليل ما جاء في الجانب النظري، **والمنهج التحليلي** في اسقاط الجانب النظري على الجانب التطبيقي والمتعلق بتقدي م مخطط اعمال إلنجاز المشروع. **حدود الدراسة:**

أ. الحدود المكانية: والية ورقلة.

ب. الحدود الزمانية: من 25/04/2023 الى .2023/05/25

**أدوات الدراسة:** 

للقيام بهذه الدراسة تم االعتماد على الطرق المباشرة من اجل جمع المعلومات والبيانات، حيث اعتمدنا على المقابالت الشخصية، المالحظة، الوثائق واالحصائيات من المؤسسات.

**عوائق وصعوبات الدراسة:** 

➢ صعوبة في اعداد مخطط االعمال للمشروع ألنه بعيد كل البعد على تخصصنا الجامعي. ➢ صعوبة في جمع المعلومات الخاصة بالجزء التطبيقي المشروع. ➢ صعوبة اجراء المقابلة مع الزبائن .

**هيكل الدراسة:** 

تم تقسيم هذه الدراسة الى فصلين أحدهما نظري واألخر تطبيقي: **الفصل األول:** وقد تم فيه تناول اإلطار النظري والذي يدعم الجانب التطبيقي في الفصل الثاني وعليه تم تقسيم الفصل كالتالي:

- -1 **المبحث األول:** مفهوم مخطط االعمال.
- -2 **المبحث الثاني:** دور وكيفية انشاء مخطط االعمال.
- -3 **المبحث الثالث:** المحاور األساسية لمخطط االعمال.

**الفصل الثاني:** تم فيه ادراج الجانب التطبيقي للموضوع وهو: انشاء مخطط اعمال لتطبيق ويب لتسيير المحالت التجارية، وعليه تم تقسيم هذا الفصل كالتالي:

- -1 **المبحث األول:** تقديم المشروع. -2 **المبحث الثاني:** الدراسة التنظيمية والتسويقية للمشروع.
	- -3 **المبحث الثالث:** الدراسة اإلنتاجية والمالية للمشروع.

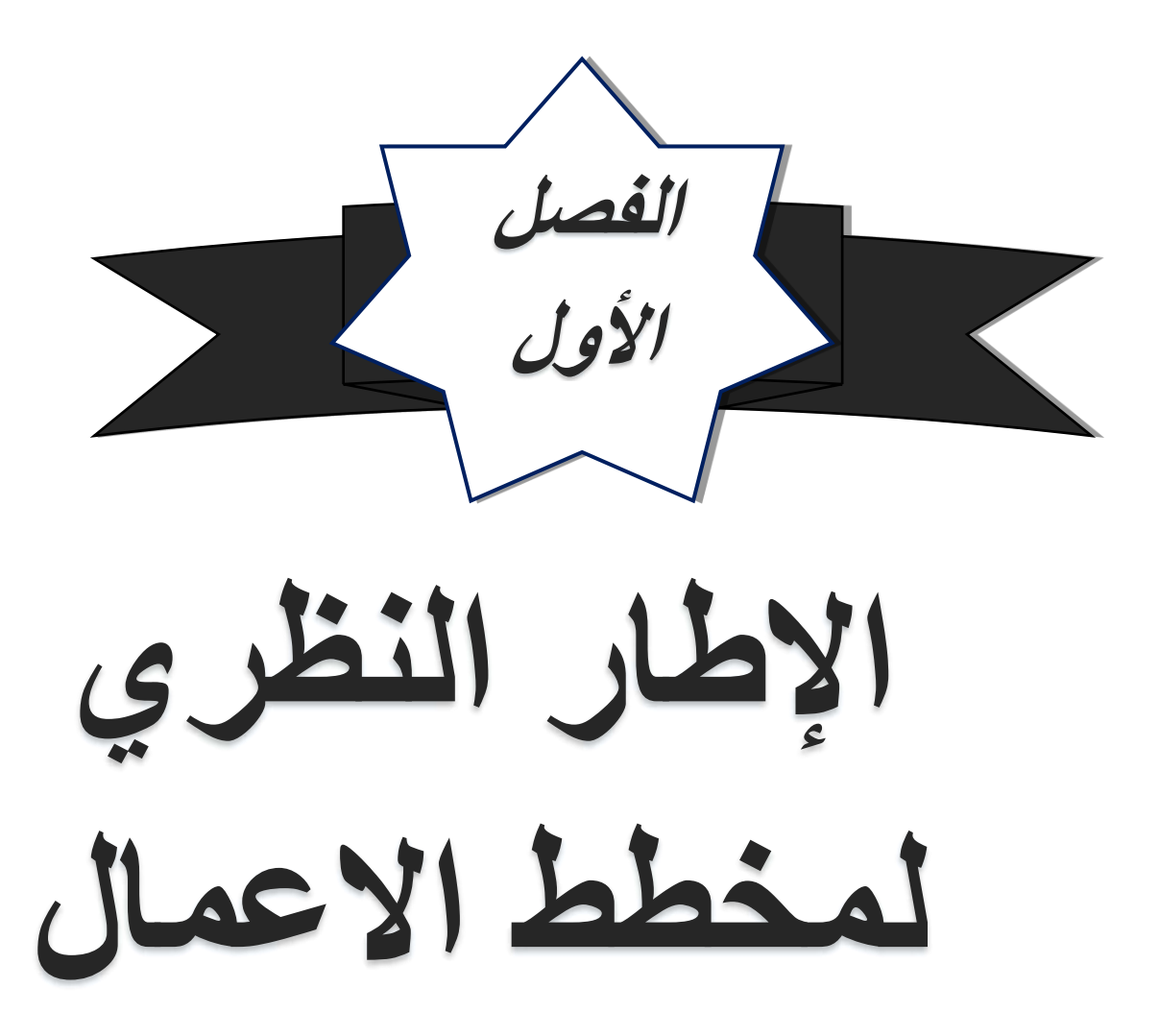

#### **تمهيد**

تنشأ المشاريع من افكار، حيث تسعى هذه الافكار لإيجاد طريقة لتلبية احتياج المجتمع ومنه خلق القيمة للمنتج الذي سينشئ من اجله المشروع. الا انه ليست كل المشاريع ناجحة، لذلك فهي تحتاج لدراسات معمقة لمختلف جوانبها من اجل اكتشاف إذا ما كانت منطقية وتستحق المجهود والوقت والتمويل اللازم. من اجل ذلك يتم استعمال مخطط الاعمال، فهو يعتبر من أقدم أدوات صنع القرار، ويمكن استعماله للمشاريع او المؤسسات بمختلف انواعها. في هذا الفصل سنتناول مخطط الاعمال ونحاول توضيح نقاطه الأساسية من خلال المباحث التالية: **المبحث االول: مفهوم مخطط االعمال المبحث الثاني: دور ووكيفيه انشاء مخطط االعمال المبحث الثالث: المحاور االساسية لمخطط االعمال**

### **المبحث االول: مفهوم مخطط االعمال**

مخطط االعمال عبارة عن اداة تساعد المستثمر u اتخاذ القرار االصح لمشروعه، كما يسمح لألعمال التجارية بالتغلب على تحديات السوق والتحول بسرعة في مواجهة األزمات، مثل تلك التي تكافح الشركات العالمية من أجلها اآلن، في عالم ما بعد الوباء.

في هذا المبحث سنتطرق لتعريف مخطط االعمال، خصائصه واهدافه و اخيرا اهميته.

#### **المطلب االول: تعريف مخطط االعمال**

توجد العديد من التعريفات التي جاءت بصدد مخطط الاعمال، الا اننا سنكتفي بعرض التعريفات التالية: -1 مخطط االعمال يقدم وثيقة مكتوبة، يصف بالتفصيل رؤية العمل التجاري، المهمة واالهداف، التمويل 1 الضروري، الموارد المادية والبشرية و استراتيجيات التطور كذلك.

2-مخطط الاعمال هو أيضًا خارطة طريق توفر الاتجاهات حتى يتمكن للشركة التخطيط لمستقبلها ويساعدها على تجنب المطبات في الطريق. الوقت الذي يخصص في جعل خطة العمل شاملة ودقيقة، وإبقائها محدثة، هو استثمار يحقق أرباحًا كبيرة على المدى الطويل.<sup>2</sup>

-3هو وثيقة مكتوبة تتميز بخاصيتين مهمتين هما: االختصار بحيث ينضوي تحته مجموعة من المعلومات التي تستهدف فئة معينة حسب مستواهم ومجال اهتمامهم، والخاصية الثانية التفصيل: فهو ملف يعبر عن خارطة طريق مفصلة، تحوي إسقاط مستقبلي وعرض للوسائل الالزمة لتحقيق الرؤيا، 3 وتهدف إلى تبيين مدى جدوى ومردودية المشروع.

بعد الاطلاع على مختلف التعريفات نستنتج ان مخطط الاعمال عبارة عن اداة من ادوات صنع القرار، حيث يكون على شكل ملف مكتوب يعرض العناصر االساسية للمشروع بمنهج تحليلي و استراتيجي و هذا لتقييم الجدوى، و كذلك يعرض اسقاطات للمستقبل بخصوص مردودية المشروع.

يمكن كتابة مخطط الاعمال وتوجيهه إلى أي من المنظمات أو الأشخاص التاليين: البنوك، الشركاء الحاليون، المستثمرون المحتملون، الشركاء المحتملين ، العمالء المحتملين، فريق اإلدارة، موظفو الشركة.<sup>4</sup>

<sup>2</sup> Entrepreneur Magazine , Business Plan. https://www.entrepreneur.com/encyclopedia/businessplan, 16\03\2023, 18:03

<sup>1</sup> Ruqayah Abdullah, **Importance and Contents of Business Plan: A Case-Based Approach** Jurnal Manajemen Indonesia, Vol. 20, University of Miami, Coral Gables, Florida, United States, 2020, P162

<sup>&</sup>lt;sup>3 أ</sup>يوب عبابسة<sub>،</sub> إ**عداد مخطط الأعمال لمشروع تطبيق سياحي -TehWissA- <b>بالجز**ائر<sub>،</sub> مذكرة مُقدَّمة كجزء من متطلبات نيل شَهادَة الماستر في علوم التسيير , تخصص مقاوالتية, قسم علوم التسيير, كلية العلوم االقتصادية والتجارية وعلوم التسيير, جامعة محمد خيضر- بسكرة , الجزائر, 2019 ص13

<sup>4</sup> Gaurav Bisht, **Establishing an Indian Startup in Germany: First steps**, Opportunities and Recommendations MASTER THESIS, Industrial Management, Industrial engineering faculty, University of applied science, Mittweida, Germany, 2018, P23

## **المطلب الثاني: خصائص مخطط االعمال**  - موجز: يجب أن لا يكون مخطط الأعمال طويل ومن الأفضل أن يتكون من 25 -30 صفحة - الوضوح: مخطط الأعمال لا بد أن يوضح المشروع، فهو لا يتطلب جهد خاص من القارئ إذ يجب تفادي الغموض. - المقروئية: يتضمن مخطط الأعمال عرض للأعمال المنجزة، بحيث تكون المعطيات واضحة، ولا بد من ذكر مصـادر الأرقام والبيانات المعروضة. - النزاهة: لا بد من شرح الصعوبات وحالات عدم التأكد وإثبات الوضوح وليس الاعتقاد بمواجهة العراقيل المذكورة. - التدرج: تفادي الغوص في التفاصيل والإجابة على ما يبحث عنه القارئ. - التمثيل: اقتراح صو ر، رسوم بيانية، مخططات، جداول. - المرونة: ال يجب أن يكون المشروع مقيد ، ولكن يجب أن يشير إلى وجود أحداث متتابعة. ومحتملة ومهمة<sub>.</sub>5 **المطلب الثالث: اهداف مخطط االعمال** أهداف مخطط الاعمال هي:<sup>6</sup> - إعطاء توجيهات للرؤية التي صاغها رائد األعمال. - تقييم آفاق العمل بموضوعية. - متابعة التقدم بعد تنفيذ المخطط. - إقناع اآلخرين باالنضمام إلى العمل. - طلب قروض من مؤسسة مالية. - تصور المفهوم من حيث توافر السوق ، الجدوى التنظيمية، التشغيلية والمالي ة.

<sup>&</sup>lt;sup>5</sup> صباح تر غيني, **مخطط الأعمال**, المجاضرة رقم 08, قسم العلوم التجارية, كلية العلوم الاقتصادية والتجارية وعلوم التسيير, جامعة محمد خيضر- بسكرة, الجزائر, ,2021/2020 ص09

<sup>6</sup> MADHURIMA LALL, **Business Planning Process**, DEPTT. OF APPLIED ECONOMICS, UNIVERSITY OF LUCKNOW, E-CONTENT-SERIES ON ENTERPRENEURSHIP AND MSMEs, INDIA, 2020 p2 ,بتصرف

- إرشاد رائد الأعمال في التنفيذ الفعلي للمخطط. - التعرف على نقاط القوة والضعف في الخطة. - تحديد التحديات من حيث الفر ص والتهديدات من الخار ج الأسواق. **المطلب الرابع: اهمية مخطط االعمال**

- يعتبر مخطط الاعمال أداة مهمة واستراتيجية لرواد الأعمال. لا يساعد مخطط الاعمال الجيد رواد الأعمال فقط على التركيز على الخطوات المحددة اللازمة لهم لإنجاح أفكار هم التجارية، ولكنه يساعدهم أيضًا على تحقيق أهداف قصيرة وطويلة المدى<sub>.</sub>7

- يعد مخطط الاعمال المكتوب جيدًا أداة مهمة لأنها تمنح رواد الأعمال وأصحاب الأعمال الصغيرة، باإلضافة إلى موظفيهم ، القدرة على تحديد أهدافهم وتتبع تقدمهم مع بدء نمو أعمالهم. يجب أن يكون تخطيط الأعمال هو أول شيء يتم القيام به عند بدء عمل جديد. تعد خطط العمل مهمة أيضًا لجذب المستثمرين حتى يتمكنوا من تحديد ما إذا كان عملك على الطريق الصحيح ويستحق وضع األموال 8 فيه.

### **المبحث الثاني: دور وكيفية انشاء مخطط االعمال**

**المطلب االول: دور مخطط االعمال** يمكن ان نستخلص دور مخطط الاعمال فيما يلي:<sup>9</sup> **أوال:** خطة لتحويل فكرة الى مشروع قابل للتطبيق.

**ثانيا:** وسيلة للتوضيح بطرق تحليلية واسعة ومتينة ألهداف النشاط في المدى القصير والمتوسط والطويل.

**ثالثا:** توضيح قابلية التنفيذ، قابلية االستمرار واالدراك الوقتي لنمو المشروع المقاوالتي او التجاري.

<sup>7</sup> Rich Longo, The Duquesne University Small Business Development Center website (2019), **Why is a business plan important?** [online]. https://www.sbdc.duq.edu/Blog-Item-The-Importance-of-a-Business-Plan#:~:text=Why%20is%20a%20business%20plan,term%20and%20long%2Dterm%20objectives. 16 / 03 / 2023, 18:35

<sup>8</sup> Jared Lindzon, Wave Financial (2022), **The importance of a business plan**, https://www.waveapps.com/blog/importanceof-a-business-plan , 16\03\2023 ,20:30

<sup>9</sup> Jean-Philippe poisson : **rédiger son business-plan**, vue d'ensemble des règles à respecter, quintes, conférence du28 novembre 2002, p 3.

**رابعا:** تحديد هوية المشاركين االخرين في السوق والتعبير عن اختالفاتهم.

**خامسا:** يعتبر خريطة طريق )Mapp road )مع تحديد مؤشرات التطور الجيد للمشروع.

**سادسا:** أداة للتنفيذ.

**سابعا:** يبرهن على كفاءة المنشأ في التخطيط والتنبؤ.

### **المطلب الثاني: انواع مخطط االعمال**

تتنوع مخططات الاعمال وتختلف بحسب اختلاف الموقف بحث لكل موقف مخطط عمل يدخل ضمن التصنيف الخاص به، من اجل مخطط عمل ناجح بغية الوصول الى االهداف المسطرة، لذا سنتطرق في هذا المطلب الى الثالثة التصنيفات التي وضعت لمخطط األعمال.

▪ **التصنيف االول:** 

: <sup>10</sup> يقسم هذا التصنيف خطة العمل الى نوعين

فحسب كل من (Longencker et Al)فيعتبران أن المقاول وهو يمارس عملية كتابة خطة العمل يكون أمام خيارين رئيسين هما:

-1خطة مختصرة: وهي عبارة عن خطة قصيرة مركزة تعرض الجوانب المهمة جدا تحاول اسقاط الاهم منها للعمل الجديد وان هذا النوع يتم التركيز فيه بثقل على القضايا التسويقية مثل الاسعار والمنافسة وقنوات التوزيع، ويكون هذا النوع مالئم خاصة في الحاالت التي يحصل فيها العمل الجديد على الدعم الخارجي من مصارف التمويل.

-2خطة شمولية: وهي خطة عمل كاملة تحتوي على تحليل معمق للعوامل المهمة الحرجة والتي تحدد نجاح او فشل العمل المراد انشاؤ ه تحت مختلف االحوال واالفتراضات.

▪ **التصنيف الثاني:** 

تقسم هذه الفئة خطة العمل إلى أربعة أنواع رئيسية:

1-الخطة القصيرة أو المصغرة: بالإضافة إلى القضايا الأساسية، قد تشمل أيضًا (10) صفحات، مثل: العمل، واالحتياجات المالية، وخطط التسويق والبيانات المالية.

-2خطة العمل: العودة إلى المشاريع الرائدة واألداء في اإلدارة، يجب على صياغة الخطة لفترة طويلة وتضمين جميع التفاصيل، ويمكن أيضًا عرضها لفترة وجيزة.

<sup>&</sup>lt;sup>10</sup>عماد بوشطيط، **دور مخطط الاعمال في اعداد ملف مشروع صناعي**، دراسة حالة مؤسسة لتحويل اللحوم، مذكرة لنيل شهادة الماستر، علوم التسيير، إدارة االعمال، مقاوالتية، جامعة محمد خيضر بسكرة، ،2013-2012 ص12-11 بتصرف.

**الفصل األول اإلطار النظري لمخطط االعمال**

-3تقديم الخطة: عادةً ما تستخدم هذه الخطط في البنوك أو المستثمرين والخطط األخرى خارج الشركة للحصول على التمويل المالي.

4-البرنامج الإلكتروني: معظم خطط الأعمال والبرامج التي يقوم بها الكمبيوتر في واحد أو آخر، ثم طباعتها على نسخ ورقية متعددة. سيتم تنفيذها أيضًا من وقت لأخر لإرسال العديد من المستندات التي تحمل معلومات عبر الكمبيوتر بين أطراف األعمال.

أخيرًا، تتطلب كل خطة في الخطط الأربع كميات مختلفة من العمل، بحيث يمكن أن يؤثر هذا الحجم على إخراج المشروع.

▪ **التصنيف الثالث:** 

ينقسم هذا التصنيف إلى خطط عمل بناءً على هيكل ومحتوى وتخطيط الأعمال، والمحتوى وعمق تخطيط الأعمال، بما في ذلك

> - الهدف الرئيسي لخطة العمل . مرحلة تجربة المشروع (بداية المشروع أو وكالة المؤسسة الحالية أو طريق مفقود) نو ع الأعمال أو الأعمال الصناعية. - الوضع المالي .... إلخ.

> > **المطلب الثالث: وظائف مخطط االعمال**

يعد كتابة خطط الأعمال أحد أساليب البحث الدقيق والتعمق في أفكار العمل. لذلك، يلعب دورًا رئيسيًا في إنشاء المشروع واستكماله. الهدف الرئيسي هو وضع خطط عمل من خالل الممتدتين التاليتين: ❖ الوظائف الداخلية لمخطط الاعمال: (الوسيلة الاستراتيجية)

أثناء العمل المنجز الممتد لإعداد مخطط الأعمال، ركز المنشئ على مشروعه وعلى شروط الإنجاز : <sup>11</sup> وهي موضحة في الشكل التالي

<sup>11</sup> Michel COSTER, **entrepreneuriat**, Pearson Education, Paris, France, 2009, p137.

**الشكل )I1-): الوظائف الداخلية لمخطط االعمال** 

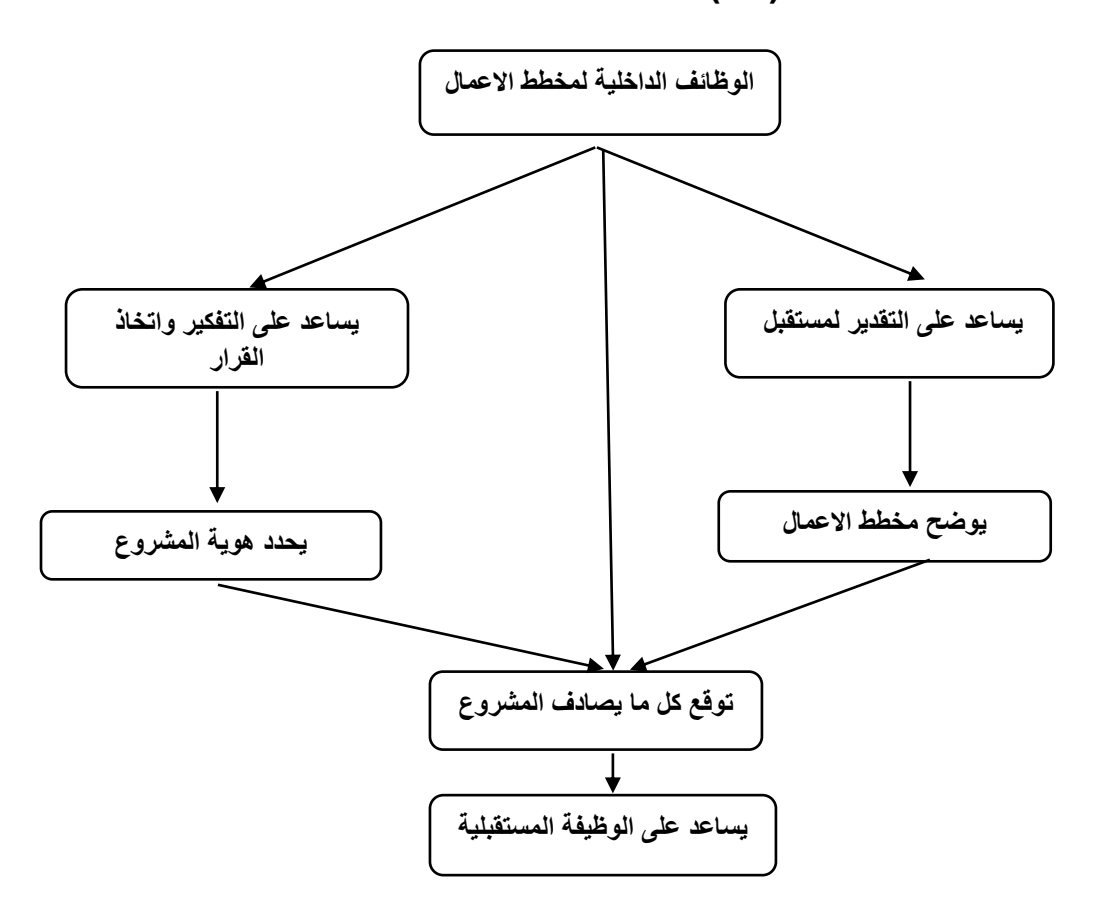

**Source Michel COSTER, OP, Cit. p 137.**

 ان الفوائد المقدمة للمقاول من خالل اعداد مخطط االعمال تكون ذات صلة مختلفة والمتمثلة فيما يلي:

- المساعدة على التفكير واتخاذ القرار: أوال وقبل كل شيء، فان خطة العمل تساعد صاحب المشروع على صقل هوية عمله في المستقبل، ان خطة العمل تلعب دورا في الحد من عدم اليقين والدقة، لهذا فان اتخاذ القرار يجتاز نحو خطوة الانشاء التي تعد ممكنة، وبالتالي تساعده على تحديد الهوية والتماسك الكلي للمشروع؛
- المساعدة على التنبؤ: اإلعداد لمخطط األعمال يسمح بطرح نظرة أساسية والمتمثلة في التنبؤ وهذا يعني المخطط الفعلي للمشروع، باإلضافة إلى ذلك فإن المقاول في فترة إنجاز المشروع يقوم بالتعرف على المعلومات المتعلقة بقطاعه، كما يسعى إلى التوقعات لتطوير مشروعه وتحديد اإلجراءات الالزمة لإلنشاء والتطوير؛
- المساعدة على العمل في المستقبل: من أجل تقديم حصة األشياء لقيمة المخطط المحتوى في مخطط الأعمال بين التقدير والمساعدة على التفكير، يجب أن نتأمل بأن مخطط الأعمال لديه دور فعال في

**الفصل األول اإلطار النظري لمخطط االعمال**

السير الفعلي للمؤسسة الجديدة، وانه من المعروف ان مسالة تطوير الخطة تسمح للمبدع لتوقع بعض المخاطر والاستعداد بشكل أفضل للتنفيذ الملموس لمشروعه. ❖ الوظائف الخارجية لمخطط االعمال )وسيلة لالتصاالت ومساعد للبحث عن الموارد(: وهذه الوظيفة أكثر جدية، حيث يتمثل في قدرته على اإلشارة للمحيط بان المشروع على وشك الحدوث، بطريقة مستهدفة اما لتعبئة الطاقات او جلب الموارد. ان اهداف التحدث عن المشروع تسمح بتحقيق ما يلي: ✓ التحدث عن المشروع: معرفة األطراف التي ستتعامل مع المؤسسة مستقبال. ✓ البحث عن راس المال: البحث عن األطراف التي باستطاعتها جلب الموارد المالية من اجل تخصيص الوسائل الالزمة للمشروع. ✓ التجنيد )جلب المنخرطين(: أي الشركاء االستراتيجيون للمشروع، والفكرة الملخصة والتي تتمثل في كون مخطط االعمال عليه ان يحدث فائدة، والتجنيد الممكن لألطراف االخذة، مهما كان دورها وطبيعة الموارد التي يمكن جلبها للمشروع. والشكل التالي سيوضح الوظائف الخارجية لمخطط االعمال:

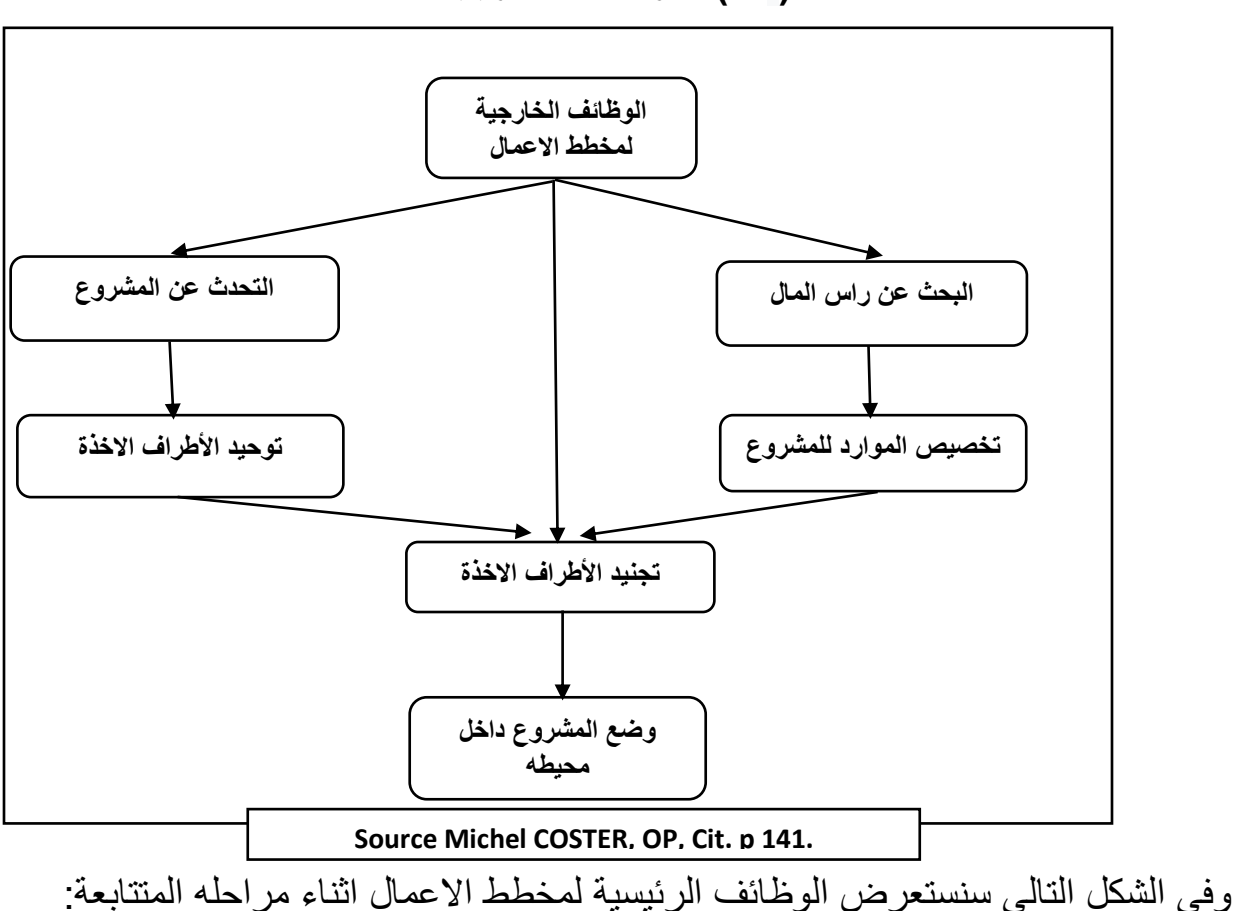

**الشكل )I- 2): الوظائف الخارجية لمخطط االعمال**

### **ص ف ح ة ر ق م | 8**

### **الشكل )I- 3): الوظائف الرئيسية لمخطط االعمال**

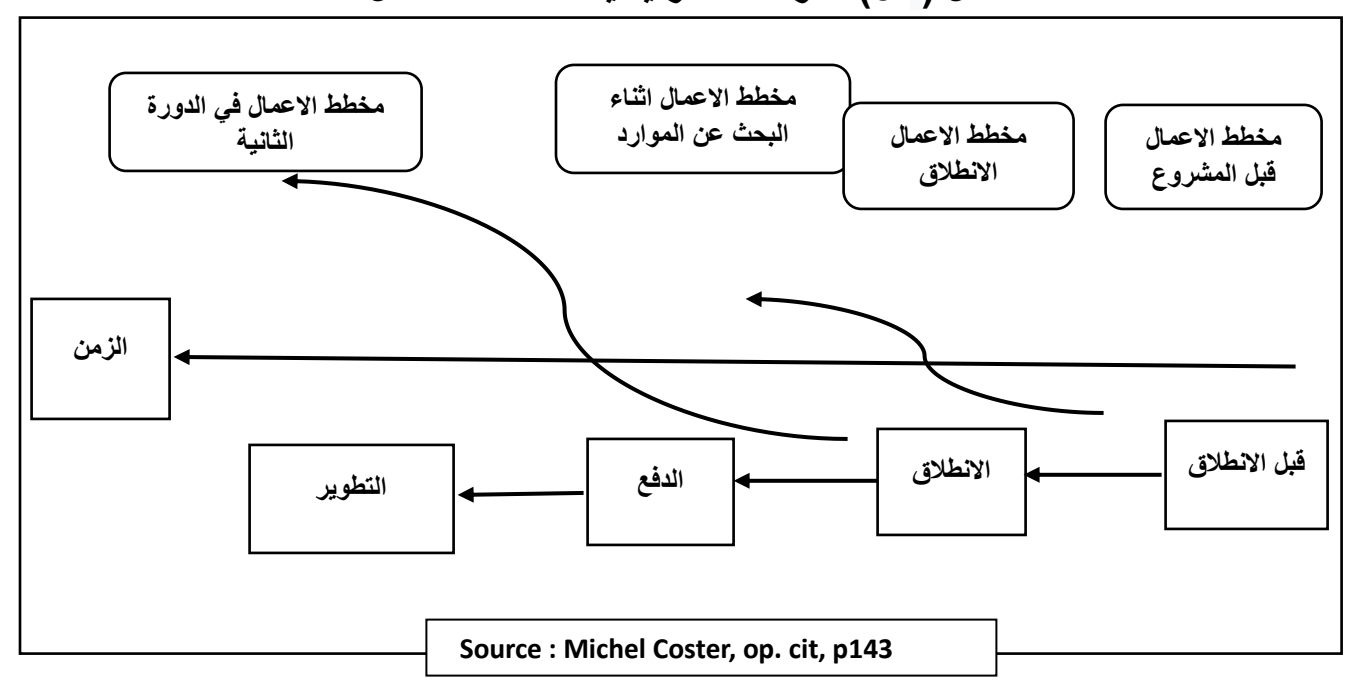

### **المطلب الرابع: كيفية انشاء مخطط االعمال**

تعتمد التفاصيل المحددة التي قمت بتوجيهها في خطة العمل إلى حد كبير على الجمهور المستهدف. إذا حاولت التأكد يجب أن يتضمن العمال الداخليون للمؤسسة معلومات حول اإلنتاج والتنظيمية للمشروع، ولكن جميع خطط الأعمال تتبع عمومًا التنسيق والدراسة المماثلة على النحو التالي12:

**-1** ملخص تنفيذي: والذي فيه يتم تقديم نظرة عامة عن المشروع. **-2** وصف المؤسسة: هذا القسم مهم بشكل خاص عند تامين التمويل ألنه يوفر نظرة عامة عن تاريخك، والهيكل القانوني لألعمال، و المنتجات/الخدمات، وملخصات األهداف المالية والتجارية.

- **-3** المخطط اإلنتاجي: بعد ذلك يجب ان تتضمن خطة عملك وصفا تفصيليا للمنتجات او الخدمات التي تقدمها، بحيث يجب ان يوضح هذا القسم كيف يفيد منتجك العمالء المستهدفين.
- **-4** المخطط التسويقي: في هذا القسم تحتاج الى شيئين: ح اجة السوق، وكيف تلبي منتجاتك وخدماتك هذه الحاجة، يتضمن ذلك شرائح العمالء المستهدفة واحصائيات الصناعة وبيانات التسويق ذات الصلة وفحصا شامال لنقاط القوة والضعف لدى منافسيك.
- **-5** المخطط التنظيمي: قبل ان يستثمر أي شخص في شركتك فانهم يريدون معرفة من يدير العمل، قم ب تضمين مخطط تنظيمي مع اوصاف اإلدارات، والمعلومات المتعلقة بالمالكين، الموظفين الرئيسيين، فريق اإلدارة..........الخ.

أيوب عبابسة، **إعداد مخطط األعمال لمشروع تطبيق سياحي TehWissAبالجزائر**، مرجع سبق ذكره ، ص،16-14 بتصرف. <sup>12</sup>

**-6** المخطط المالي: يجب انشاء القسم األخير من خطة عملك بمساعدة محاسب محترف، بحيث يتم فيها ادراج البيانات المالية التاريخية، وتوقعات الموازنة الواقعية على مدى السنوات الخمس المقبلة، وتحليال لجميع بياناتك المالية. **نصائح حول تنفيذ الخطة:**  ✓ اختبار فكرة المشروع. ✓ قم بدراسة السوق الخاص بك. ✓ شارك خطتك ال تحتفظ بها لنفسك. ✓ كن واضحا ومختصرا وال تبالغ. ✓ جعل مخطط االعمال معيار لتقييم سير المشروع **. المبحث الثالث: المحاور االساسية لمخطط االعمال** تختلف محتويات ومكونات مخطط الاعمال من مشروع لأخر، الا ان هيكلته بشكل عام أصبحت

**المطلب األول: المخطط التنظيمي** 

معيارية بجودة مقبولة وواضحة.

**أوال: تعريف المخطط التنظيمي**  يعد المخطط التنظيمي محور جد هام في مخطط االعمال وعنصر من عناصر نجاحه ولذلك من خالل كيفية إدارة المورد البشري وتحديد الهيكل التنظيمي المناسب والذي يمثل المحور األساسي في استمرار المشروع وكذلك اختيار الشكل القانوني المناسب للمشروع.

**ثانيا: أهمية وضع مخطط التنظيمي**  تكمن أهمية المخطط التنظيمي في مجموعة من العناصر نذكر المهمة منها: ✓ تحقيق أفضل استخدام للطاقة البشرية والموارد المالية المتاحة في المؤسسة. ✓ يحدد واجبات ومسؤوليات كل عضو من أعضاء المؤسسة. ✓ يحدد شكل اإلطار العام التصاالت داخل المؤسسة ويحدد عالقات العمل. ✓ يسهل مهمة الرقابة والمتابعة ويحقق اهداف المؤسسة بالوقوف على األخطاء واالنحرافات وتصحيحها. **13 ثالثا: الموارد البشرية والهياكل التنظيمية** 

**-1التخطيط للموارد البشرية**

ايمان برباش ، **مخطط االعمال لمشروع مطعم وجبات صحية** ، مذكرة مقدمة لنيل شهادة الماستر، علوم التسيير، جامعة محمد خيضر بسكرة، 2020-2019 <sup>13</sup> ص37\_ 38 بتصرف.

هو عملية تهدف الى تقدير العدد اللازم من الافراد بالنوعيات(الكفاءة) المناسبة من القيام بالواجبات والأنشطة ضرورية لتحقيق اهداف المؤسسة خلال فترة زمنية معينة فعملية التخطيط تعد حلقة وصل بين االستراتيجية العام للمؤسسة ودور إدارة الموارد البشرية في كيفية استقطاب الموارد البشرية وتوظيفها والحفاظ عليها.

**-2الهيكل التنظيمي للمؤسسة** 

- تعريف الهيكل التنظيمي: يعرف الهيكل التنظيمي على انه شكل وإطار التسلسل اإلداري للمؤسسة يوضح فيه مواقع الوظائف وارتباطاتها اإلدارية والعالقات بين االفراد كما يوضح خطوط السلطة والمسؤولية داخل التنظيم.
	- أنواع الهياكل التنظيمية:هناك 3 أنواع للهياكل التنظيمية المتمثلة في: 14

- الهيكل التنظيمي الوظيفي:وهذا الهيكل بيروقراطي حيث كل موظف في المؤسسة مخصصا لوظيفة واحدة وتكون أدوارها ومسؤولياتها واضحة، فالهيكل التنظيمي الوظيفي يتم تحديده وفقا للتخصص، بحيث يتم تقسيمه عبر اقسام مثل قسم المبيعات والمحاسبة وخدمة العمالء وغيرها.

- الهيكل التنظيمي التنفيذي: يعتمد هذا الهيكل على ان تكون السلطة فيه مركزية وهي تن تكون السلطة قاصرة على اعلى هرم في المنظمة، ويكون هناك رئيس واحد متحكم في كافة القرارات على الرغم من ان خطوط السلطة جميعها تشير من الأعلى للأسفل عبر مجموعة من المسؤوليات والتعليمات والاوامر، من الرؤساء الى المرؤوسين.

- الهيكل التنظيمي االستشاري:وهذا النوع يدمج ما بين نوعي التنفيذي والوظيفي حيث تكون السلطة مركزية في يد إدارة ورئاسة واحدة، مثل الهيكل التنفيذي، بينما يتشابه مع التنظيم الهيكلي الوظيفي في مبدا التخصص في العمل.

- الهيكل التنظيمي الشبكي: الهيكل التنظيمي الشبكي هو من أحد األنواع الهامة في أنواع الهياكل التنظيمية للمؤسسات، حيث يعتمد على اشراف مجموعة صغيرة من المدراء التنفيذيين على االعمال التي يتم إنجازها داخل المؤسسة، بينما يتولى مجموعة أخرى بعض العمليات الأخرى مثل الإنتاج والنقل والتسويق وغيرها من المهام االخرى.

<sup>&</sup>lt;sup>14</sup> أسماء ماجد، ا**هم أنواع الهياكل التنظيمية**، مهام مختلفة لتنظيم جيد للمؤسسات، -08%D9%85-Bttps://www.edarabia.com/ar/4-%D9%85%D9 %D8%A7%D9%87%D9%85-%D8%A7%D9%86%D9%88%D8%A7%D8%B9-

<sup>%</sup>D8%A7%D9%84%D9%87%D9%8A%D8%A7%D9%83%D9%84-

<sup>%</sup>D8%A7%D9%84%D8%AA%D9%86%D8%B8%D9%8A%D9%85%D9%8A%D8%A9-%D9%85%D9%87%D8%A7%D9%85- %D9%85%D8%AE%D8%AA%D9%84%D9%81%D8%A9-%D9%84%D8%AA%D9%86%D8%B8%D9%8A%D9%85-

<sup>2023،14:37</sup> /05/25 ،ـ%D8%AC%D9%8A%D8%AF-%D9%84%D9%84%D9%85%D9%88%D8%B3%D8%B3%D8%A7%D8%AA

**ص ف ح ة ر ق م | 12**

# هناك أربع مراحل مرتبطة بتطوير مخطط التسويق<sup>.18</sup>

-وضع استراتيجية للوصول إلى الجمهور المستهدف ، بما في ذلك الرسائل والقنوات واألدوات التي ستستخدمها. - تقييم الأنشطة التسويقية. - تقديم ميز انية تسويقية ومعرفة عائد الاستثمار 1<sup>6</sup> **ثالثا: اعداد المخطط التسويقي**  : <sup>17</sup> يظهر جوهر الخطة التسويقية التقليدية للمؤسسة من ثالث أسئلة أساسية المتمثلة في ما يلي أ( ما هي الوضعية الحالية للمؤسسة؟. ب) ماذا نريد أو أين نذهب (الأهداف)؟ ج) كيف يمكن تحقيق هذه الأهداف؟

هو وثيقة تشغيلية تحدد استراتيجية اإلعالن التي ستنفذها المنظمة لتوليد العمالء المتوقعين والوصول إلى السوق المستهدف. يوضح بالتفصيل حمالت التوعية والعالقات العامة التي سيتم إجراؤها على مدى

15 فترة، بما في ذلك كيفية قياس تأثير هذه المبادرات.

**ثانيا: اهمية المخطط التسويقي** 

- تحديد السوق المستهدف وكيف يمكن للمنتج او الخدمة االستفادة منه.

- تشجيع العملاء الحاليين على مواصلة شراء المنتج او الخدمة

- و ضع أهداف وأطر زمنية لألنشطة التسويقية.

#### <sup>15</sup> JAMES CHEN, **What Is a Marketing Plan? Types and How to Write One**, [https://www.investopedia.com/terms/m/marketing-](https://www.investopedia.com/terms/m/marketing-plan.asp#:~:text=A%20marketing%20plan%20is%20the,company%20will%20measure%20its%20efforts)

17 رضوان بن تهنان, عبد الرزاق يحياوي, **التخطيط التسويقي في المؤسسة**, مذكرة تخرج مقدمة ضمن متطلبات نيل شهادة ماستر أكاديمي, تخصص تسويق الخدمات, كلية العلوم االقتصادية التجارية و علوم التسيير ,جامعة عبد الحميد ابن باديس مستغانم, الجزائر, 2022\,2023 ص27

## **الفصل األول اإلطار النظري لمخطط االعمال**

**المطلب الثاني: المخطط التسويقي** 

**أوال: تعريف المخطط التسويقي** 

- تحديد كيفية جذب عملاء جدد.

[plan.asp#:~:text=A%20marketing%20plan%20is%20the,company%20will%20measure%20its%20efforts,](https://www.investopedia.com/terms/m/marketing-plan.asp#:~:text=A%20marketing%20plan%20is%20the,company%20will%20measure%20its%20efforts) 21\03\2023, 20:40 <sup>16</sup> business.gov.au, **Develop your marketing plan**, https://business.gov.au/planning/business-plans/develop-your-marketingplan,22\03\2023, 16:02,بتصرف

<sup>18</sup> MICHIGAN ECONOMIC DEVELOPMENT CORPORATION, **DEVELOPING A MARKETING PLAN**, P6,7,8,9,10,11,12

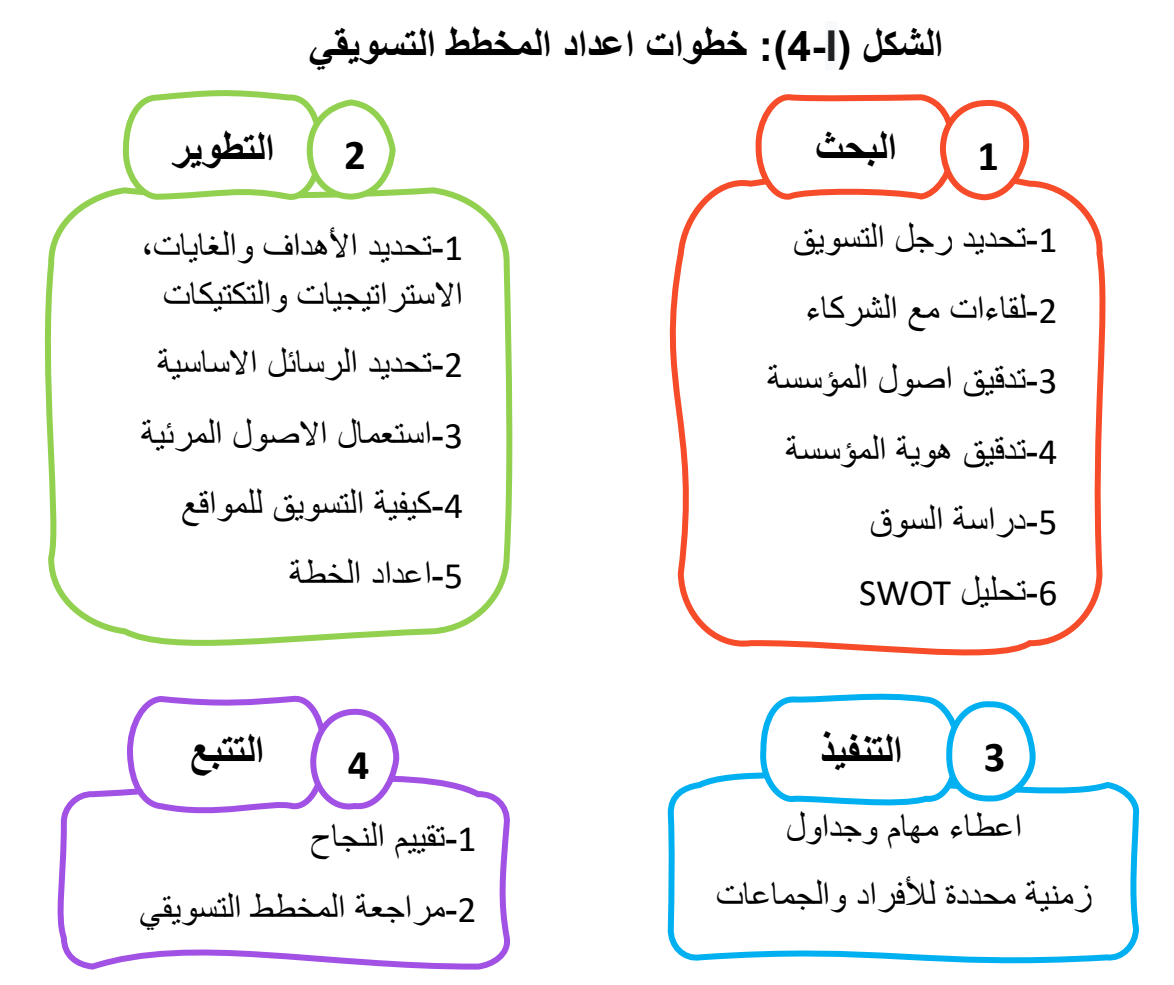

MICHIGAN ECONOMIC DEVELOPMENT CORPORATION, **DEVELOPING A MARKETING PLAN** اعتمادا الطالبتين اعداد من

❖ المرحلة االولى: البحث

الخطوة 1: تحديد الشخص الذي سيقود حربة تطوير وتنفيذ خطة تسويق المؤسسة. سيكون دوره إدارة المشروع من البداية إلى النهاية، بما في ذلك خطة الصيانة، مع الحفاظ على العالقات الجيدة مع الشركاء وأصحاب المصلحة.

الخطوة 2: اجراء لقاءات مع الشركاء وأصحاب المصلحة لجمع الأفكار والتعليقات قبل البدء

بعملية تطوير خطة التسويق. كما يجب أن يتم الاهتمام بتنسيق الجهود التسويقية مع الشركاء لتنفيذه بشكل فعال.

الخطوة 3: إجراء تدقيق للأصول الموجودة بالإضافة إلى موارد التسويق والشركاء وذلك لأخذها بعين االعتبار عند تطوير المخطط التسويقي. الخطوة4: تدقيق هوية المؤسسة وتحديد الصورة العامة التي يجب ان تتكون لدى الجمهور حول المؤسسة.

الخطوة5: در اسة السوق

تعرف دراسة السوق على أنها مجموعة من الأدوات والتقنيات للبحث وتحليل البيانات في السوق، من أجل المساعدة في اتخاذ قرارات تسويقية تتعلق بمنتج أو خدمة موجودة أو متوقعة. تلعب دور في إجراءات خطوات إنشاء مؤسسة أو من أجل طر ح منتوج جديد.

من اهدافها: توصيف السوق الحالي والمحتمل، تحديد حاجات الزبائن، تحديد الأسواق المستهدفة، توصيف المستهلكين الحاليين، تحليل الميزة التنافسية وتحديد استر اتيجية تسويقية <sup>19</sup>

تأخذ الاستراتيجية التسويقية بعين الاعتبار المزيج التسويقي (المنتج، السعر، الترويج والتوزيع) فعلى رجل التسويق ان يكون قادرا على المزيج التسويقي المناسب الذي يتوافق مع االستراتيجية المختارة واالهداف المحددة.

يمكن تلخيص مكونات استراتيجية التسويق في النقاط التالية: السوق المستهدفة، الخدمات المعروضة واين، مجاالت االنتاج، السعر، مواقع التوزيع، حجم القوة البشرية العاملة في التسويق وهيكلتها، 20 االعالن، الترويج، االبحاث والتطوير و ابحاث السوق.

**الشكل )I5- ): استراتيجية التسويق** 

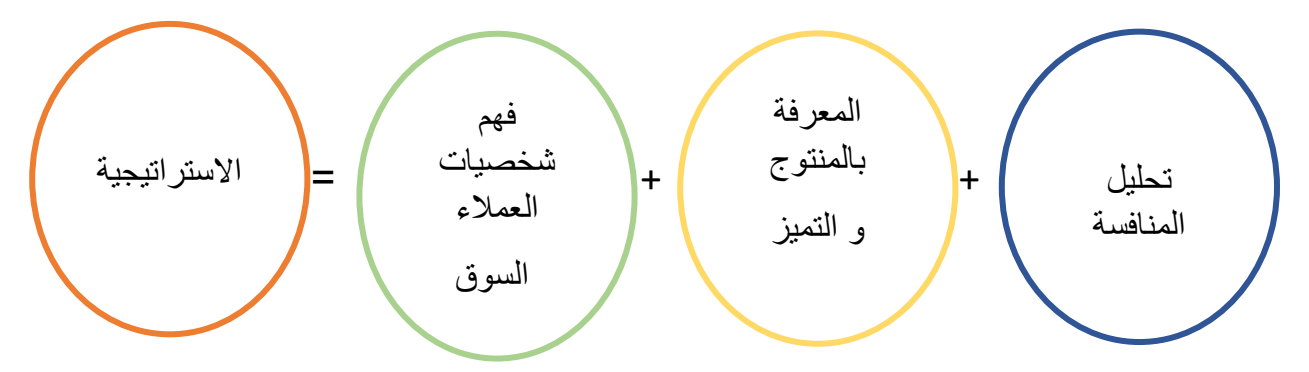

the Shenandoah Valley Small Business Development Center, **Marketing Planning – It's a Process**, P2

الخطوة:6 ا جراء تحليل SWOT

20 سعد مرزق, **الخطة التسويقية خصائصها و أهميتها لرجل التسويق**, المجلد 5 ، العدد 13 ، مجلة دراسات و ابحاث, جامعة الجلفة, الجزائر, ,2013 ص,201 202

**ص ف ح ة ر ق م | 14**

<sup>19</sup> عبد الرحمان بنين, **مطبوعة في مقياس دراسة السوق**, قسم العلوم التجارية , كلية العلوم االقتصادية والعلوم التجارية وعلوم التسيير, - جامعة لونيسي علي - البليدة ,02 الجزائر, 2020\,2021 ص,26 ,29 ,30 ,31 32 بتصرف

تحليل SWOT هو أداة للتحليل االستراتيجي ويتم استخدامه لتحديد العوامل الداخلية والخارجية للمؤسسة، يتم استخدامه أيضًا لتطوير الخطط الاستراتيجية وكأداة لصنع القرار ـ<sup>21</sup>

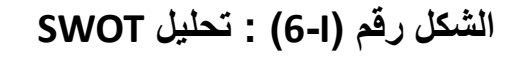

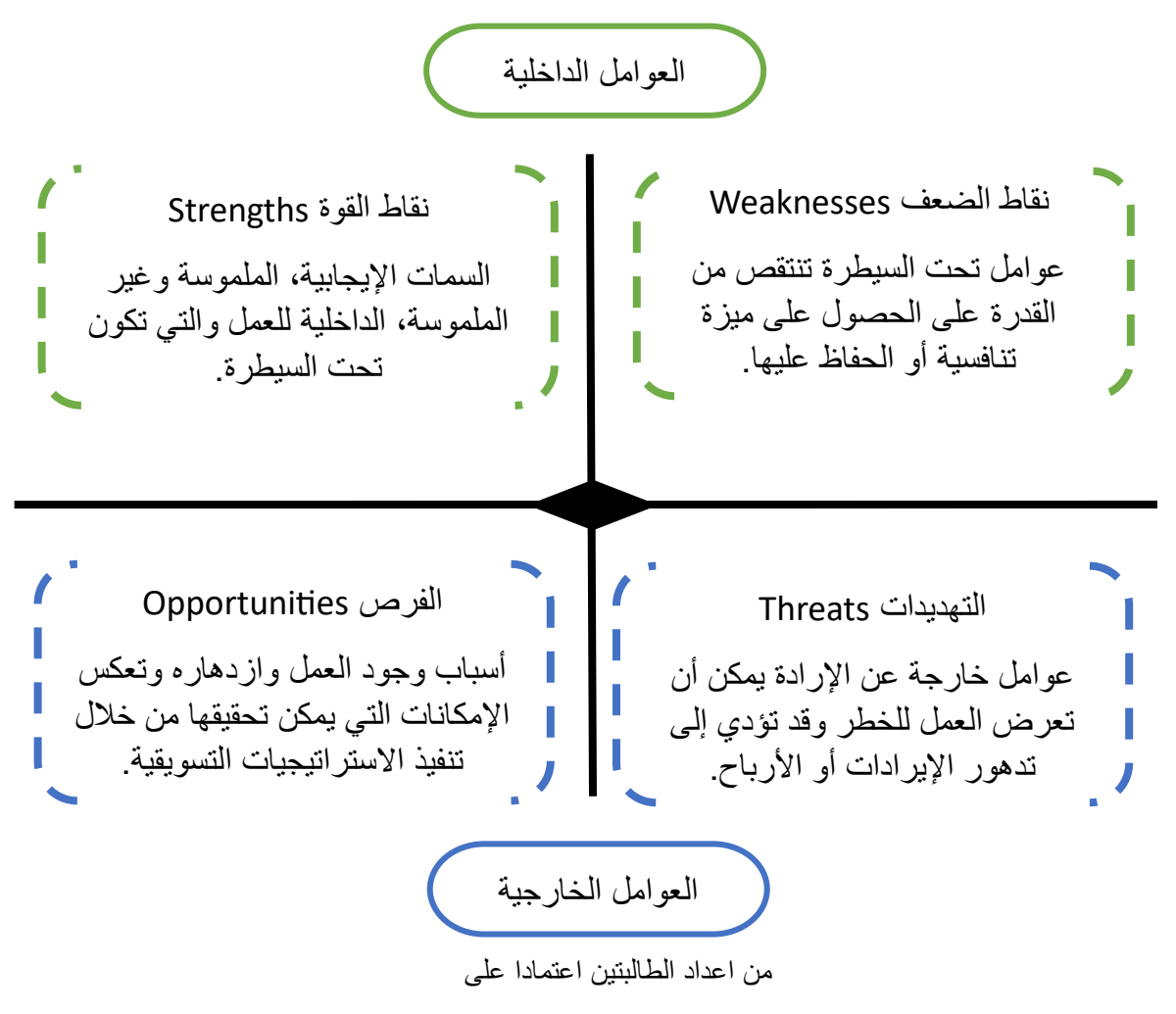

Federal Deposit Insurance Corporation OMWI, Education Module: **Developing a Marketing Plan**

❖ المرحلة الثانية: تطوير الخطة التسويقية

الخطوة1: تحديد الأهداف والغايات، الاستراتيجيات والتكتيكات, فخطة التسويق التي تطورها المؤسسة يجب أن تكون مصممة لتتماشى مع الأهداف التأسيسية طويلة المدى ويكون ذلك بإيجاد نهج أو طريقة تشرح كيفية تحقيق الأهداف والغايات ومن ثم تحديد الأساليب العملية لتنفيذ الاستراتيجية.

<sup>&</sup>lt;sup>21</sup> Ella Tuomi, Social Media Marketing Plan Case: Human Resources Consulting Firm, Bachelor's Thesis in International Business, Faculty of Business and Hospitality Management, LAHTI UNIVERSITY OF APPLIED SCIENCES, Finland, 2018, P 34

الخطوة2: تحديد الرسائل الأساسية الموجهة للجمهور المستهدف.

بعد الانتهاء من التدقيق في المرحلة الأولى، يجب أن يكون لدى المؤسسة فكرة جيدة عن أنواع الرسائل الجوهرية التي تريد توجيهها للسوق المستهدف.

الخطوة:3 االستفادة من األصول المرئية

- صورة المجتمع: أي الهوية، تحدد ما يجعلها فريدة ومميزة من منافسيها. يجب أن تشمل جهود التسويق الاستخدام المتسق للصورة، والتي قد تشمل الشعار وتحديد الألوان والخط، وما إلى ذلك، لتطوير والحفاظ على جاذبية هوية المجتمع.

- الالفتات: بصرف النظر عن استخدام المؤسسة لموقع اإللكتروني، الورق ذي الرأسية، بطاقات العمل، المركبات، إلخ، يمكن استخدام صورة المجتمع في لافتات المباني العامة، الأبراج ومداخل البوابات الرئيسية. هذه الخطوات تعزز أيضًا وجود المؤسسة ويعطي انطباعا لها.

- الصور: يمكن للصورة أن تعبر عن ألف كلمة عن المؤسسة وأصولها. يمكن أن تكون الصور منخفضة التكلفة و أداة تسويقية فعالة.

الخطوة4: تحديد كيفية التسويق للمواقع ذات الأولوية حيث من المهم مواصلة تطوير حزمة المعلومات في المواقع والاعلان عنها.

الخطوة5: بمجرد التقاط جميع الأفكار ، حان الوقت لوضع الخطة. لا يجب أن يكون مخطط التسويق مصمما بشكل احترافي، يحتاج فقط إلى أن يكون سهلًا للقراءة والمتابعة.

اضافة لذلك يستحسن اعداد خطة طوارئ احتياطا لالزمات التسويقية.

❖ المرحلة الثالثة: تنفيذ الخطة

تتضمن مرحلة التنفيذ تحديد من وأين ومتى وكيفية الوصول إلى أهداف وغايات المؤسسة. تنفيذ مخطط التسويق ينطوي على وضع تصميم التسويق والتنفيذ وجدولة التطوير . هذه المرحلة تتطلب اعطاء مهام وجداول زمنية محددة لألفراد والجماعات.

في المرحلة 1 الخطوة ،1 قامت المؤسسة بتحديد المسؤول عن سير مخطط التسويق. يجب على هذا الشخص / المجموعة ان يكون مسؤولاً عن توصيل ما يلزم من الخطوات العملية في التنفيذ لمختلف الشركاء المعنيين والحصول على الموافقة من جميع األطراف.

❖ المرحلة الرابعة: التتبع

الخطوة 1: تقييم النجاح، فالطرف المسؤول عن المخطط التسويقي ليس مسؤولاً فقط عن ضمان تنفيذه وانما أيضًا عن التقدم في تحقيق جميع الاهداف وقياس النتائج.

الخطوة2: يجب على المؤسسة إعادة النظر في خطتها التسويقية مرة واحدة على الأقل في السنة، مع وضعها في الاعتبار الأجزاء المختلفة من المخطط، أي ضمانات التسويق، والشعار، والرسائل األساسية، الخ، و التواتر الذي بجب اتباعه في تحديث هذه العناصر.

### **المطلب الثالث: المخطط االنتاجي**

**أوال: تعريف المخطط االنتاجي**

هو سلم تسلسلي في إعداد التصنيع لضمان إتاحة مواد الدخلات (المواد الخام، والرجال، والمال، والآلة) ضمن إطار زمني محدد، بالكمية المناسبة لإنتاج الناتج المطلوب من السلع والخدمات بناءً على الجدول الزمني المحدد<sub>.</sub>22

**ثانيا: أهداف المخطط االنتاجي**

فيما يلي الأهداف الرئيسية لتخطيط الإنتاج<sup>23</sup>: - االستخدام الفعال للمواد والمرافق والموارد الحالية. - التقليل من الهدر واإلفراط في شراء مواد إضافية. - استخدام وقت الموظفين و المعدات بشكل فعال **ثالثا: انواع المخطط االنتاجي**

يمكن التمييز بين ثالثة أنواع أساسية من تخطيط االنتاج على اساس المدة التخطيطية التي تغطيها الخطة<sub>:</sub> <sup>24</sup>

<sup>23</sup> Indeed Editorial Team, **5 Types of Production Planning (With Examples and Tips)**, indeed,

<sup>22</sup> Sunday A. Afolalu, Omolayo M. Ikumapayi, Samuel A. Ushe, Samuel O. Ongbali, Ademola Abdulkareem, Moses E. Emetere, Olamma U. Iheanetu, **The Role of Production Planning in Enhancing an Efficient Manufacturing System**, E3S Web of Conferences 309, Volume 309, Article Number 01002, Covenant University, Ota, Afe Babalola University, Ado Ekiti, Nigeria, 2021, P1

[https://www.indeed.com/career-advice/career-development/production-planning-examples,](https://www.indeed.com/career-advice/career-development/production-planning-examples) 11\04\2023, 23:20 <sup>24</sup> شاكر تركي امين, **تخطيط الإنتاج**, المحاضرة السابعة, إدارة العمليات الانتاجية, كلية الاعمال, جامعة الملك عبد العزيز- رابغ, المملكة العربية السعودية, ,2018 ص,4 5

- التخطيط طويل المدى: والذي يتضمن تحديد مستويات االنتاج في فترات قادمة تزيد على العام، ويعرف هذا التخطيط باسم تخطيط الطاقة لأنه يتعلق بتحديد حجم الطاقة اللازمة واختيار مستوى معين من الطاقة.

- التخطيط قصير األجل **:** ويتعلق بالتخطيط التفصيلي لفترات انتاجية تقل عن شهر حتى تصل إلى دقائق. ويطلق على هذه العملية عملية الجدولة لأنها تنطوي على جدولة استخدام امكانيات انتاجية إلنتاج أكثر من طلبية أو أمر انتاجي في نفس الفترة االنتاجية.

- التخطيط متوسط المدى: وهو يتعلق بتخطيط االنتاج لمدة عام مع تفصيل لكل شهر.

يتسم هذا النوع من التخطيط بأنه يتضمن تقديرات إجمالية لمستويات االنتاج والعمالة والمخزون لكل فترة خلال العام. وعادة ما يكون هناك مقياساً عاماً أو وحدة قياس يمكن استخدامها في تقدير الانتاج االجمالي.

**رابعا: مراحل التخطيط االنتاجي**

❖ المرحلة االولى: تخطيط العملية االنتاجية

تتضمن القيام بالخطوات التالية:

o تحديد حجم االنتاج o تحديد العملية االنتاجية: اي تحديد نظام االنتاج المالئم للمنتوج.

يمكن تصنيف انظمة الانتاج الى 4 تصنيفات هي:<sup>25</sup>

- االنتاج حسب الطلب: يتميز االنتاج حسب الطلب بتصنيع وحدة واحدة أو عدد قليل من المنتجات المصممة والمنتجة وفقًا لمواصفات العملاء في غضون الوقت والتكلفة المحددين.

- انتاج الدفعات: تعرف الجمعية الأمريكية لمراقبة الإنتاج والمخزون (APICS) إنتاج الدُفعات على أنه شكل من أشكال التصنيع تمر فيه الوظيفة عبر الأقسام الوظيفية على دفعات وقد يكون لكل دفعة مسار مختلف.

- اإلنتاج بكثافة اإلنتاج بكميات ضخمة: ي سمى تصنيع األجزاء أو التجميعات المنفصلة باستخدام عملية مستمرة الإنتاج الضخم، نظام الإنتاج هذا يتميز بحجم الإنتاج الكبير جدًا، وجميع المخرجات تتبع نفس المسار.

<sup>25</sup> Mahmoud Abbas Mahmoud, **CLASSIFICATION OF PRODUCTION SYSTEMS**, Department of Production Engineering and Metallurgy, University of Technology, Baghdad, Iraq, 2014\2015, P1,2,3,4

- الإنتاج المستمر : يتم ترتيب مرافق الإنتاج حسب تسلسل عمليات الإنتاج من العمليات الأولى إلى المنتج النهائي. يتم تصنيع العناصر بالتدفق من خالل تسلسل العمليات بواسطة أجهزة مناولة المواد مثل الناقالت وأجهزة النقل وما إلى ذلك.

> o تحديد احتياجات عملية االنتاج ❖ المرحلة الثانية: تحديد مكان اقامة المشروع

> > تتضمن القيام بالخطوتين التاليتين:

- o الموقع الجغرافي: اتخاذ القرار بشأن اختيار الموقع الجغرافي للمقاولة قرار جد هام إذ أنه يؤثر على المقاولة ككل ح اضرا ومستقبال كونه يؤثر على مدى قدرة المقاولة في القيام بنشاطها ومدى فعالية ذلك، كونه ينعكس بشكل مباشر وغير مباشر وعلى جانب التكاليف التي ستتحملها وجانب الإير ادات التي تحققها، والأكثر من ذلك أن تكلفة الخطأ في تحديده ستكون عالية جدا<sub>.</sub>26
	- o التخطيط الداخلي للمشروع: بعد تحديد حجم المشروع العمليات اإلنتاجية، المعدات واآل الت 27 الالزمة فإنه يمكن معرفة:

المساحة التي يحتاجها كل قسم من اقسام المصنع المساحة التي تحتاجها االدارة العامة للمصنع المساحة الكلية التي يحتاجها المصنع وادارته

وبعد ذلك تأتي الخطوة التالية التي تتعلق بتخطيط كل قسم من اقسام المصنع، بمعنى اخر تحديد نظام العمل داخل كل منها، و اختيار موقع المعدات، و دراسة العالقة بين كل االقسام المختلفة ووسائل الاتصال بما يضمن انسياب الانتاج من قسم لاخر بأقل مجهود وأقل تكلفة وأقل وقت.

**المطلب الرابع: المخطط المالي** 

توصف نتائج التخطيط المالي من اهم الأسس التي يستند عليها في اتخاذ القرارات، والحكم على مدى كفاءة الإدارة وقدرتها على تحقيق الاستغلال الأمثل للموارد

- أوال: تعريف المخطط المالي واهميته
	- **-1تعريف المخطط المالي**

يمثل المخطط المالي ذلك القسم من مخطط الاعمال الذي يوفر الحساب لاحتياج المشروع من الأموال ومصادر التمويل المناسبة وكذلك التقديرات المستقبلية للعوائد والتكاليف واالرباح فهو يسمح بتقييم

نجوى حبه, **المخطط اإلنتاجي**, محاضرات في مقياس المقاوالتية,جامعة محمد خيضر بسكرة, الجزائر, 2020\ ,2021 ص 1 <sup>26</sup>

<sup>&</sup>lt;sup>27</sup> شمس الدين قمريش, ا**عداد مخطط اعمال لشروع إنشاء لتربية النحل وإنتاج ا<b>لعسل بولاية قالمة**<sub>,</sub> مذكرة مقدمة لنيل شهادة الماستر<sub>,</sub> تخصص مقاولاتية, كلية العلوم االقتصادية و التجارية و علوم التسيير, جامعة بسكرة, الجزائر, ,2016 ص54
طبيعة وحجم التمويالت الضرورية وتبرير طلب التمويل. وعليه يهدف المخطط المالي الى عرض **28** هيكل حاجات التمويل للمؤسسة المراد انشاؤها .

**-2أهمية المخطط المالي** 

التخطيط المالي هو عملية تحديد مصـادر الأموال لتلبية اهداف الاستثمار ، وتتجلَّى أهميته فيما يلي<sup>29</sup>:

- مساعدة المؤسسة في تقدير احتياجاتها المالية المستقبلية، وبما يجعلها أكثر قدرة على تلبية متطلبات أهدافها في النمو.
	- ضمان توفير األموال الكافية. عند ظهور الحاجة لها. وبأقل ما يمكن من كلفة.
- التصميم الفعال للهيكل المالي للمؤسسة، عن طريق تحديد المزيج األمثل من مصادر التمويل، وان تصميم الهيكل المالي يؤدي بدوره الى تعظيم قيمة المؤسسة، أي ثروة حملة األسهم.
- تأطير السياسات واإلجراءات، لتنسيق جهود االفراد ووحدات العمل، ومراقبتها وبالشكل الذي بضمن تحقيق الأهداف التنظيمية.

برباش ايمان، **مخطط االعمال لمشروع مطعم وجبات صحية** ,مرجع سابق، ص43 بتصرف <sup>28</sup>

<sup>&</sup>lt;sup>29</sup> راشدة عزيرو**، مطبوعة الاستراتيجية والتخطيط المالي**، كلية العلوم الاقتصادية التجارية وعلوم التسيير، جامعة ابن خلدون تيارت 2021-2022، ص27 بتصرف

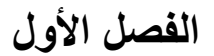

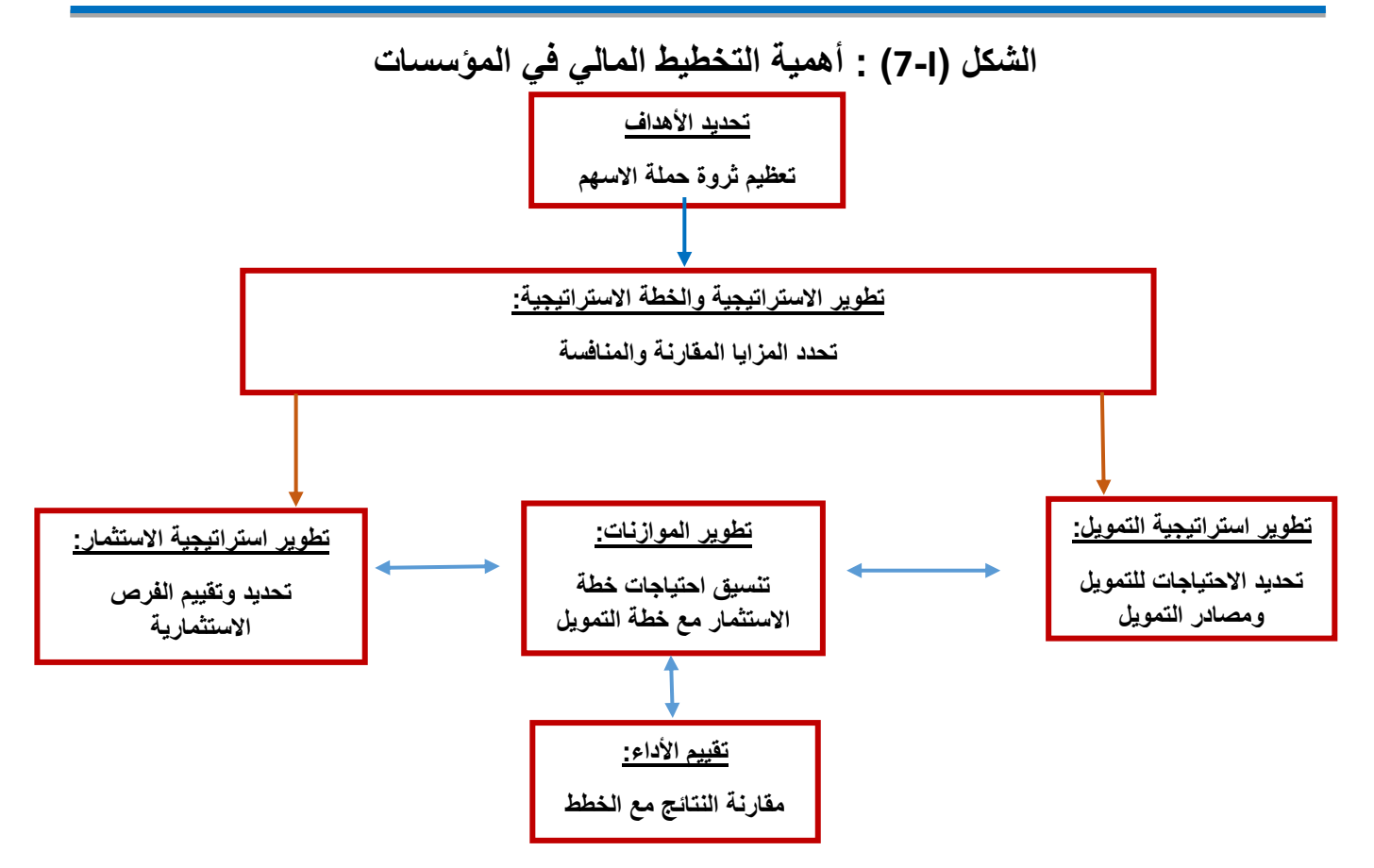

المصدر: د.راشدة عزيرو، مطبوعة االستراتيجية والتخطيط المالي، كلية العلوم االقتصادية التجارية وعلوم التسيير، جامعة ابن خلدون تيارت ،2022-2021 ص .27

**ثانيا: تحديد التكاليف التمويلية للمشروع** 

يعتبر تحديد التكاليف الكلية للمشروع نقطة البداية في اعداد تقديرات مبدئية لالحتياجات المالية بمعنى تقدير اجمالي حجم الأموال المطلوبة، وتتكون التكاليف الكلية للمشروع من التكاليف الاستثمارية وتكاليف التشغيل وتتمثل في:

-1 التكاليف االستثمارية: وتتمثل في: 30

وتتمثل في مجموع المبالغ الالزمة إلقامة المشروع، والتي يتم تقديرها عادة على االخذ بعين االعتبار كل من:

- التكلفة االستثمارية لألصول اإلنتاجي.
	- مصاريف التأسيس.
		- راس المال العام.

<sup>&</sup>lt;sup>30</sup> فاضلي خميسي، ا**عداد مخطط الاعمال لمشروع انتاج سماد الكالسيوم من قشور البيض**، مذكرة مقدمة لنيل شهادة الماستر علوم التسيير، جامعة محمد خيضر ، بسكرة، ،2014-2013 ص 43-42 بتصرف.

### **الفصل األول اإلطار النظري لمخطط االعمال**

- تكلفة التمويل الخارجي خالل فترة إقامة المشروع. 2-تكاليف التشغيل: يمكن تقسيم تكاليف التشغيل الى المجموعات التالية
	- مصروفات التشغيل.
	- مصروفات إدارية وعمومية.
		- مصروفات التمويل.

وتتمثل مصروفات التشغيل، الجانب األكبر من هذه التكاليف، ويمكن القول ان الخامات ومستلزمات اإلنتاج بمختلف اصنافها، والعمالة تكون الجزء األكبر من تكاليف التشغيل، وبالتالي يجب التأكيد على تقديرها.

31 **ثالثا: تمويل المشروع** 

-1 تعريف التمويل:يجب ان تتضمن خطة االعمال الرؤية الواضحة لكيفية تمويل المشروع أي كيفية الحصول على راس المال المطلوب منذ لحظة اتخاذ القرار بالمشروع الى حين تدفق العائدات والحصول على الأرباح.

مصادر التمويل:

- مصادر داخلية: نذكر منها: - المدخرات الشخصية للمالكين: هو التمويل المقدم من أصحاب المشروع نفسهم.
- القروض ذات الطابع الشخصي: عن طريق االعتماد في التمويل على االسرة واالقارب واألصدقاء.
- المخزون:يعتبر المخزون أحد الموارد الداخلية للتمويل، والذي البد من تحليله بعناية ومراقبته اذ يمكن ان نجد فيه نسبة عالية من السلع والمواد الزائدة عن حاجة المشروع الفعلية.
	- مصادر خارجية: نذكر منها:
- االئتمان التجاري: هو وسيلة للشراء مع تأجيل الدفع على فترات مختلفة مع اخذ فترة سماح معينة قبل ان يبدا التسديد، حيث تقوم المؤسسة في هذه الحالة باستخدام البضائع والمواد الخام دون ان تقوم بسداد قيمتها فورا.
	- البنوك التجارية: حيث تقدم البنوك التجارية قروضا بفوائد تجارية.
- مؤسسات التمويل غير مصرفية: هي عبارة عن مؤسسات تمنح قروضا متوسطة وطويلة االجل لحاملي المشاريع، ومما يلاحظ على هذه المؤسسات انها يمكن ان تكون حكومية، او شبه حكومية، او على شكل منظمات دولية غير حكومية.

<sup>&</sup>lt;sup>31</sup> ايمان برباش، **مخطط الاعمال لمشروع مطعم وجبات صحية** <sub>,</sub>مرجع سابق، ص 46 بتصرف.

# **خالصة الفصل:**

نستنتج أن مخطط الاعمال هو اساس انطلاق المشروع ونجاحه وتطوره مستقبلا، حيث أن اعداده بشكل صحيح سيساعد المقاول على تجنب الفشل و العديد من المخاطر المستقبلية.

لذلك يجب أخذ الوقت الكافي والتمهل في اعداده و استخدام المعطيات الدقيقة دون اهمال أي جانب من جوانبه.

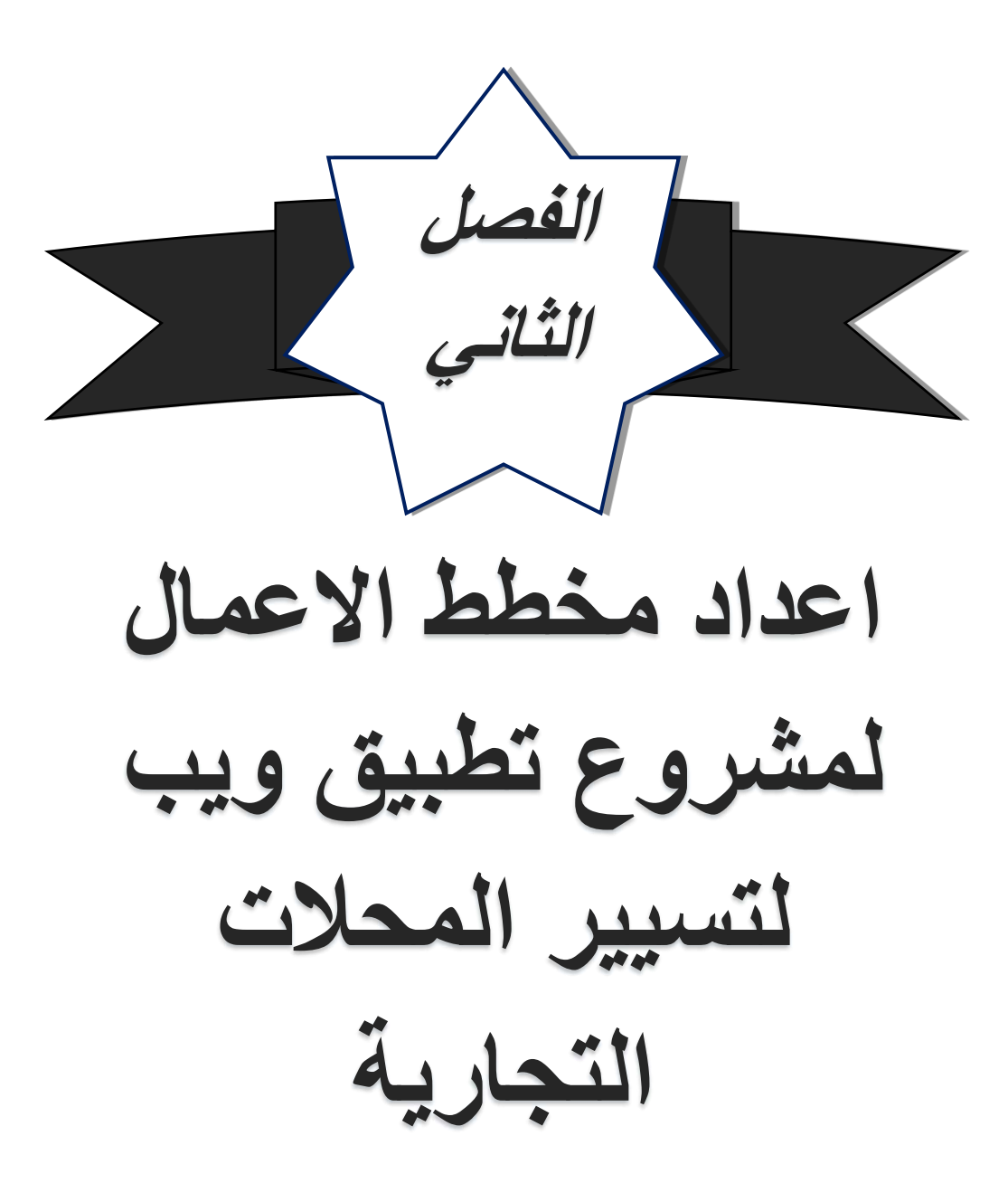

### **تمهيد:**

تعتبر المحلات التجارية من أكثر الانشطة الاستثمارية انتشارا في المجتمع، حيث انها باختلاف اصنافها تمثل عنصرا مهما في االقتصاد وهذا لدورها في: تسهيل عملية االستثمار دون الحاجة لتأسيس شركة، امتصاص البطالة، دعم االقتصاد القومي، دعم السياحة و ذلك بتشجيع سياحة التسوق...الخ.

و قد شهدت المحالت التجارية على مر العصور تطورات كبيرة من ابرزها التطورات التكنولوجية, حيث ان الثورة التكنولوجية ساهمت في ادخال التكنولوجيا للمحالت التجارية و هذا ما ادى الى تحول مجموعة من المهام من يدوية الى الكترونية مثل الادارة, و حسب ما يتم ملاحظته من ارض الواقع فان اصحاب المحلات التجارية يفضلون استعمال الادارة الالكترونية على الادارة التقليدية, حيث ان ما ي دفعهم الستعمال البرامج لتسيير محالتهم التجارية هو انها تقوم بعملية التسيير بشكل ا حسن و اسهل و اكثر توفيرا للوقت و الجهد و المال مقارنة بالطريقة اليدوية في التسيير.

ومن هنا استلهمنا فكرة انشاء تطبيق ويب لتسيير المحلات التجارية حيث انها ستقدم لأصحاب المحالت التجارية مجموعة من الخدمات المتوفرة في البرامج و الغير متوفرة فيها، مما سيجعل عملية االدارة و التسيير أكثر فاعلية وحداثة.

في هذا الفصل سنقوم بإعداد مخطط االعمال الخاص بالمشروع حيث سنقوم بتجزئته الى ثالثة مباحث حسب االتي:

**المبحث االول: تقديم المشروع**

**المبحث الثاني: الدراسة التنظيمية والتسويقية للمشروع** 

**المبحث الثالث: الدراسة االنتاجية والمالية للمشروع**

**المبحث االول: تقديم المشروع**

**المطلب االول: وصف المشروع والجوانب االبتكارية فيه** 

**أوال: وصف المشروع** 

**-1ملخص المشروع:** 

| ملخص المشروع                        |                |
|-------------------------------------|----------------|
| تطبيق ويب لتسيير المحلات التجارية   | اسم المشروع    |
| نشاط خدمى                           | نوع النشاط     |
| تقديم خدمات ادارة المحلات التجار ية | منتحات المشروع |
|                                     | الايدى العاملة |
| شر كة ذات المساهمة البسبطة          | الشكل القانوني |
| ور قلة                              | موقع المشروع   |

**الجدول )II1- ): ملخص المشروع** 

من اعداد: الطالبتين

### **-2فكرة المشروع:**

تبلورت فكرة التطبيق ويب من فكرة مشروع اخر، حيث ان مشروعنا االولي كان عبارة عن سوبرماركت طقم وجبات، وخلال قيامنا ببحوث حول محلات التجارة بالتجزئة في المواد الغذائية اقترح علينا العضو كلوش ضياء فكرة انشاء تطبيق ويب لتسيير المحالت التجارية، حيث انه الحظ ان كل اصحاب محلات التجارة بالتجزئة في المواد الغذائية الذين يسيرون محلاتهم الكترونيا يستعملون برامج مخصصة لذلك، مما اثار تساؤله حول تفضيلهم لاستعمال البرامج على تطبيقات الويب.

من هنا بدأ اهتمامه بدر اسة ادو ات التسيير الالكتر و نية المتو فر ة لتسيير ِ المحلات التجار ية، الى ان اكتشف انه لا توجد تطبيقات ويب خاصة بتسيير المحلات التجارية في السوق الوطنية.

بعد ان اقترح الفكرة علينا أردنا ان نعرف إذا ما كان هناك احتياجات يمكن للتطبيق ويب ان تلبيها حتى تصبح ذات قيمة لأصحاب المحلات، لذلك قمنا بدراسة سوق برامج تسيير المحلات التجارية واجرينا مقابلات مع اصحاب محلات التجارة بالتجزئة في المواد الغذائية ، فتعرفنا على مشاكل لا يمكن لبرامج تسيير المحلات التجارية ان تقوم بحلها وهي:

- عدم امكانية مراقبة البيانات عن بعد حيث يجب على صاحب المحل استعمال الجهاز الذي حمل البرنامج عليه فقط ليقوم بذلك.

- عدم امكانية استخدام الحساب في اجهزة مختلفة حيث يقتصر حسابه على الجهاز الذي حمل عليه البرنامج سواءا كان هاتفا او حاسوبا.

- عدم امكانية استرجاع البيانات في حالة تلف الجهاز الذي حمل عليه البرنامج.

- ضرورة تخزين البيانات يدويا في اجهزة اخرى خشية ضياع البيانات في حالة توفرها على مستوى جهاز واحد.

بالتالي بما أنه يمكن حل كل هذه المشاكل بالتطبيق ويب اخترنا االستمرار بالفكرة، حيث ان تطبيقات الويب تحتوي على خاصية استعمالها على مختلف الاجهزة وفي اي مكان بشرط تواجد الانترنت وكذلك خاصية استرجاع البيانات في حالة حدوث اخطاء تقنية على مستوى الجهاز المستعمل.

### **-3وصف المشروع:**

هو عبارة عن ويب تطبيق لتسيير المحلات التجارية، حيث انه سيقدم مختلف خدمات التسيير لمختلف المعامالت التجارية بشكل أكثر حداثة ودقة مع توفير سهولة االستخدام ومالءمة تطورات السوق وامكانية الاستخدام على مختلف الاجهزة وفي اي مكان شريطة تواجد الانترنت، وسيتمكن الزبون من استعمال التطبيق واب بنسخة او نسختين، احداها مجانية والاخرى مدفوعة.

- **رسالة المشروع:** توفي ر أداة حديثة ذات خدمات متميزة وحصرية لتحسين و تسهيل عملية تسيير المحالت التجارية
	- **رؤية المشروع:** عصرنة السوق الوطنية و االنتقال بمنتجنا للمستوى العالمي

يحتوي المشروع على مجموعة من القيم المقترحة و المتمثلة في:

- توفير خدمات حديثة وجديدة للزبائن.
- عدم ضياع البيانات وتجددها تلقائيا بخاصية المزامنة.
- بما ان التطبيق ويب ستكون مجانية في البداية فهذا سيقلل التكاليف بالنسبة للزبون.

- بما ان الموقع و التطبيق سيتوفران في االنترنت فهذا يعني انه يمكن ألي زبون ان يصل اليهما بضغطة زر.

- درجة حماية عالية و ذلك لموافقة نظام الحماية للنظام المعترف به عالميا.
	- تصميم عصري و سهل الفهم.
		- سهولة االستخدام.
- اشراك الزبون في عملية تحديث التطبيق ويب وذلك بالتغذية العكسية التي سنتلقاها منه.

#### **ص ف ح ة ر ق م | 26**

- سهولة تكييف الخصائص حسب طبيعة المحل.

**ثانيا: الجوانب االبتكارية في المشروع** 

**1( -طبيعة االبتكار:** 

يمكن تصنيف المشروع على انه من ابتكارات السوق، حيث ان تطبيقات الويب يتم استعمالها في مجاالت مختلفة في الجزائر مثل النقل، الطب، التعليم...الخ، اال انها تعتبر جديدة على مجال تسيير المحالت التجارية.

**2( - مجاالت االبتكار:** 

تظهر الجوانب االبتكارية للمشروع في االتي:

- تقديم ميزات جديدة
- تقديم خدمات جديدة
	- زيادة كفاءة العمل
- سهولة توسع نطاق شرائح الزبائن

**المطلب الثاني: أسباب اختيار المشروع** 

- مشروع غير مكلف ماديا.
- عدم وجود منافسين مباشرين.
- سهولة الوصول الى الزبائن محليا، وطنيا، وعالميا.
	- العمل فيه ممتع وال يتطلب جهد بدني كبير.

### **المطلب الثالث: الدراسة القانونية للمشروع**

تسعى الجزائر مؤخرا الى تدعيم المؤسسات الناشئة وبراءة االختراع بشتى الطرق، من اجل تدعيم الطالب الجامعيين المقبلين على التخرج من الجامعة، وعليه نجد ان المشرع الجزائري قد وضع قاعدة قانونية لتدعيم االستثمار في هذا المجال، واغلب القوانين تصب لصالح أصحاب المشاريع، وإلنشاء هذا المشروع يتعين علينا إعطائه صيغة قانونية ليتمتع بهذه االمتيازات المقدمة ضمن هذه التشريعات، ولهذا ستكون الصيغة القانونية لهذا المشروع: مؤسسة ذات المساهمة البسيطة وذلك تبعا للقانون -09 22 المؤرخ في .2022/05/05

الجدول التالي يمثل الشكل القانوني للمشروع:

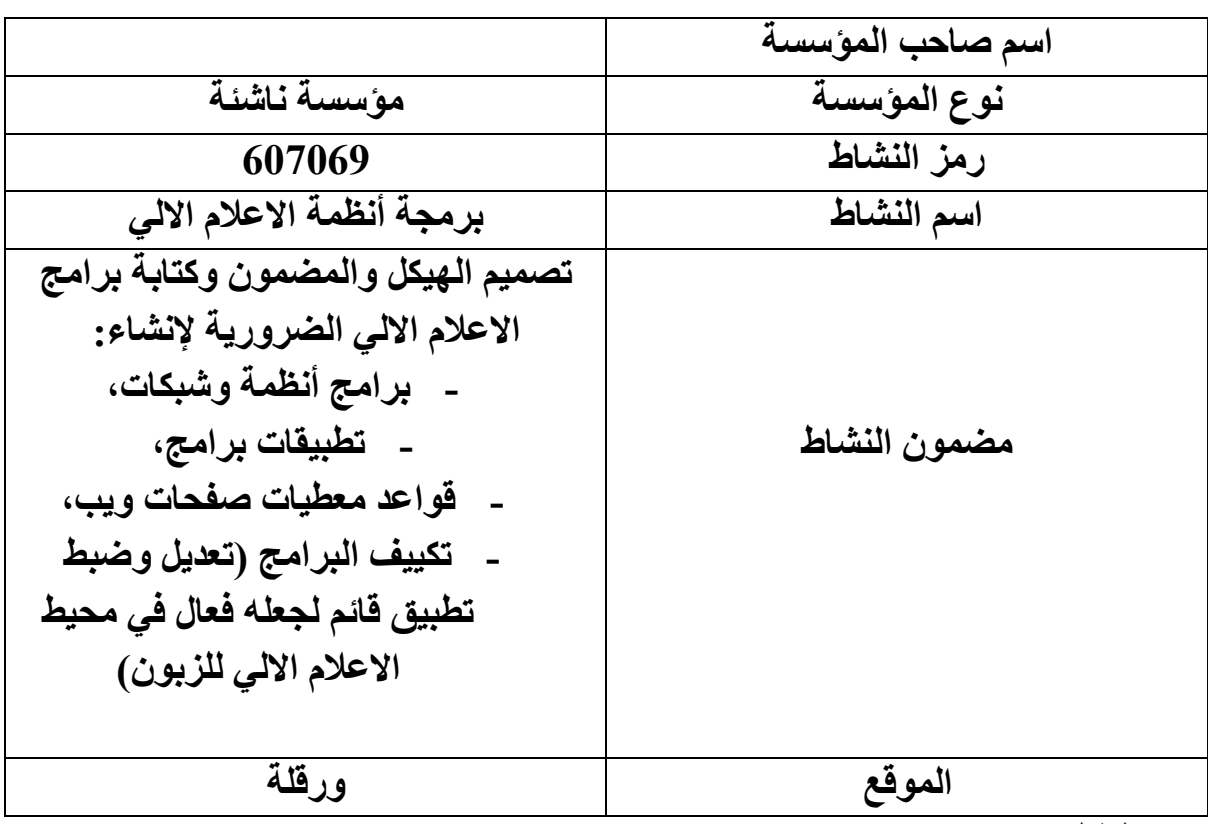

**الجدول )II2-): الشكل القانوني للمشروع** 

من اعداد: الطالبتين

**المطلب الرابع: أدوات جمع البيانات والمعلومات الخاصة بالمشروع** 

لقد تم الوصول الى المعلومات والبيانات الالزمة من خالل:

- **-1 المقابلة:** اذ تم اجراء مقابلة مع بعض االفراد أصحاب المحالت التجارية، الذين سبق لهم استخدام مختلف البرامج الخاصة بتسيير محالتهم، من اجل التعرف على كيف كانت تجربتهم، وابداء آرائهم فيما ان كانت فكرة المشروع قد تكون بديل جيد لهذه البرامج، وابداء بعض المالحظات التي يمكن استغاللها في المستقبل لتحسين نوعية الخدمة، و كذلك الذين يعتمدون على التسيير اليدوي من أجل معرفة أسباب عدم استعمالهم للبرامج ومدى تقبلهم لفكرة التطبيق ويب و استعدادهم الستخدامها.
- **-2 المالحظة:** تعتبر المالحظة المباشرة وسيلة من وسائل جمع البيانات لذلك ألنها تسهم ب شكل أساسي في البحث الوصفي. وهناك معلومات يمكن للباحث ان يحصل عليها بالفحص المباشر.

**-3 الوثائق واالحصائيات:** تم االعتماد في دراستنا على مؤسستين وطنيتين ) مديرية السجل التجاري بورقلة والمديرية الجهوية للتجارة ورقلة) في جمع الوثائق والمعلومات الخاصة من اجل دراسة المشروع.

# **المبحث الثاني: الدراسة التنظيمية والتسويقية للمشروع**

**المطلب االول: الشكل القانوني للمشروع** 

**الصيغة القانونية إلنشاء المشروع :** 

يصنف المشروع في السجل التجاري برمز النشاط "607069" وبتسمية النشاط برمجة انظمة االعالم االلي.

**-1 الشكل القانوني:** 

" مؤسسة ذات المساهمة البسيطة"

وفقا للقانون 22-09 المعدل والمتمم للقانون التجاري اين حدد المشرع التكييف القانوني للمؤسسة الناشئة. باعتبارها شركة مساهمة بسيطة ينحصر انشاؤها على الشركات الحاصلة على عالمة مؤسسة ناشئة فقط.

### **-2 اإلطار القانوني:**

بما ان المشروع يعتمد فقط على المدخرات الشخصية، فان الشيء الواجب توافره لمباشرة النشاط هو التسجيل في السجل التجاري لبدا النشاط بصفة قانونية والتسجيل في المنصة الوطنية.

التسجيل في السجل التجاري: يحتوي ملف استخراج سجل تجاري على:

- طلب موقع حسب االستمارة المعدة من قبل المركز الوطني للسجل التجاري.
- عقد ملكية المحل التجاري او عقد ايجار المحل التجاري باسم الشركة معد من طرف موثق.
	- مستخرج من صحيفة السوابق العدلية )رقم3(.
		- شهادة ميالد رقم .12
- إيصال يثبت دفع حقوق الطابع المقدرة ب 4000دج يتم الدفع على مستوى قابضة الضرائب.
- إيصال دفع رسوم حقوق التسجيل في السجل التجاري الذي يقدمه المركز الوطني للسجل التجاري.
	- اعتماد او رخصة ممارسة النشاط بالنسبة للمهن والنشاطات المنظمة.

# **ص ف ح ة ر ق م | 29**

**المطلب الثاني: الهيكل التنظيمي للمشروع والموارد البشرية وتحديد السلطات والمسؤوليات** 

**أوال: الهيكل التنظيمي للمشروع**

لتحديد وظائف المشروع وتحديد المسؤوليات ومهام كل عامل وتنظيم العمل البد من وضع هيكل تنظيمي للمشروع , وسوف يأخذ هيكل المؤسسة الخاص بالمشروع الشكل البسيط وذلك لنوع النشاط وحجم المؤسسة حيث سيكون كالتالي:

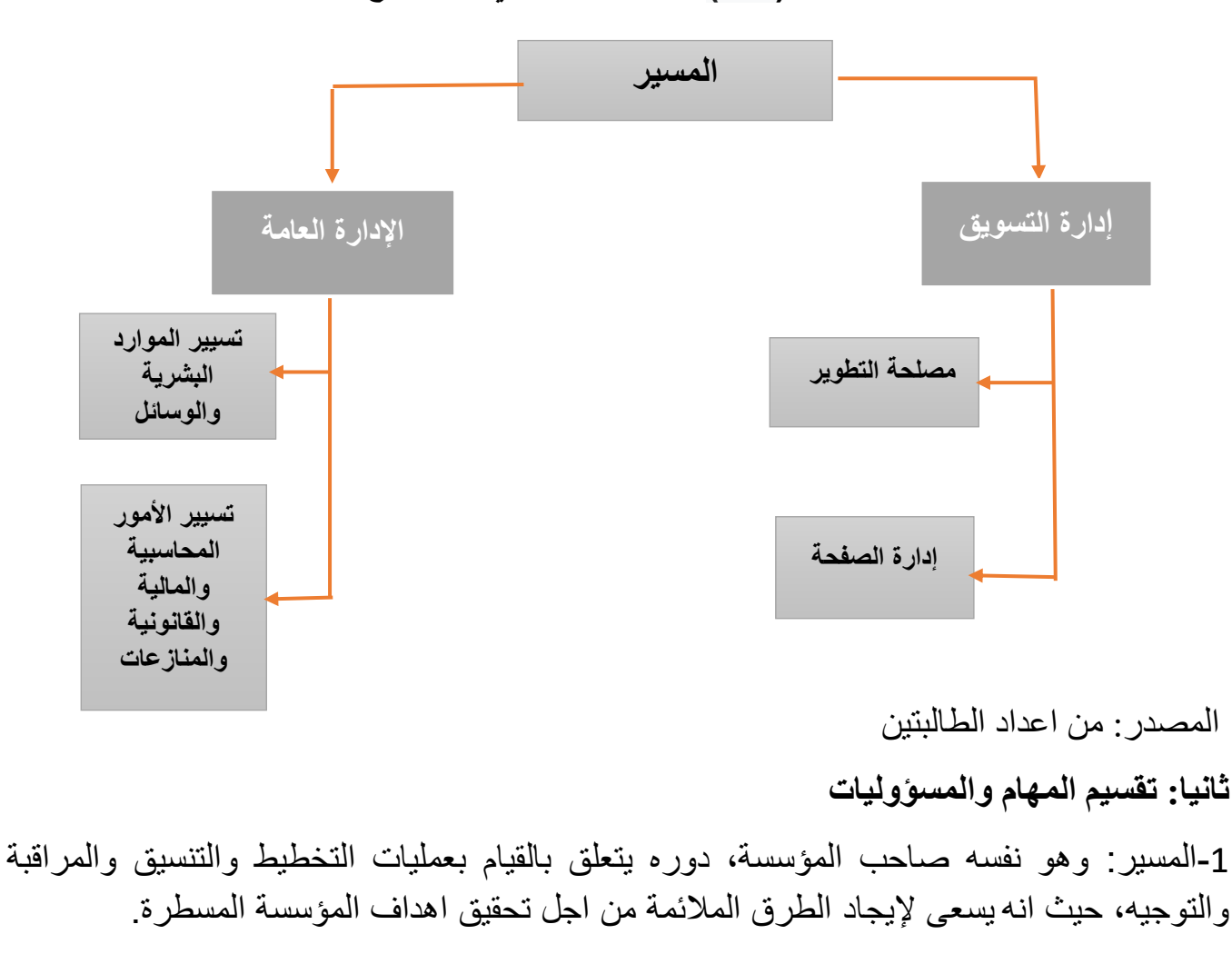

**الشكل )II1- ): الهيكل التنظيمي للمشروع** 

**ص ف ح ة ر ق م | 30**

تتمثل مهامه فيما يلي:

- تخطيط االهداف على المدى القصير والمتوسط و الطويل.

- وضع الشخص المناسب في المنصب المالئم له.

- االشراف على كل المصالح و التنسيق فيما بينهم.

- تحفيز العمال و قيادتهم نحو انجاز األهداف. - تمثيل المؤسسة و التحدث باسمها. - االهتمام باألمور القانونية. -2 مصلحة التسويق: تنقسم لما يلي: o قسم التطوير: تتعلق بالمطورين، وتعتبر العصب االساسي للمؤسسة. تتمثل مهامهم في: - تطوير التطبيق ويب. - متابعة تقييمات واراء و اقتراحات الزبائن. - اجراء التحديثات. - تتبع كل ما هو جديد في السوق. - اجراء عمليات الصيانة. o قسم الترويج و ادارة الصفحة: تتعلق بالترويج للمنتوج و ادارة صفحاته في مواقع التواصل االجتماعي. تتمثل مهام القسم في: - انشاء حسابات و صفحات ترويج للمنتوج. - نشر المحتوى الترويجي. - مراقبة التفاعل على الصفحات. - تطوير طرق الترويج. -3 مصلحة االدارة العامة: تنقسم لما يلي: o قسم الموارد البشرية و الوسائل العامة: تتعلق بإدارة الموارد البشرية في المؤسسة، كما انها تعتبر حلقة الوصل بين العمال و المسير او المدير. تتمثل مهام القسم في: - تحليل العمل و توصيفه . - تخطيط القوى العاملة و اجراء عملية التوظيف.

**ص ف ح ة ر ق م | 31**

- تصميم نظام اال جور والتحفيزات. - دراسة مشاكل العمال و معالجتها. - الحفاظ على الموارد البشرية ذات الكفاءة و على استقرار اليد العاملة. - تقييم االداء و تخطيط المسار الوظيفي. o قسم تسيير االمور المحاسب ية و لمالية والقانونية والمنازعات: يتعلق بتسيير كافة الجوانب المالية والاهتمام بالشؤون القانونية والمنازعات. تتمثل مهام القسم في: - تقسيم ميزانية المؤسسة بشكل عقالني. - توفير التقارير المحاسبية و القوائم المالية. - تحديد اداء المؤسسة المالي. - االهتمام بالضرائب المفروضة على المؤسسة. - تمثيل المؤسسة قانونيا. - تسوية النزاعات. - مراقبة تطبيق القوانين. ❖ **تنظيم ايام وساعات العمل:**  بالنسبة لأبام وساعات العمل، قمنا بتنظيمها على النحو التالي: - أيام العمل: من االحد للخميس - أيام العطل: الجمعة و السبت، األعياد الدينية و الوطنية. الحجم الساعي للعمال: - 5 ساعات في اليوم بالنسبة لمصلحة التطوير، يمكن تقسيمها في اليوم على حسب ما يالئم كل مطور.
	- 6 ساعات بالنسبة لإلدارة العامة.

**المطلب الثالث: دراسة السوق والمزيج التسويقي**

**أوال: دراسة السوق** 

**أ. تحليل السوق** 

**-1تحليل السوق المستهدف:** سيتم تحليل السوق الذي سينشط فيه المشروع من خالل تحديد الزبائن المحتملين والمقصود الفئة الموجهة اليها الخدمات والمنافسين للمشروع.

**-2تحليل وتحديد الزبائن:** هذه الخدمات مقدمة لجميع أصحاب السوبيرات والسوبر مارشي وهيبر مارشي وكل من يبحث عن تطبيق ويب لتسيير محله التجاري.

**-3الزبائن:** يمثلون الزبائن المستهدفين من قبل المشروع ويمكن تحديدهم من خالل الجدول التالي:

#### الزبون احتياجاته كيفية تلبيتها - أصحاب محالت التجارة بالتجزئة في المواد الغذائية )دكان أو سوبيرات) - هايبرمارشي - عدم إمكانية مراقبة البيانات يمكن تلبية كل هاته االحتياجات عن بعد. - عدم إمكانية استخدام الحساب في أجهزة مختلفة. - عدم امكانية استرجاع البيانات في حالة تلف الجهاز الذي حمل عليه البرنامج. - ضرورة تخزين البيانات يدويا في اجهزة اخرى. بالتطبيق ويب.

**الجدول )II3-): الزبائن المستهدفين للمشروع** 

المصدر: من اعداد الطالبتين

أما بالنسبة للشريحة المستهدفة الأولية فهي تتمثل في أصحاب محلات التجارة بالتجزئة في المواد الغذائية.

**-4دراسة المنافسين:** 

o المنافسون المباشرون: ال يوجد لحد االن على المستوى الوطني. o المنافسون الغير مباشرون: و هم مطورا برامج تسيير المحالت التجارية، عددهم كبير ويمكن تقسيم برامجهم الى ما يلي:

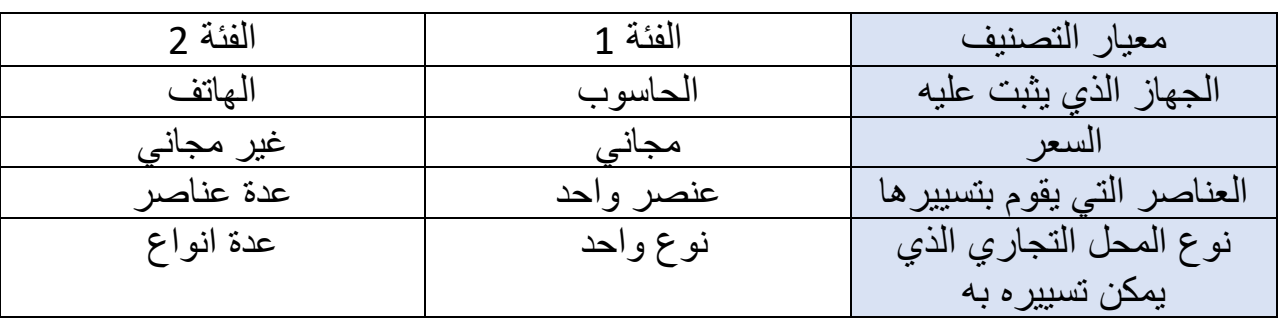

### **الجدول )II4-): تصنيف المنافسين الغير مباشرين**

من اعداد: الطالبتين

**ب. االستراتيجية التنافسية:** 

أي مؤسسة تتبع استراتيجية معينة في تموضعها في السوق لتحقيق االستمرارية وجلب أكبر عدد من الزبائن و الحصول على أكبر حصة سوقية ممكنة والسيطرة عليه , بالنسبة لمشروعنا فهو يرتكز على 3 استراتيجيات مهمة وهي:

**-1استراتيجية التميز:** وذلك لعدم وجود منافسين مباشرين في السوق للمشروع، حيث أنه يتميز بتقديم خدمات جديدة ومتنوعة ومتميزة إلشباع رغبات الزبائن مما تساعدهم على تسيير محالتهم بأفضل طريقة ممكنة وبطريقة مضمونة.

-**2استراتيجية التكلفة :** نظرا الن فكرة المشروع جديدة وغير مطبقة من قبل اخترنا على ان تكون احدى النسخ مجانية واالخرى ذات سعر رمزي و ذلك من اجل اكتساب حصة كبيرة جدا من السوق، واستخدام استراتيجية توزيع فعالة وشاملة للوصول الى توزيع أكبر عدد ممكن من المنتج من اجل استقطاب أكبر عدد ممكن من المستخدمين.

**-3استراتيجية التنوع:** وذلك لتنوع الخدمات المقدمة أي ان تطبيق ويب لتسيير المحالت التجارية يقدم خدمات مختلفة ومتنوعة لا شباع رغبات الزبون من بين هذه الخدمات نذكر الخدمة الأساسية التي تتمثل في تسيير المحل و النشاط الثانويفهو يتمثل في خدمة التواصل مع الزبائن و توصيل المنتوجات و ذكاء االعمال.

**ثانيا: المزيج التسويقي** 

**المنتج:** هو عبارة عن تطبيق ويب لتسيير المحالت التجارية يشمل قسمين "سيت ويب" سيكون متواجد على متصفح االنترنت والقسم الثاني "تطبيق" سيتواجد في store play .

**السعر:** وهو من أحد األركان المهمة التي تحدد بالفعل مدى االقبال الذي سيشهده المنتج او الخدمة، ويجدر بنا ذكر ان الخدمة المقدمة من طرفنا ستكون مجانية للجميع، أي ان النسخة الأولى من تطبيق

ويب لتسيير المحالت التجارية ستكون مجانية بالكامل لخدمة الزبائن، وستكون خدمة الدفع عن طريق اشتراكات سنوية تقدر ب 1000 دج من اجل الحصول على خدمات إضافية.

**الترويج:** يتعلق هنا الترويج ب اإلجراءات التي تجعل الزبون المحتمل يتعرف على المنتج ويراه الخيار الفعال والوحيد لتلبية احتياجاته، ستكون الحملة الترويجية عبر منصات التواصل االجتماعي وبالتحديد Instagram وfacebookمن خالل ادراج مقاطع فيديو قصيرة تعريفية بالمنتج وكذا كيفية اال ستعمال، وأيضا نشر صور متعلقة بالمنتج.

ثم في وقت الحق ستتوسع الحملة الترويجية لتصل الى محركات البحث Googleو YouTube. **المكان:** افتراضي و يتمثل في االنترنت .

**ثالثا: الخطة التسويقية** 

سنقوم بتطبيق استراتيجية تدعى باستراتيجية التسويق الشامل ويقصد بهذه االستراتيجية انها عملية جذب السوق بأكمله بدال من مجموعة مستهدفة واسعة. تستخدم تقنية التسويق الشامل وسائل االعالم للوصول الى أوسع جمهور ممكن.

يمكن تقسيم استراتيجية التسويق الى جزأين هما استراتيجية ما قبل الاطلاق واستراتيجية ما بعد الاطلاق. استراتيجية ما قبل الاطلاق تستخدم لخلق الوعي وتهدف لمحاولة اثارة فضول وجذب أكبر عدد من المستخدمين حيث اننا سنقوم بإنشاء حسابات في مواقع التواصل االجتماعي حول التطبيق ويب الخاص بنا و انشاء صفحة هبوط للترو يج للموقع و التطبيق معا .

استراتيجية ما بعد الاطلاق تستخدم للحفاظ على العملاء الحاليين واستقطاب عملاء جدد، وفيها سنحاول جذب انتباه الجمهور عبر االنترنت من خالل تصميم ايقونة جذابة للتطبيق مع كتابة و صف قصير، يشرح الفوائد ويسلط الضوء على الميزات الرائعة.

اضافة لذلك سنهتم بكتابة مقاالت حول مواضيع ذات الصلة بمنتوجنا و ذلك حتى نزيد من دعم google adsense للموقع و التطبيق.

**المطلب الرابع: تحليلswot و دراسة العرض والطلب** 

# **أوال: تحليلswot**

يتمثل تحليلswot الخاص بالمشروع في االتي:

**الجدول )II5-): تحليل SWOT**

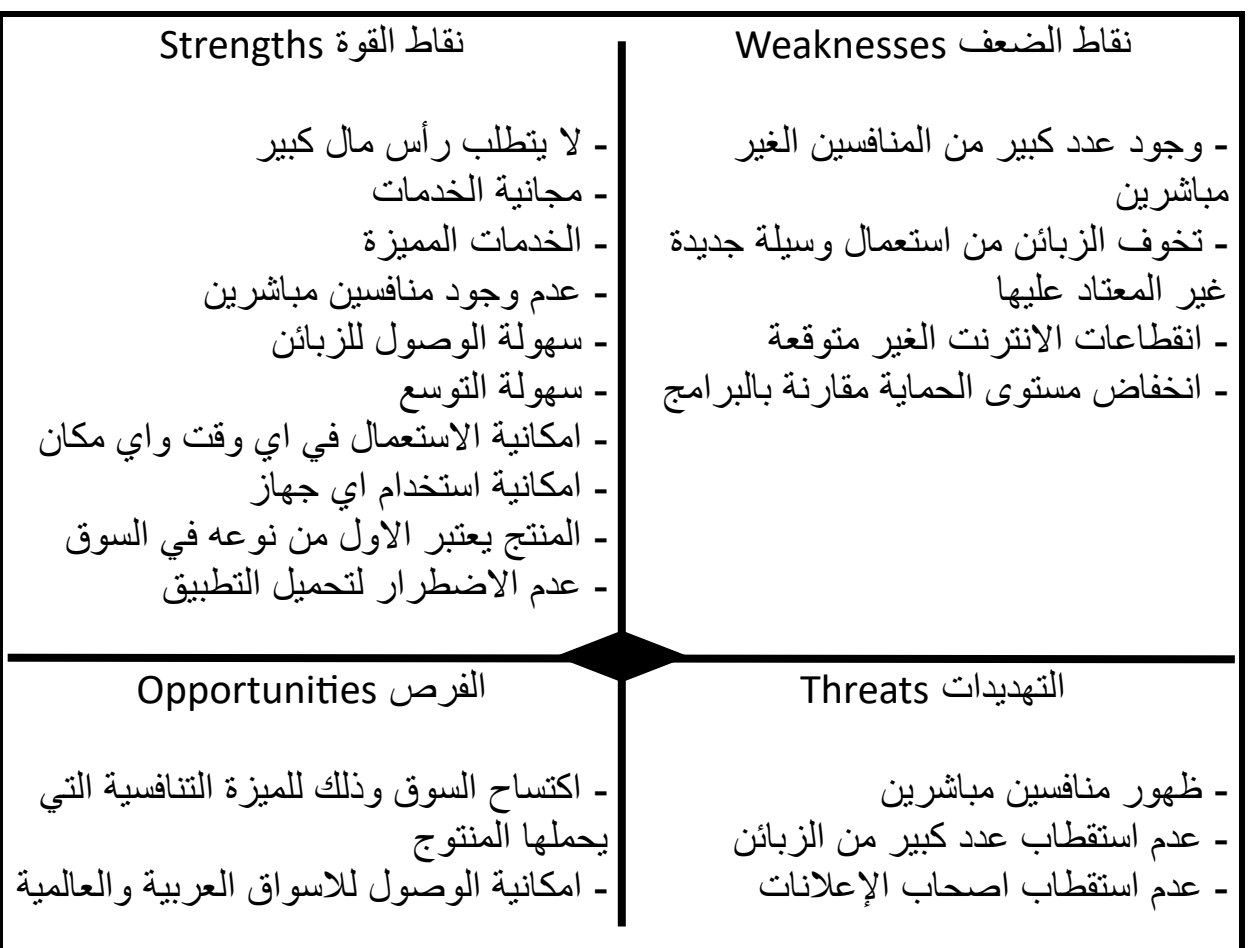

من اعداد: الطالبتين

**ثانيا: دراسة العرض والطلب** 

• **العرض:** 

اعتمادا على بحوث السوق التي قمنا بإجرائها يمكننا القول إنه ال يوجد منتج مشابه لمنتجنا في السوق الوطنية لذلك نتو قع اقباال كبيرا للزبائن خصوصا و أن خدماته بعضها مجانية و االخرى بمبلغ رمزي.

• **التنبؤ الطلب:** 

من أجل التنبؤ بالطلب اعتمدنا على التنبؤ الميداني وذلك لعدم وجود بيانات تاريخية لمنافس لنا في السوق الوطنية يمكننا االعتماد عليها من اجل استخراج التنبؤ بالطرق الكمية.

تمثل التنبؤ الميداني في استطالع اراء المستهلكين، حيث قمنا بإجراء دراسة ميدانية لعينة من مجتمع الدراسة مع طرح مجموعة من االسئلة.

**1( -خصائص العينة المدروسة وأدوات جمع البيانات** 

**/1 مجتمع الدراسة:** يتمثل أصحاب محالت التجارة بالتجزئة في المواد الغذائية من الصنف دكان أو سوبيرات الموجودين في والية ورقلة و المقدر عددهم ب 2978 حسب االحصائيات التي أخذناها من مديرية السجل التجاري لوالية ورقلة.

**/2 عينة الدراسة:** تم أخذ عينة غير احتمالية حسب الصفتين التاليتين )نوع المحل وطريقة التسيير( ، حيث بلغ عدد االفراد المدروسين 40 فردا.

**/3 مصدر جمع البيانات والمعلومات:** 

اعتمدنا على استطالع الرأي و المقابلة الشخصية لجمع المعلومات، تم استخدام مقياس ليكارت الثالثي لإلجابة على اسئلة االستطالع حيث تم منح كل اجابة وزن نسبي كما هو موضح في الجدول التالي:

# **الجدول )II6-): درجات مقياس ليكارت**

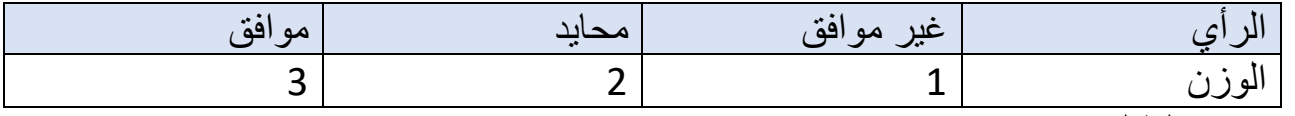

من اعداد الطالبتين

**/4 اسلوب التحليل االحصائي:** 

 حساب أجل منSPSS (Statistical Package for the Social Sciences) برنامج على اعتمدنا تجانس العينة وبرنامج EXCEL للتنبؤ بالطلب.

**2( - نتائج التحليل االحصائي للعينة** 

**/1 حساب تجانس المجتمع:** قمنا باستعمال برنامج SPSS من أجل معرفة ما إذا كانت العينة متجانسة أو غير متجانسة. النتائج موضحة في الجدول التالي:

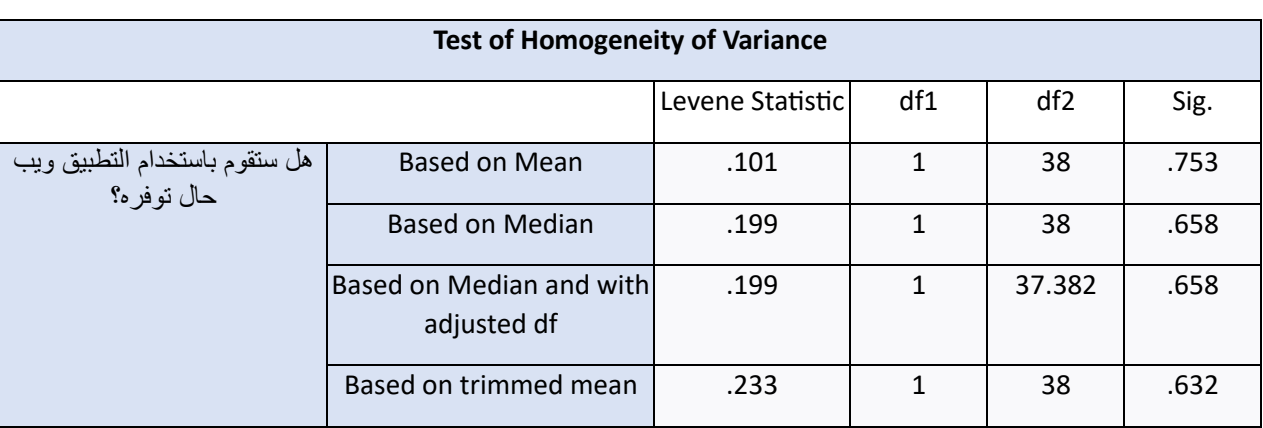

# **الجدول )II7-): حساب تجانس العينة بالنسبة للسؤال الرابع**

# **الجدول )II8-): حساب تجانس العينة بالنسبة للسؤال السادس**

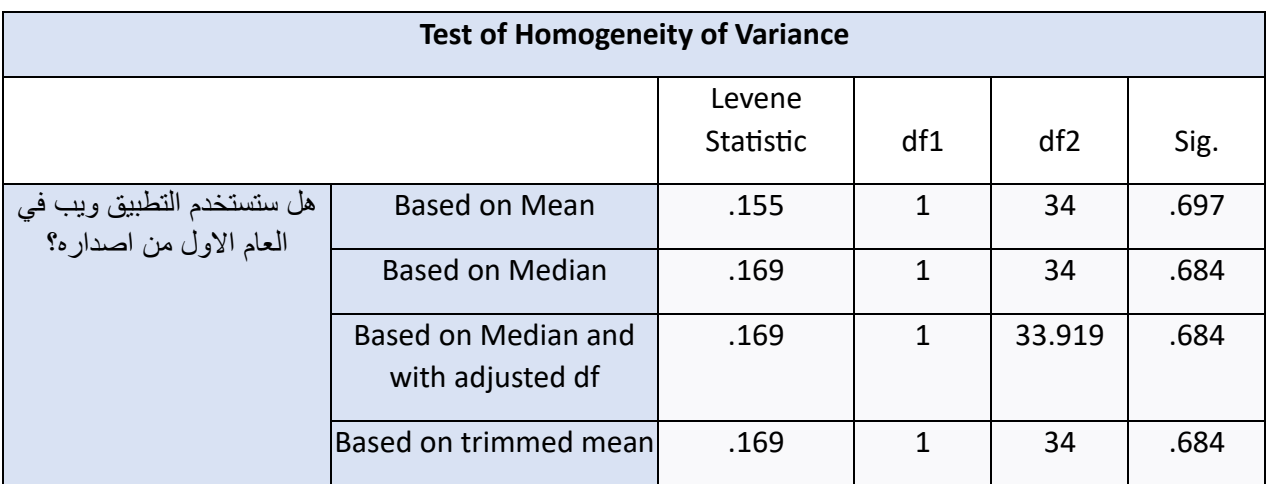

# **الجدول )II9-): حساب تجانس العينة بالنسبة للسؤال السابع**

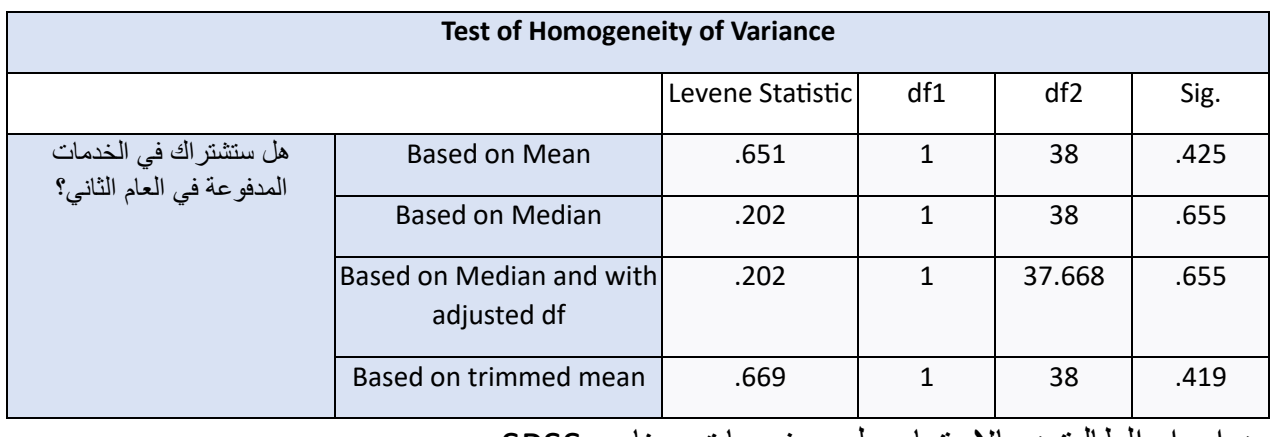

من اعداد الطالبتين بالاعتماد على مخرجات برنامج SPSS.

نالحظ من الجداول ان مستوى الداللة االحصائية بالطرق االربع )المتوسط الحسابي، الوسيط، الوسيط مع تعديل درجات الحرية و المتوسط الحسابي المشدد) اكبر من مستوى الدلالة الاحصـائية 0.05، اذن نستنتج أن العينة متجانسة و ممثلة لخصائص المجتمع .

**/2 توزيع أفراد العينة حسب نوع المحل:** 

# **الجدول )II10-): افراد العينة على حسب نوع المحل**

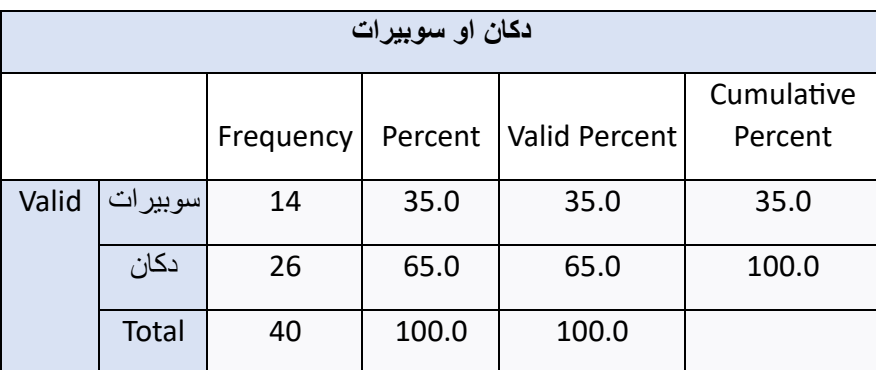

من اعداد الطالبتين بالاعتماد على مخرجات برنامج SPSS.

نالحظ من الجدول أن نسبة أصحاب السوبيرات تقدر ب %35 نسبة أصحاب الدكاكين تقدر ب .%65

/3 توزيع أفراد العينة حسب نوع التسيير:

# **الجدول )II11-): افراد العينة على حسب نوع التسيير**

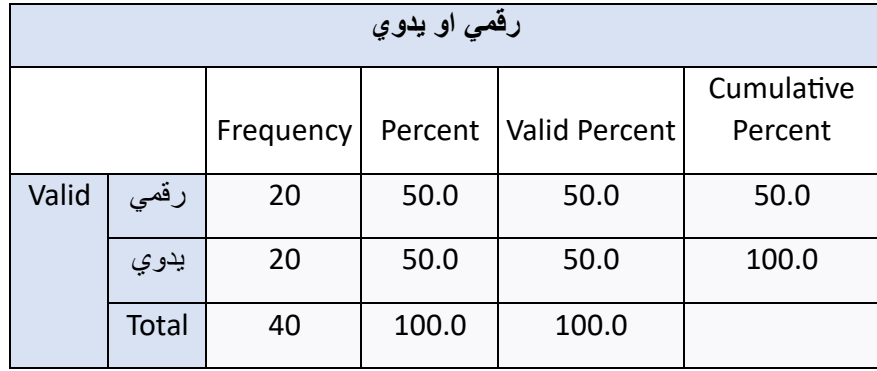

من اعداد الطالبتين بالاعتماد على مخرجات برنامج SPSS.

نالحظ من الجدول أن نسبة أصحاب المحالت الذين يقومون بتسيير محالتهم رقميا تقدر ب%50 ونسبة أصحاب المحلات الذين يقومون بتسيير محلاتهم يدويا تقدر ب 50%

/4 التنبؤ بالطلب:

➢ **التنبؤ بعدد مستخدمي التطبيق ويب** 

**الجدول )II12-): نسبة اجابات الزبائن بالنسبة الستخدام المشروع**

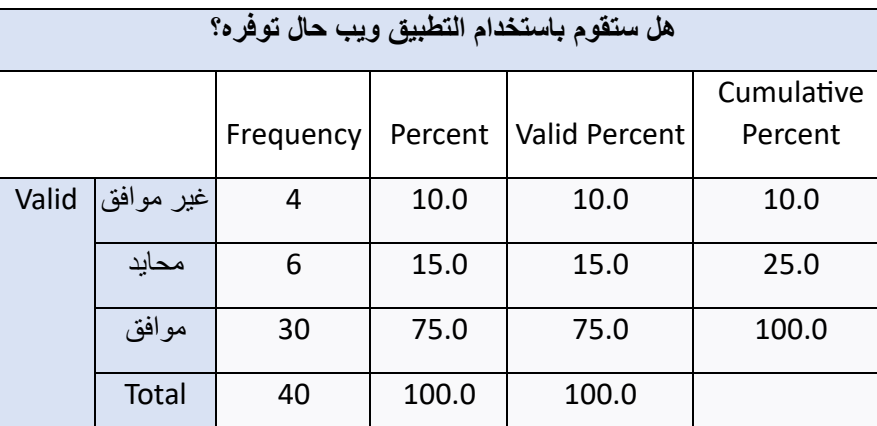

من اعداد الطالبتين باالعتماد على مخرجات برنامج SPSS.

من الجدول نلاحظ أن نسبة الافراد المهتمين بالتطبيق ويب بلغت 75% ونسبة الافراد المحايدين بلغت 15% أما نسبة الافراد الغير مهتمين بلغت 10%.

بالنسبة لألفراد المحايدين أخبرونا أنهم قد يغيرون موقفهم في حال ما كانت ردود أفعال مستعملي التطبيق ويب إيجابية، لذلك يمكن اعتبارهم زبائن المحتملين.

اعتمادا على هاته النسب يمكننا تقسيم الزبائن حسب االتي:

# **الجدول )II13-): تقسيم الزبائن**

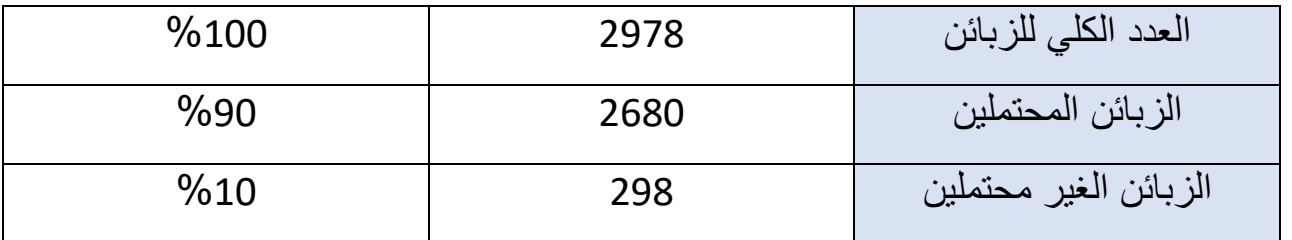

من اعداد الطالبتين

**الجدول )II14-): اجابات الزبائن بالنسبة الستخدام التطبيق ويب في العام االول**

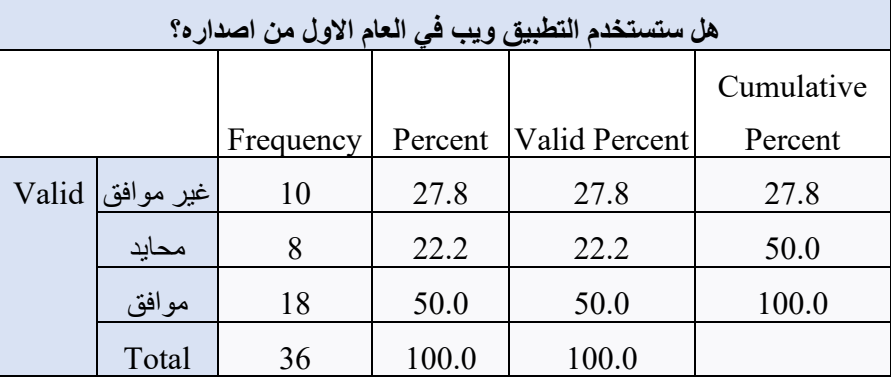

من اعداد الطالبتين بالاعتماد على مخرجات برنامج SPSS.

من الجدول نلاحظ أن نسبة الافراد الذين سيقومون باستخدام التطبيق ويب في العام الاول تقدر ب 50%أما نسبة الافراد المحايدين تقدر ب 22.2% ونسبة الافراد الرافضين تقدر ب 27.8%. اعتمادا على النسب المستخرجة يمكننا توقع عدد مستخدمي التطبيق ويب في العام االول حسب االتي:

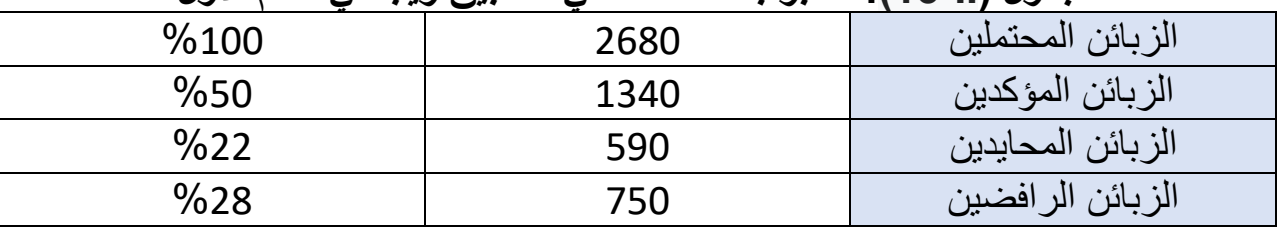

**الجدول )II15-): التنبؤ بعدد مستخدمي التطبيق ويب في العام االول** 

من اعداد: الطالبتين

➢ **التنبؤ بعدد مستخدمي التطبيق ويب في العام الثاني:**  بالنسبة للزبائن الرافضين أكدوا لنا انهم سيستعملون التطبيق ويب بعد مرور مدة سنة كحد أقصى من استعمالها من طرف زبائن اخرين لذلك يمكننا اضافتهم لعدد مستخدمي التطبيق ويب في العام االول من اجل ايجاد اجمالي عدد المستخدمين في العام الثاني.  $1930 = 590 + 1340$ 

اذن عدد مستخدمي التطبيق ويب في العام الثاني يقدر ب 1930 مستخدم.

➢ **التنبؤ بعدد مستخدمي التطبيق ويب في العام الثالث:** 

بما أنه لدينا عدد المستخدمين للعامين االول والثاني استعملنا برنامج EXCEL من أجل التنبؤ بعدد المستخدمين في العام الثالث، النتائج كانت كالتالي:

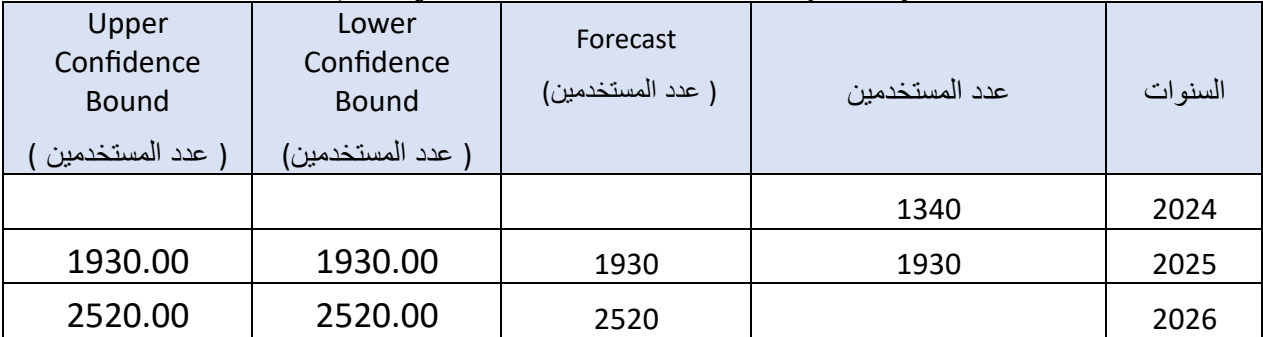

# الجدول **(II-61):** التنبؤ بعدد المستخدمين في العام الثالث

من اعداد الطالبتين اعتمادا على مخرجات برنامج Excel

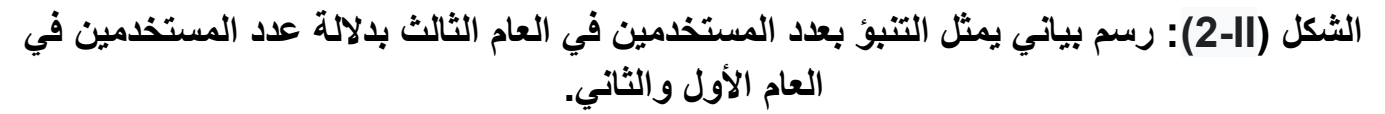

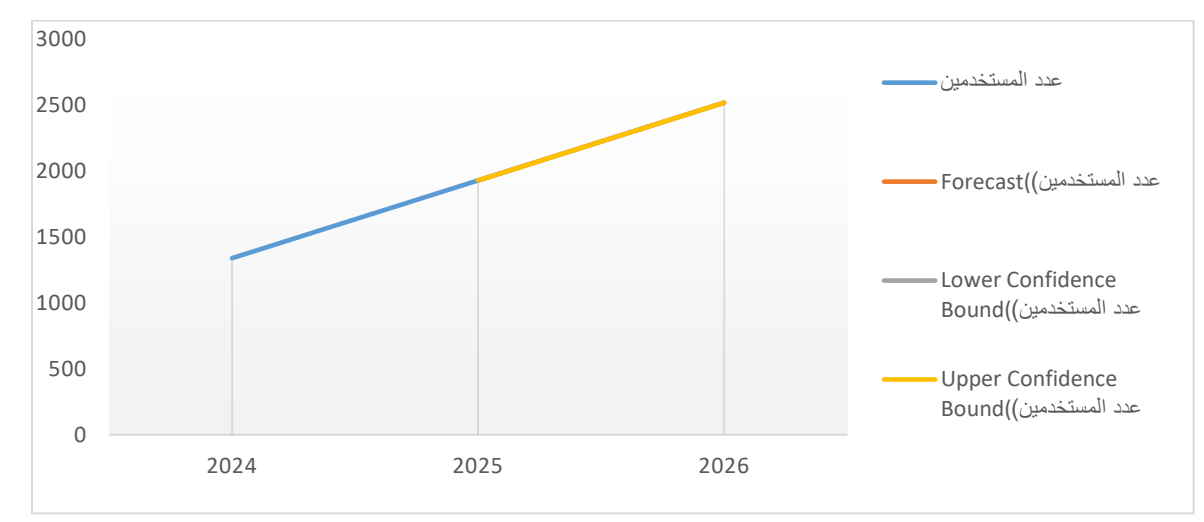

نلاحظ أن البرنامج قد تنبأ بأن عدد المستخدمين لعام 2026 سيصل الى 2520 حسب معطيات السنتين السابقتين.

و منه يمكننا تلخيص التنبؤ بعدد المستخدمين للتطبيق ويب في الجدول االتي:

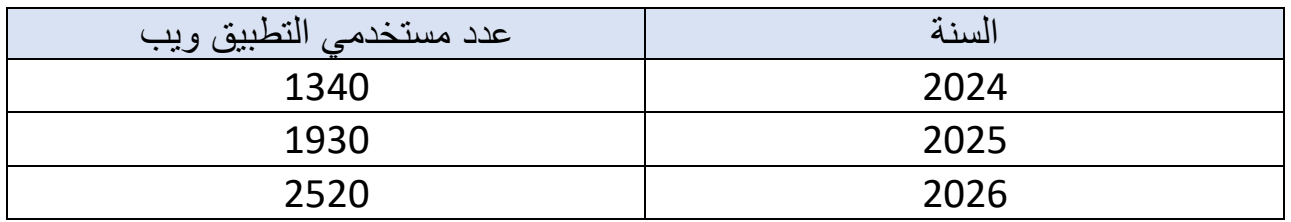

**الجدول )II17-): التنبؤ بعدد المستخدمين للتطبيق ويب خالل 03 سنوات.** 

من اعداد: الطالبتين

➢ **التنبؤ بعدد المستخدمين للخدمات المدفوعة:** 

**الجدول )II18-): نسبة اجابة الزبائن بالنسبة الستخدام الخدمات المدفوعة**

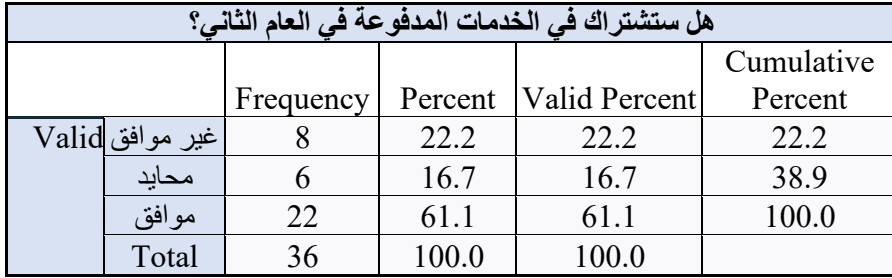

من اعداد الطالبتين باالعتماد على مخرجات برنامج SPSS.

نالحظ من الجدول أن نسبة الزبائن الموافقين على االشتراك تقدر ب 61.1 % ونسبة الزبائن المحايدين بلغت 16.7 % ونسبة الزبائن الرافضين بلغت 22.2 .% من هاته النسب يمكننا استخراج عدد الزبائن المشتركين حسب االتي: **الجدول )II19-): عدد الزبائن المشتركين.** 

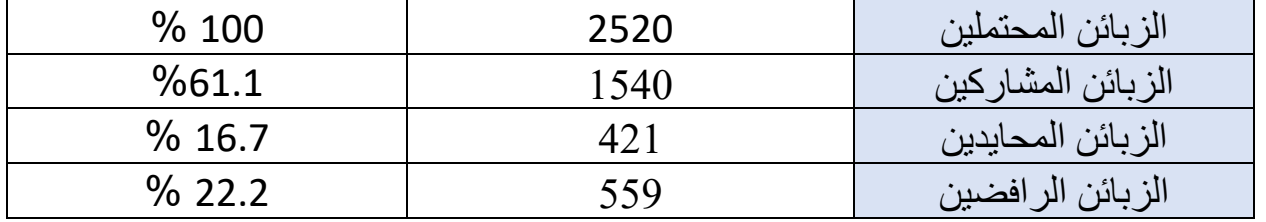

من اعداد الطالبتين

➢ **التنبؤ بعدد المشتركين في العام الثالث:** 

4 من الزبائن المحايدين و المقدر عددهم ب 6 و 2 من الزبائن الرافضين والمقدر عددهم ب 8 أخبرونا أنهم سيقومون باالشتراك في العام الثالث إذا كانت الخدمات ستساعدهم على تحقيق ارباح أكثر.

مما يعني ان ال 6 زبائن الذين تقدر نسبتهم بالنسبة ل 36 ب 16.66 % يمكن اضافتهم لعدد الزبائن المشتركين في العام الثاني، وعلى هذا االساس يمكننا استخراج عدد المشتركين في العام الثالث حسب االتي:

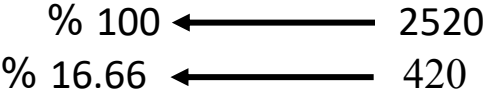

 $1960 = 420 + 1540$ 

اذن عدد المشتركين االجمالي في العام الثالث يقدر ب1960 مشترك.

ومنه يمكننا تلخيص التنبؤ بعدد المستخدمين للتطبيق ويب في الجدول االتي:

**الجدول )II20-): التنبؤ بعدد المشتركين بالتطبيق ويب خالل 03 سنوات.** 

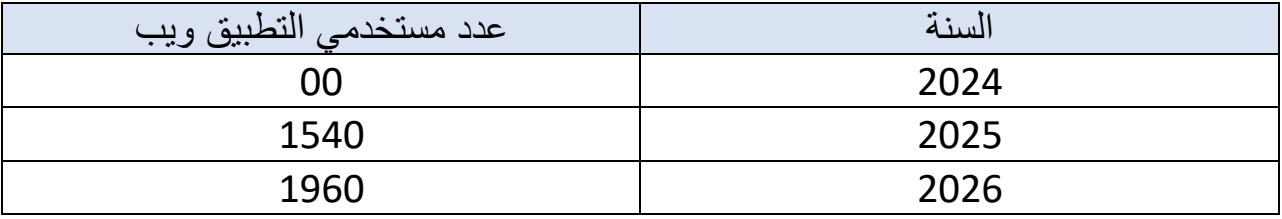

من اعداد الطالبتين

**المبحث الثالث: الدراسة االنتاجية والمالية للمشروع** 

**المطلب االول: تخطيط العملية االنتاجية ودراسة موقع المشروع** 

**أوال: تخطيط العملية االنتاجية -1 خطوات الحصول على الخدمة:** 

**الخطوة االولى: انشاء الحساب** 

يقوم الزبون بزيارة الموقع على االنترنت أو فتح التطبيق، ومن ثم يقوم بإنشاء حساب و ذلك بإدخال المعلومات الالزمة: حساب جوجل، حساب META في الزيارات التي تلي انشائه لحسابه الخاص، يكتفي بتسجيل الدخول و ذلك بإدخال المعلومات الالزمة: االيميل وكلمة السر، حساب جوجل، حساب META. و الصور التالية توضح ذلك:

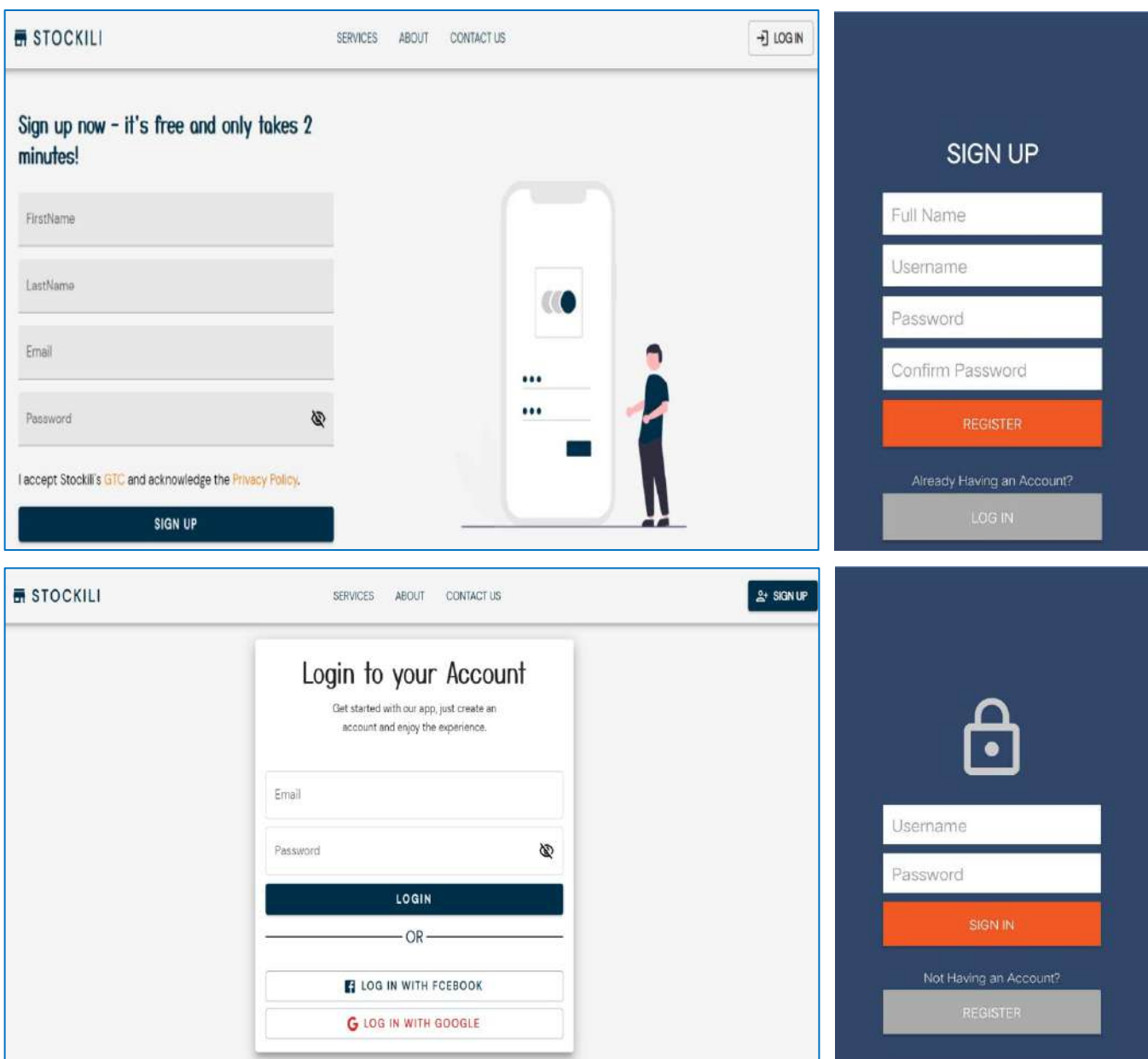

**الخطوة الثانية: ادخال بيانات المحل** 

يقوم صاحب المحل بإدخال البيانات الالزمة حول محله حتى يتمكن من استعمال الخدمات المقدمة.

# **-2تحديد متطلبات االنتاج:**

تتمثل احتياجات االنتاج فيما يلي:

- االنترنت: تحتوي على االدوات و البرامج الالزمة من اجل تطوير التطبيق ويب، كما انها أداة التواصل االساسية بين اعضاء الفريق.

اضافة لذلك فهي المكان الذي سيتم وضع التطبيق ويب فيه حتى يتمكن الزبائن من استعماله، حيث أن الموقع سيكون في متصفح الويب و التطبيق سيكون في بالي ستور.

- حاسوب: و هو األداة األنسب لصنع التطبيق ويب، حيث أنه يسهل تحميل البرامج عليه واستعمالها مقار نة بالأجهز ة الاخر ي<sub>.</sub>

- مطور: و هو المسؤول عن استخدام برامج االنترنت و الحاسوب من أجل صنع التطبيق ويب حسب احتياج الزبائن، وجعله بسيطا وسهل االستعمال و التصفح حتى يكون مرغوبا لديهم.

مع أن مطورا واحدا يمكنه أن يكون قادرا على تطوير التطبيق ويب و صيانتها اال انه اخترنا أن يهتم 4 مطورين بكل العمليات المتعلقة بالمنتج ، و ذلك لتقاسم المهام كل حسب ما يجيده أكثر ومنه سيؤدي لتحسين الجودة.

الشهر

**-3الجدول الزمني إلنجاز النسخة المجانية للمشروع:**

**الجدول )II21-): الجدول الزمني إلنجاز النسخة المجانية** 

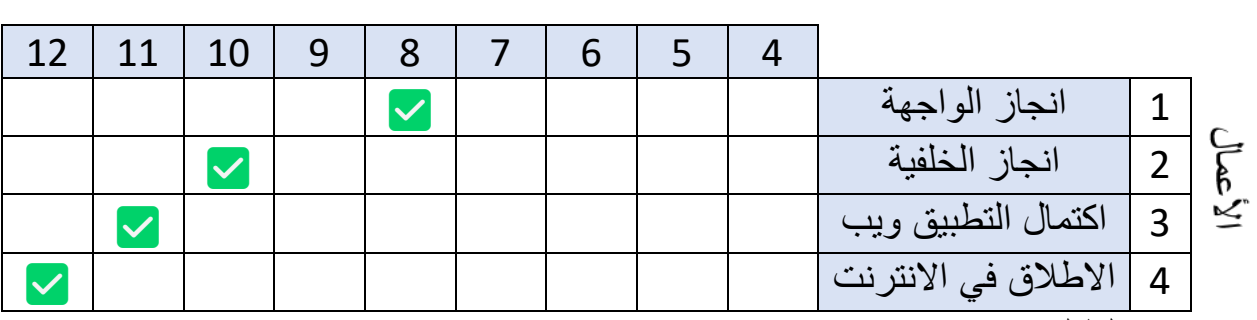

من اعداد: الطالبتين

**ثانيا: دراسة موقع المشروع**

-1 موقع المشروع: ال يوجد موقع مادي للمشروع بما انه تطبيق ويب، لذلك يعتبر موقعه افتراضي و يتمثل في االنترنت.

بالنسبة لخدمات المشروع يمكننا حصرها جغرافيا في والية ورقلة بما انه يستهدف الزبائن المحليين كبداية.

**-**2 **التخطيط الداخلي للمشروع:** 

التطبيق ويب يتكون من ثلاثة أجزاء و هي كالاتي:

**- الجزء الخاص بالمؤسسة:** من خالله تتم كن المؤسسة من احصاء المشتركين وتسييرهم و التواصل معه ، و الصور االتية توضح ذلك:

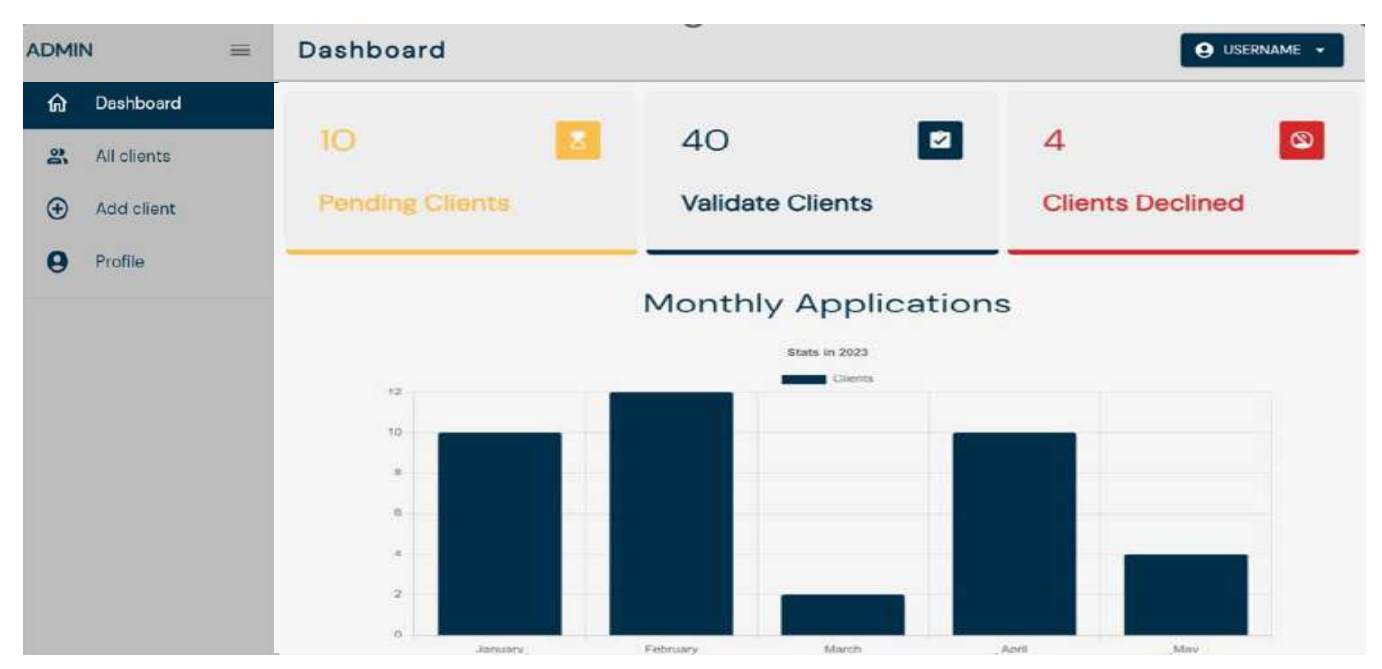

**- الجزء الخاص بصاحب المحل:** من خالله يقوم صاحب المحل بإنشاء حساب وادخال بيانات محله و مراقبة مختلف العمليات بشكل أنى، و الصورة االتية توضح ذلك:

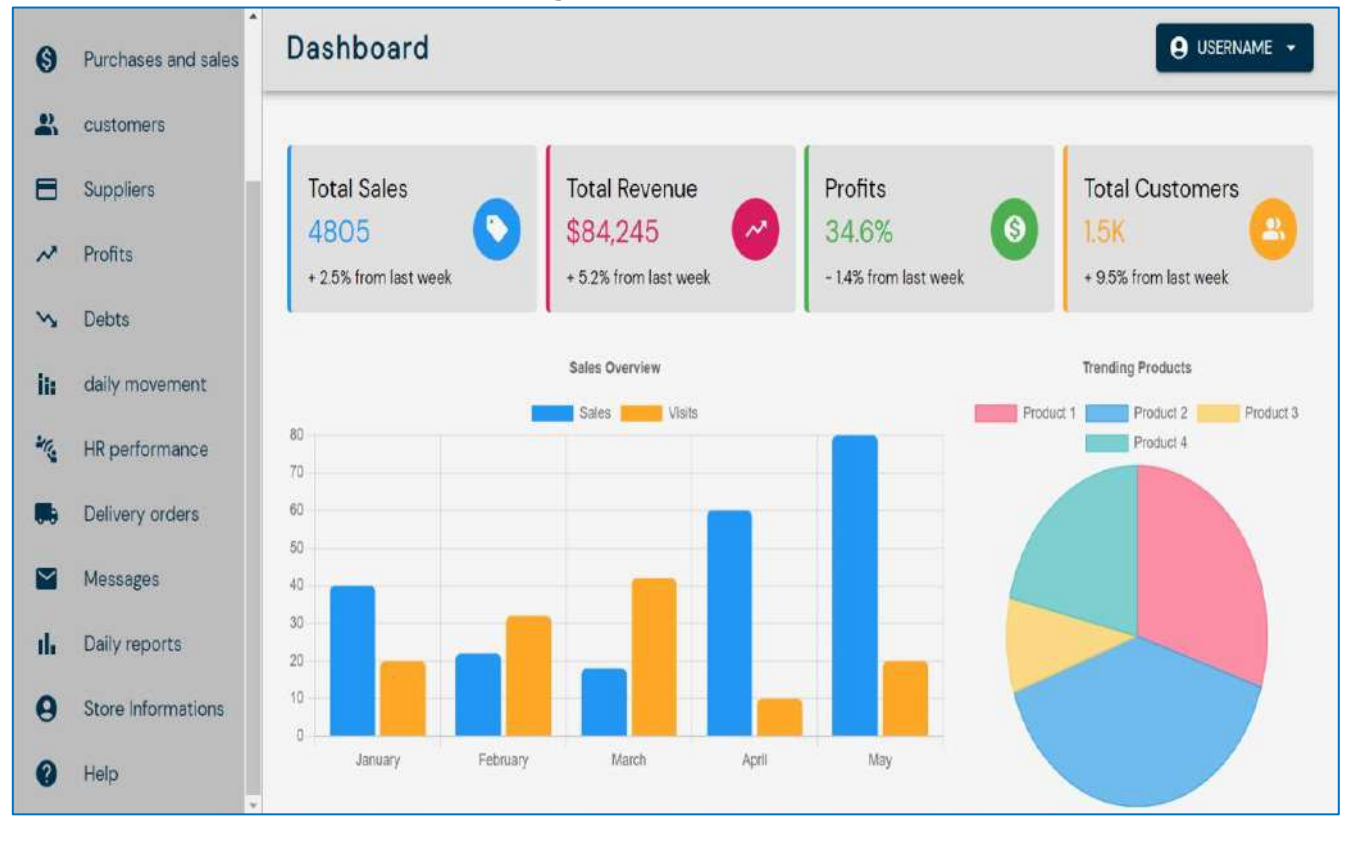

**ص ف ح ة ر ق م | 47**

**- الجزء الخاص بأمين الصندوق:** حيث من خالله ي ستطيع أمين الصندوق ان يدخل بيانات المواد المشترات و أسعارها، بيانات المو اد الكريدي و تاريخها.

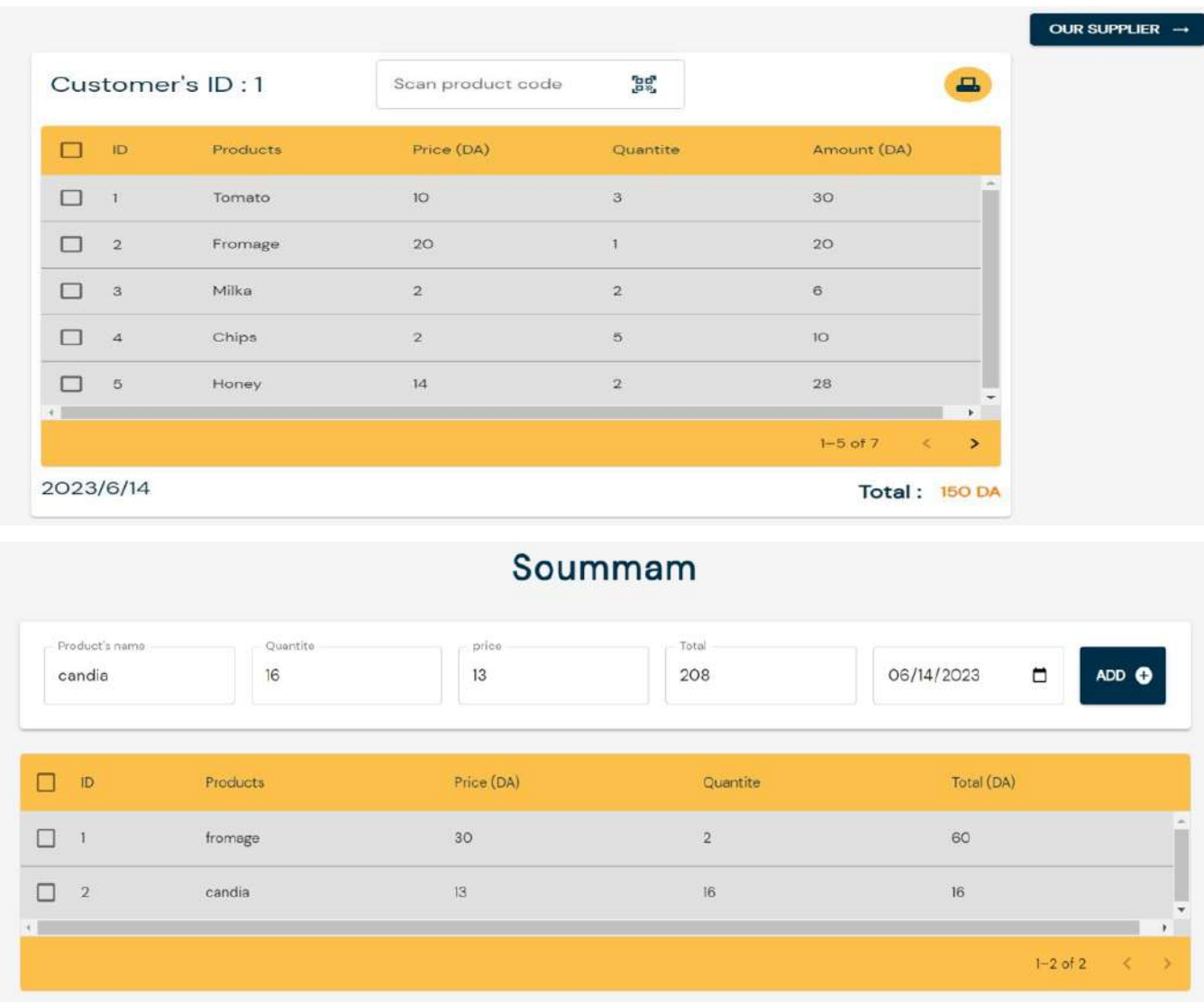

**المطلب الثاني: الخدمات المتوفرة وصيغ االشتراك**

### **أوال: الخدمات المقدمة**

يقدم التطبيق ويب تسيير المحالت التجارية مجموعة من الخدمات المتميزة نذكر أهمها:

✓ توفير خدمات التسيير توفير المنتجات المقننة في قاعدة البيانات مع اسعارها الوطنية . ✓ معرفة نسبة الزيارات و الشراء و المنتجات االكثر مبيعا. ✓ توفير مساحة خاصة لكل صاحب محل حيث يمكنه التواصل مع زبائنه مباشرة. ✓ توفير تقارير باستخدام ذكاء االعمال العطاء ارشادات استراتيجية .

**ثانيا : صيغ االشتراك** 

- اوال: بداية سيتم إطالق نسخة مجانية من المشروع والذي يتمثل في تطبيق ويب كل له الحق في االستعمال والتجريب وهذا من اجل اكتساب أكبر عدد ممكن من الزبائن.
- ثانيا: سيتم تزويد المنتج بخدمات جديدة ذات مزايا مختلفة ومتنوعة وجودة عالية وسيتم اعتماد صيغة االشتراك السنوي بمبلغ قدره 1000 دج الحصول على المزايا المقدمة، ويتم دفع المبلغ عن طريق حساب البريدCCP .

الصور االتية توضح ذلك:

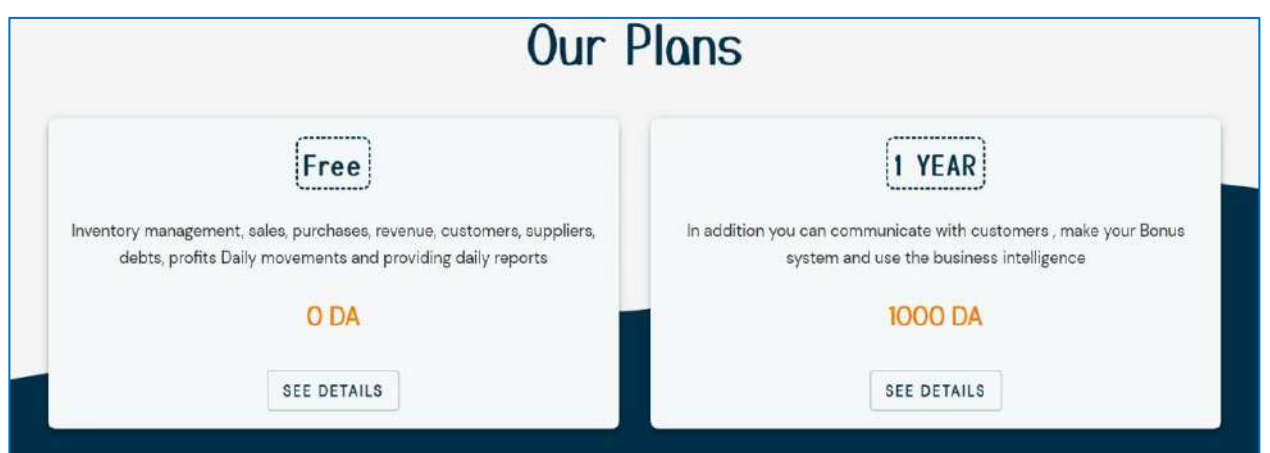

**المطلب الثالث: االيرادات المالية** 

# **اوال: االيرادات من اعالنات adsense google**

عادة ماتكون االيرادات من اعالنات جوجل ادسنس ضعيفة في الجزائر، كما انها تتغير يوم عن يوم بسبب مجموعة من العوامل منها المنطقة الجغرافية، التخصص في المحتوى والكلمات المفتاحية.

بعد البحث في االنترنت وجدنا أن العائد لكل ألف ظهور في الجزائر يقدر عادة ب 0.08 دوالر، و إذا اعتبرنا أن كل زبون زار الموقع أو استعمل التطبيق مرة واحدة في اليوم فستكون االيرادات حسب االتي:

### **الجدول )II22-): قيمة اإليرادات من adsense google خالل 03 سنوات**

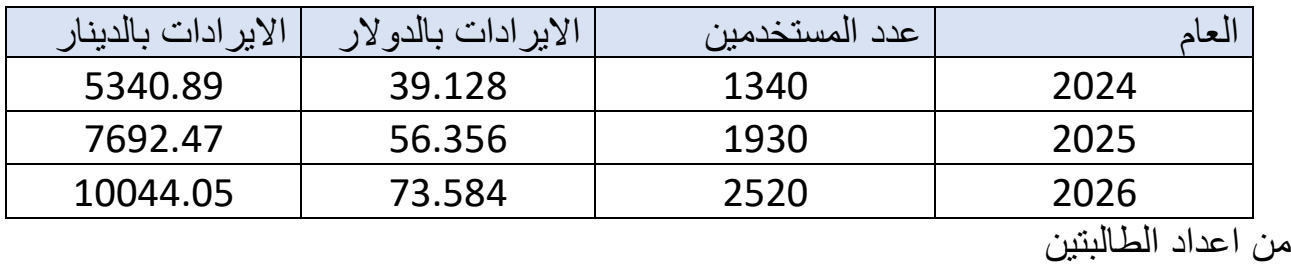

**ص ف ح ة ر ق م | 49**

**ثانيا: االيرادات من اشتراكات الزبائن** 

سعر الاشتراك يقدر ب 1000 دج للعام، إذا ستكون الايرادات حسب الاتي:

**الجدول )II23-): يمثل قيمة اإليرادات خالل 03 سنوات من عدد المشتركين**

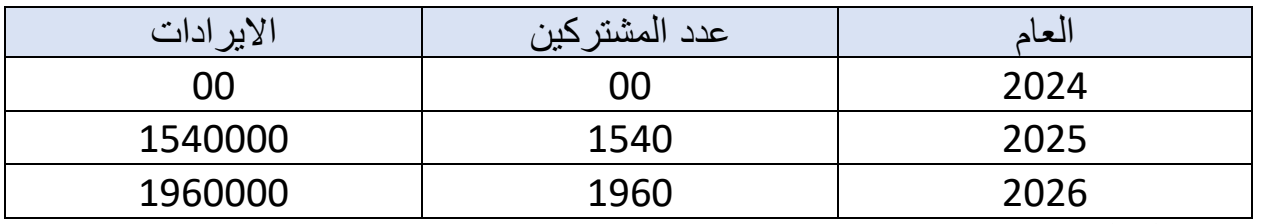

من اعداد الطالبتين

بجمع ايرادات adsense google وايرادات اشتراكات الزبائن نتحصل على مايلي:

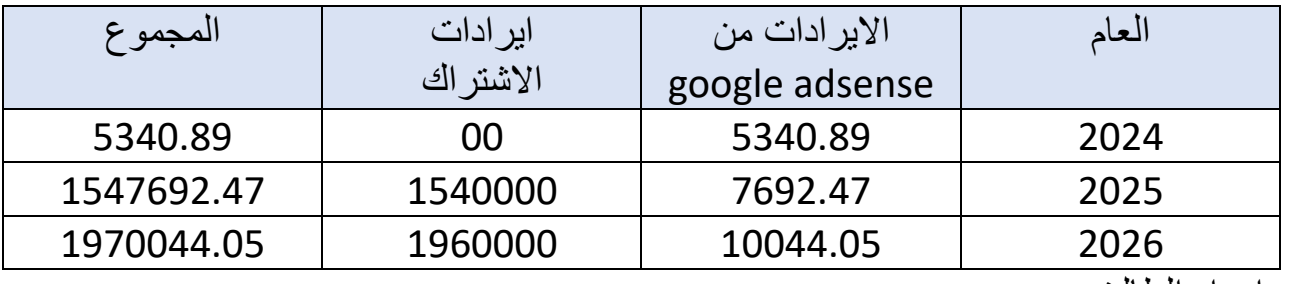

# **الجدول )II24-): يمثل مجموع قيمة اإليرادات خالل 03 سنوات**

من اعداد الطالبتين

**المطلب الرابع: الهيكل المالي** 

**أوال: التكاليف** 

والتي تشتمل على العناصر التالية:

• تحديد التكاليف التشغيلية السنوية: و هي تلك التكاليف الالزمة لتشغيل المشروع ألول السنة و تتمثل في:

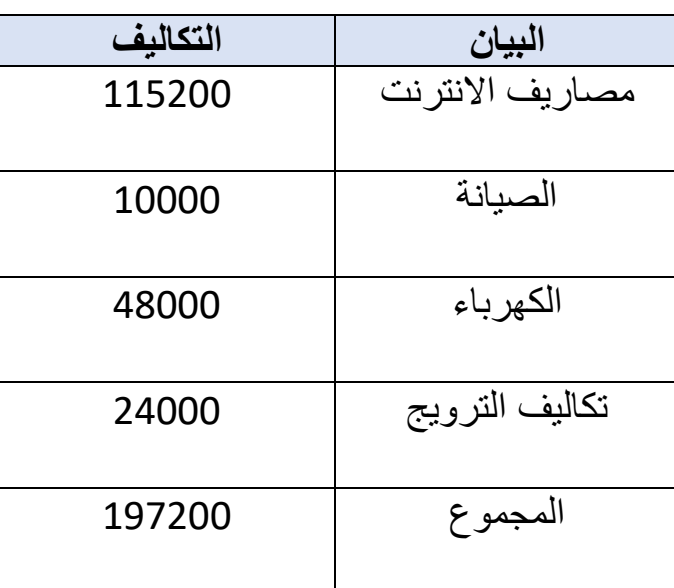

**الجدول )II25-): التكاليف التشغيلية السنوية** 

من اعداد الطالبتين

• **التكاليف التأسيسية:** 

# **الجدول )II26-): التكاليف التأسيسية**

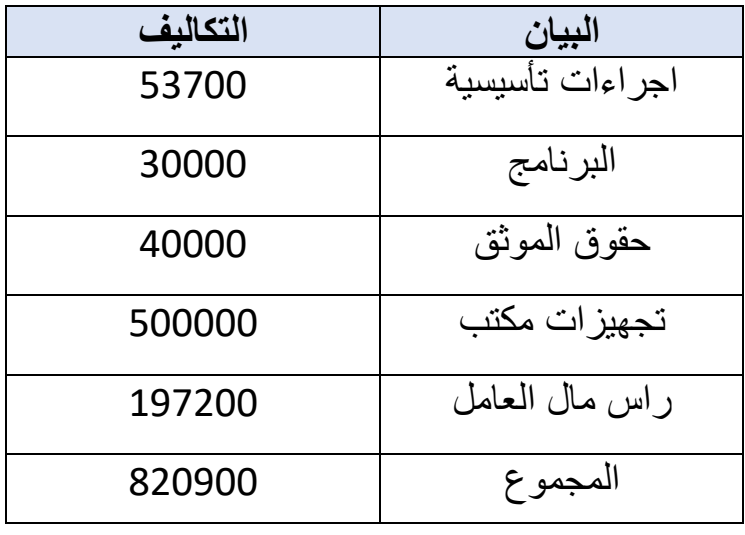

من اعداد الطالبتين

**ثانيا: مصادر التمويل**  -1هيكل تمويل المشروع: يتم تمويل المشاريع بطرق مختلفة اما بمصادر خاصة او عن طريق تمويل ثنائي او ثالثي )تمويل خاص+ القروض من المؤسسات المالية....(، بالنسبة لهذا المشروع فسيتم تمويله من المدخرات الشخصية لأصحاب المشروع طوال الفترة التي سيكون فيها موجها للزبائن المحليين. -2إهتالك االستثمار:

قسط اإلهتالك = تكلفة الشراء ÷ العمر االنتاجي.

### **الجدول )II27-): إهتالك االستثمار**

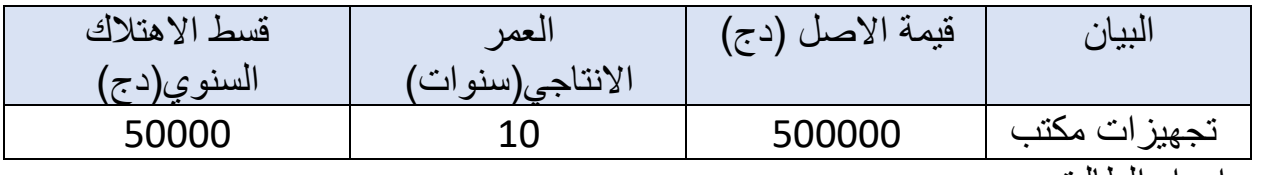

من اعداد الطالبتين

**ثالثا : الميزانية االفتتاحية والجدول التوقعي لثالث سنوات** 

-1الميزانية االفتتاحية:

**الجدول )II28- ): الميزانية االفتتاحية للمشروع** 

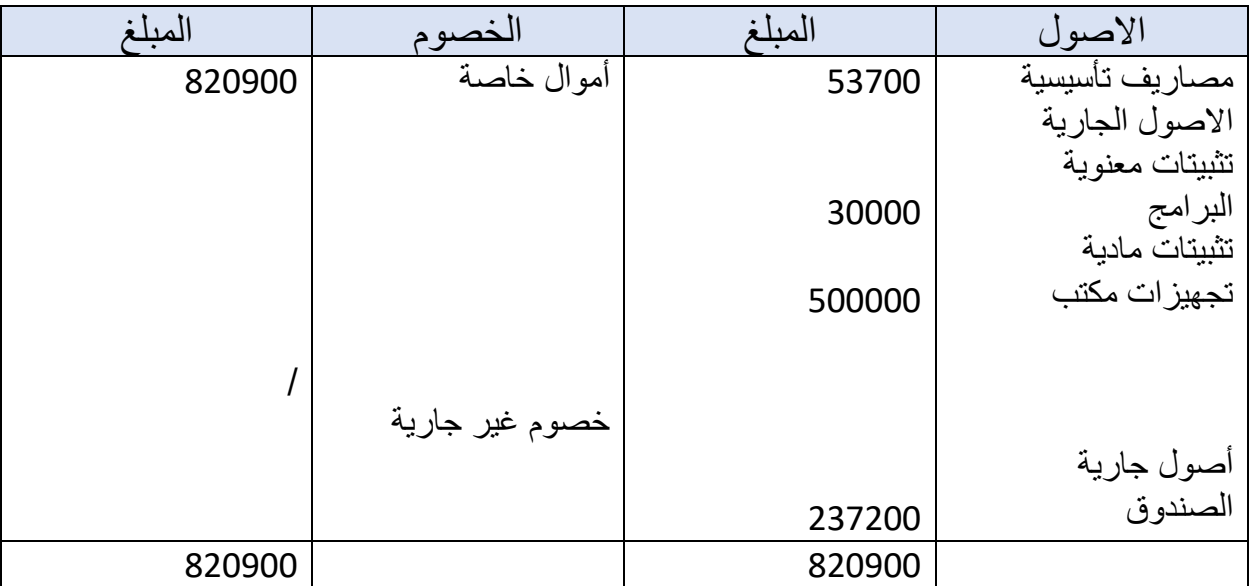

من اعداد الطالبتين

-2الجدول التوقعي لثالث سنوات:

**الجدول )II29-): الجدول التوقعي لثالث سنوات** 

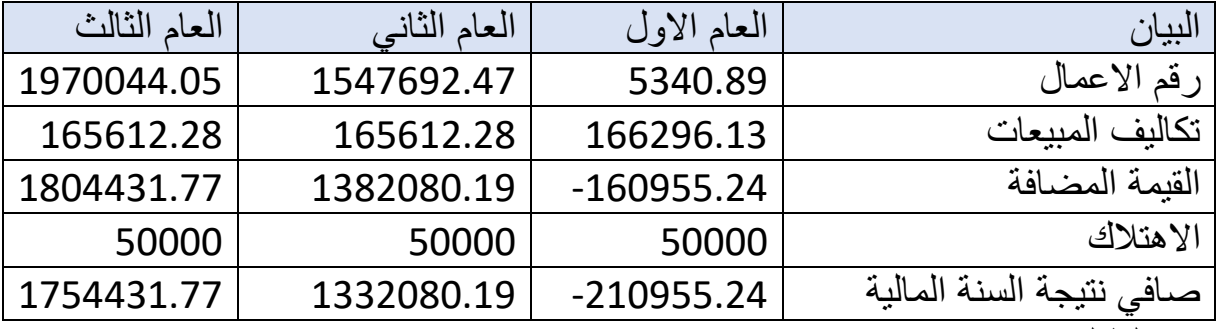

من اعداد الطالبتين

**رابعا: تقييم المشروع و فترة االسترداد.** 

-1 حساب فترة االسترداد:

بما أن التدفقات النقدية الصافية للمشروع غير منتظمة فإننا سنقوم باستعمال طريقة الجمع التراكمي للتدفقات النقدية حسب االتي:

**الجدول )II30-): الجمع التراكمي للتدفقات النقدية** 

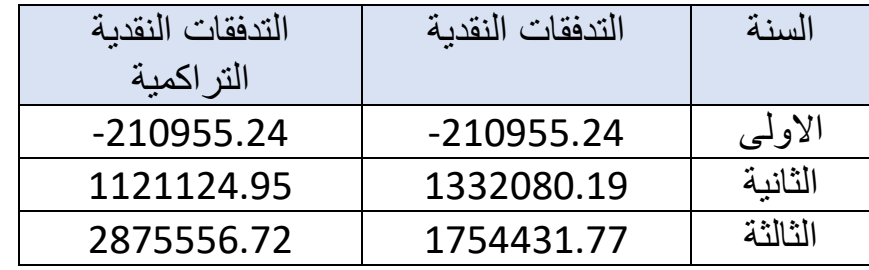

من اعداد الطالبتين

نلاحظ من الجدول أن فترة الاسترداد لتكلفة المشروع والمقدرة ب 820900 تقع ما بين السنة الأولى و الثانية، حيث أن التدفق النقدي التراكمي للسنة الاولى يقدر ب 210955.24- و منه فهو يحتاج الى 1031855.24 من تدفقات السنة الثانية حتى يغطي تكلفة المشروع.

$$
1.774619462 = \frac{1031855.24}{1332080.19} + 1 = 1
$$
شتر داد
$$
1.774619462 = \frac{1031855.24}{1332080.19} + 1 = 0.774619462
$$
من اجلا شهر سنعتمد على طريقة الرابع المتناسب.

1 سنة 12 شهر

0.774619462 9.295433544 شهرا

من اجل تحديد مدة الرقم 0.295433544 باأليام سنعتمد على طريقة الرابع المتناسب.

1 شهر 30 يوم

0.295433544 8.86300632 يوم

اذن الفترة التي سيتمكن فيها المشروع من تغطية التكاليف االستثمارية تتمثل في سنة و تسعة أشهر و ثمانية أيام.

-2 حساب نقطة التعادل:

التكاليف الثابتة سعر البيع − التكلفة المتغيرة نقطة التعادل =

انطالقا من المعادلة قمنا بحساب نقطة التعادل للعام الثاني والثالث في الجدول االتي:

# **الجدول )II31-): حساب نقطة التعادل**

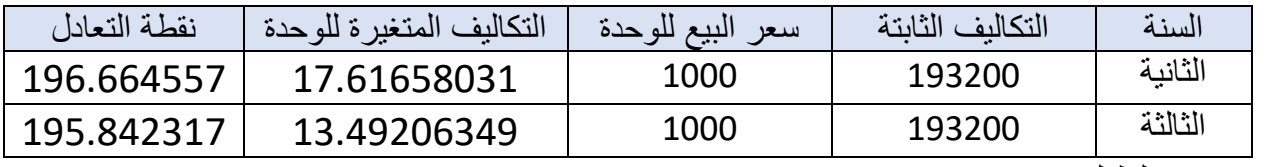

من اعداد: الطالبتين
الفصل الثان*ي اعداد مخطط الاعم*ال لمشروع تطبيق ويب لتسيير المحلات التجارية

**خامسا: الميزانية الختامية** 

**الجدول)II32-): ال ميزانية الختامية** 

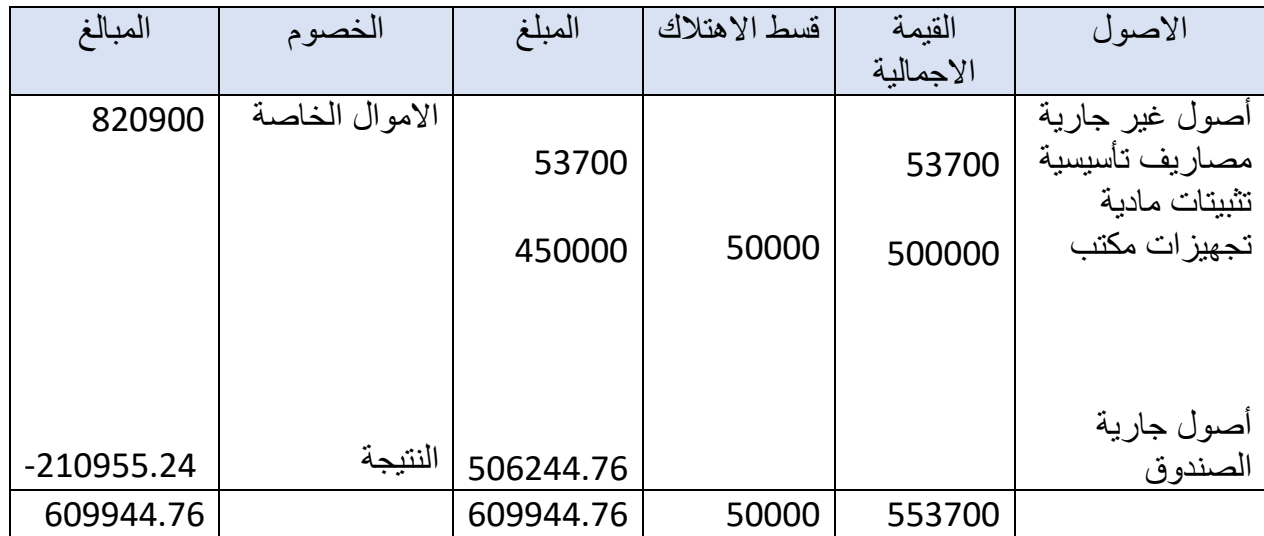

الفصل الثان*ي اعداد مخطط الاعم*ال لمشروع تطبيق ويب لتسيير المحلات التجارية

#### **خالصة الفصل:**

بعد انجازنا مخطط الاعمال الخاص بمشروع تطبيق ويب لتسيير المحلات التجارية تمكنا من توضيح الطريق الالزم اتباعها إلنجازه بالشكل المطلوب.

 حيث أن مخطط االعمال ساعدنا على التعمق في جوانب المشروع االساسية و التخطيط لها بشكل دقيق مما يضمن السير الحسن لعملية تجسيد المشروع على أرض الواقع.

 بناءا على هذه الدراسة يمكننا القول إن المشروع غير مكلف و ذو مردودي ة عالية حسب ما تم توضيحه في الجانب المالي، كما أنه سهل التجسيد و السوق الذي يتضمنه خالي من المنافسين المباشرين و استجابة الزبائن ايجابية بشكل كبير نحوه و ذلك حسب ما تم توضيحه في الجانب التسويقي، بالتالي كل هذه العوامل تجعلنا نتأكد من أن المشروع ناجح وقابل للتطبيق

#### **الخاتمة:**

قد توصلنا خلال ما تم التطرق اليه في المذكرة ان مخطط الاعمال له أهمية كبيرة لإعداد المؤسسات الناشئة "startup "فهو أداة استراتيجية ومرآة عاكسة لما في المؤسسة، فنجد فيه الدراسة التسويقية، اإلنتاجية، التنظيمية والمالية.

ومن خالل الدراسة النظرية والتطبيقية حول اعداد مخطط االعمال لمشروع تطبيق ويب لتسيير المحالت التجارية توصلنا الى نتائج التالية:

- ✓ مخطط االعمال أداة ضرورية تساعد أصحاب المشاريع في تجسيد أفكارهم وطموحاتهم المستقبلية على ارض الواقع.
- ✓ تعتبر دراسة السوق من العناصر الرئيسية للتحضير الجيد للمشروع، وذلك من اجل تحديد احتياجات الزبائن لأنهم السبب الرئيسي لإنشاء المؤسسة المحتملة.
- ✓ المخطط المالي يحدد الوضعية المالية للمشروع، فمن خالله يتم تحديد نقطة الربحية أي متى يصبح المشروع مربح ويعود بالفائدة على أصحاب المشروع.
	- ✓ مشروع تطبيق ويب لتسيير المحالت التجارية قابل للتجسيد على ارض الواقع.

#### **التوصيات:**

- ضرورة انشاء مكاتب خاصة تقوم بدراسة مخطط االعمال وتحتوي على مختصين في جميع المجاالت.
- توفير دليل واضح يساعد أصحاب المشاريع في اتباع الدراسات التي يجب ان يقوم بها من اجل تجسيد مشروعه في ارض الواقع وضمان نجاحه.
- تشجيع الطلبة الجامعيين على اعداد مخططات اعمال الخاصة بمشاريعهم الشخصية ومرافقتهم في انجازها.

**قائمة المراجع** 

**المراجع العربية:** 

### **أ. المذكرات:**

- **-1** ايمان برباش، مخطط االعمال لمشروع مطعم وجبات صحية، مذكرة مقدمة لنيل شهادة الماستر، علوم التسيير، جامعة محمد خيضر بسكرة.2020-2019،
- **-2** أيوب عبابسة، إعداد مخطط األعمال لمشروع تطبيق سياحي -TehWissA-بالجزائر، مذكرة مُقدَّمة كجزء من متطلبات نيل شَهادَة الماستر في علوم التسيير ، تخصص مقاولاتية، قسم علوم التسيير، كلية العلوم االقتصادية والتجارية وعلوم التسيير، جامعة محمد خيضر- بسكرة، الجزائر, 2019.
- **-3** فاضلي خميسي، اعداد مخطط االعمال لمشروع انتاج سماد الكالسيوم من قشور البيض، مذكرة مقدمة لنيل شهادة الماستر علوم التسيير، جامعة محمد خيضر، بسكرة، 2014-2013
- **-4** رضوان بن تهنان،عبد الرزاق يحياوي، التخطيط التسويقي في المؤسسة، مذكرة تخرج مقدمة ضمن متطلبات نيل شهادة ماستر أكاديمي، تخصص تسويق الخدمات، كلية العلوم االقتصادية التجارية وعلوم التسيير، جامعة عبد الحميد ابن باديس مستغانم، الجزائر, 2022\.2023
- **-5** شمس الدين قمريش ، اعداد مخطط اعمال لشروع إنشاء لتربية النحل وإنتاج العسل بوالية قالمة، مذكرة مقدمة لنيل شهادة الماستر، تخصص مقاوالتية، كلية العلوم االقتصادية والتجارية علوم التسيير، جامعة بسكرة، الجزائر، 2016
- **-6** عماد بوشطيط، دور مخطط االعمال في اعداد ملف مشروع صناعي، دراسة حالة مؤسسة لتحويل اللحوم، مذكرة لنيل شهادة الماستر، علوم التسيير، إدارة االعمال، مقاوالتية، جامعة محمد خيضر بسكرة.2013-2012،

**ب. محاضرات:** 

- **-1** صباح ترغيني، مخطط األعمال، المحاضرة رقم ،08 قسم العلوم التجارية، كلية العلوم االقتصادية والتجارية وعلوم التسيير، جامعة محمد خيضر- بسكرة، الجزائر، .2021/2020
- **-2** شاكر تركي امين، تخطيط اإلنتاج، المحاضرة السابعة، إدارة العمليات االنتاجية، كلية االعمال، جامعة الملك عبد العزيز -رابغ، المملكة العربية السعودية, .2018
- **-3** نجوى حبه، المخطط اإلنتاجي، محاضرات في مقياس المقاوالتية، جامعة محمد خيضر بسكرة، الجزائر، 2020\ .2021

**ت. مطبوعات :** 

- **-1** عبد الرحمان بنين، مطبوعة في مقياس دراسة السوق، قسم العلوم التجارية، كلية العلوم الاقتصادية والعلوم التجارية وعلوم التسيير، -جامعة لونيسي على -البليدة 02، الجزائر,  $.2021 \& 2020$
- **-2** راشدة عزيرو، مطبوعة االستراتيجية والتخطيط المالي، كلية العلوم االقتصادية التجارية وعلوم التسيير، جامعة ابن خلدون تيارت .2022-2021

**ث. مجالت:** 

**-1** سعد مرزق، الخطة التسويقية خصائصها وأهميتها لرجل التسويق، المجلد ،5 العدد ،13 مجلة دراسات وابحاث، جامعة الجلفة، الجزائر، .2013

**ج. مقاالت الكترونية :** 

أسماء ماجد، اهم أنواع الهياكل التنظيمية، مهام مختلفة لتنظيم جيد للمؤسسات، [https://www.edarabia.com/ar/4-%D9%85%D9%86-](https://www.edarabia.com/ar/4-%D9%85%D9%86-%D8%A7%D9%87%D9%85-%D8%A7%D9%86%D9%88%D8%A7%D8%B9-%D8%A7%D9%84%D9%87%D9%8A%D8%A7%D9%83%D9%84-%D8%A7%D9%84%D8%AA%D9%86%D8%B8%D9%8A%D9%85%D9%8A%D8%A9-%D9%85%D9%87%D8%A7%D9%85-%D9%85%D8%AE%D8%AA%D9%84%D9%81%D8%A9-%D9%84%D8%AA%D9%86%D8%B8%D9%8A%D9%85-%D8%AC%D9%8A%D8%AF-%D9%84%D9%84%D9%85%D9%88%D8%B3%D8%B3%D8%A7%D8%AAـ،25/05/2023،14:37) [%D8%A7%D9%87%D9%85-](https://www.edarabia.com/ar/4-%D9%85%D9%86-%D8%A7%D9%87%D9%85-%D8%A7%D9%86%D9%88%D8%A7%D8%B9-%D8%A7%D9%84%D9%87%D9%8A%D8%A7%D9%83%D9%84-%D8%A7%D9%84%D8%AA%D9%86%D8%B8%D9%8A%D9%85%D9%8A%D8%A9-%D9%85%D9%87%D8%A7%D9%85-%D9%85%D8%AE%D8%AA%D9%84%D9%81%D8%A9-%D9%84%D8%AA%D9%86%D8%B8%D9%8A%D9%85-%D8%AC%D9%8A%D8%AF-%D9%84%D9%84%D9%85%D9%88%D8%B3%D8%B3%D8%A7%D8%AAـ،25/05/2023،14:37) [%D8%A7%D9%86%D9%88%D8%A7%D8%B9-](https://www.edarabia.com/ar/4-%D9%85%D9%86-%D8%A7%D9%87%D9%85-%D8%A7%D9%86%D9%88%D8%A7%D8%B9-%D8%A7%D9%84%D9%87%D9%8A%D8%A7%D9%83%D9%84-%D8%A7%D9%84%D8%AA%D9%86%D8%B8%D9%8A%D9%85%D9%8A%D8%A9-%D9%85%D9%87%D8%A7%D9%85-%D9%85%D8%AE%D8%AA%D9%84%D9%81%D8%A9-%D9%84%D8%AA%D9%86%D8%B8%D9%8A%D9%85-%D8%AC%D9%8A%D8%AF-%D9%84%D9%84%D9%85%D9%88%D8%B3%D8%B3%D8%A7%D8%AAـ،25/05/2023،14:37) [%D8%A7%D9%84%D9%87%D9%8A%D8%A7%D9%83%D9%84-](https://www.edarabia.com/ar/4-%D9%85%D9%86-%D8%A7%D9%87%D9%85-%D8%A7%D9%86%D9%88%D8%A7%D8%B9-%D8%A7%D9%84%D9%87%D9%8A%D8%A7%D9%83%D9%84-%D8%A7%D9%84%D8%AA%D9%86%D8%B8%D9%8A%D9%85%D9%8A%D8%A9-%D9%85%D9%87%D8%A7%D9%85-%D9%85%D8%AE%D8%AA%D9%84%D9%81%D8%A9-%D9%84%D8%AA%D9%86%D8%B8%D9%8A%D9%85-%D8%AC%D9%8A%D8%AF-%D9%84%D9%84%D9%85%D9%88%D8%B3%D8%B3%D8%A7%D8%AAـ،25/05/2023،14:37) [%D8%A7%D9%84%D8%AA%D9%86%D8%B8%D9%8A%D9%85%D](https://www.edarabia.com/ar/4-%D9%85%D9%86-%D8%A7%D9%87%D9%85-%D8%A7%D9%86%D9%88%D8%A7%D8%B9-%D8%A7%D9%84%D9%87%D9%8A%D8%A7%D9%83%D9%84-%D8%A7%D9%84%D8%AA%D9%86%D8%B8%D9%8A%D9%85%D9%8A%D8%A9-%D9%85%D9%87%D8%A7%D9%85-%D9%85%D8%AE%D8%AA%D9%84%D9%81%D8%A9-%D9%84%D8%AA%D9%86%D8%B8%D9%8A%D9%85-%D8%AC%D9%8A%D8%AF-%D9%84%D9%84%D9%85%D9%88%D8%B3%D8%B3%D8%A7%D8%AAـ،25/05/2023،14:37) [9%8A%D8%A9-%D9%85%D9%87%D8%A7%D9%85-](https://www.edarabia.com/ar/4-%D9%85%D9%86-%D8%A7%D9%87%D9%85-%D8%A7%D9%86%D9%88%D8%A7%D8%B9-%D8%A7%D9%84%D9%87%D9%8A%D8%A7%D9%83%D9%84-%D8%A7%D9%84%D8%AA%D9%86%D8%B8%D9%8A%D9%85%D9%8A%D8%A9-%D9%85%D9%87%D8%A7%D9%85-%D9%85%D8%AE%D8%AA%D9%84%D9%81%D8%A9-%D9%84%D8%AA%D9%86%D8%B8%D9%8A%D9%85-%D8%AC%D9%8A%D8%AF-%D9%84%D9%84%D9%85%D9%88%D8%B3%D8%B3%D8%A7%D8%AAـ،25/05/2023،14:37) [%D9%85%D8%AE%D8%AA%D9%84%D9%81%D8%A9-](https://www.edarabia.com/ar/4-%D9%85%D9%86-%D8%A7%D9%87%D9%85-%D8%A7%D9%86%D9%88%D8%A7%D8%B9-%D8%A7%D9%84%D9%87%D9%8A%D8%A7%D9%83%D9%84-%D8%A7%D9%84%D8%AA%D9%86%D8%B8%D9%8A%D9%85%D9%8A%D8%A9-%D9%85%D9%87%D8%A7%D9%85-%D9%85%D8%AE%D8%AA%D9%84%D9%81%D8%A9-%D9%84%D8%AA%D9%86%D8%B8%D9%8A%D9%85-%D8%AC%D9%8A%D8%AF-%D9%84%D9%84%D9%85%D9%88%D8%B3%D8%B3%D8%A7%D8%AAـ،25/05/2023،14:37) [%D9%84%D8%AA%D9%86%D8%B8%D9%8A%D9%85-](https://www.edarabia.com/ar/4-%D9%85%D9%86-%D8%A7%D9%87%D9%85-%D8%A7%D9%86%D9%88%D8%A7%D8%B9-%D8%A7%D9%84%D9%87%D9%8A%D8%A7%D9%83%D9%84-%D8%A7%D9%84%D8%AA%D9%86%D8%B8%D9%8A%D9%85%D9%8A%D8%A9-%D9%85%D9%87%D8%A7%D9%85-%D9%85%D8%AE%D8%AA%D9%84%D9%81%D8%A9-%D9%84%D8%AA%D9%86%D8%B8%D9%8A%D9%85-%D8%AC%D9%8A%D8%AF-%D9%84%D9%84%D9%85%D9%88%D8%B3%D8%B3%D8%A7%D8%AAـ،25/05/2023،14:37) [%D8%AC%D9%8A%D8%AF-](https://www.edarabia.com/ar/4-%D9%85%D9%86-%D8%A7%D9%87%D9%85-%D8%A7%D9%86%D9%88%D8%A7%D8%B9-%D8%A7%D9%84%D9%87%D9%8A%D8%A7%D9%83%D9%84-%D8%A7%D9%84%D8%AA%D9%86%D8%B8%D9%8A%D9%85%D9%8A%D8%A9-%D9%85%D9%87%D8%A7%D9%85-%D9%85%D8%AE%D8%AA%D9%84%D9%81%D8%A9-%D9%84%D8%AA%D9%86%D8%B8%D9%8A%D9%85-%D8%AC%D9%8A%D8%AF-%D9%84%D9%84%D9%85%D9%88%D8%B3%D8%B3%D8%A7%D8%AAـ،25/05/2023،14:37) [%D9%84%D9%84%D9%85%D9%88%D8%B3%D8%B3%D8%A7%D](https://www.edarabia.com/ar/4-%D9%85%D9%86-%D8%A7%D9%87%D9%85-%D8%A7%D9%86%D9%88%D8%A7%D8%B9-%D8%A7%D9%84%D9%87%D9%8A%D8%A7%D9%83%D9%84-%D8%A7%D9%84%D8%AA%D9%86%D8%B8%D9%8A%D9%85%D9%8A%D8%A9-%D9%85%D9%87%D8%A7%D9%85-%D9%85%D8%AE%D8%AA%D9%84%D9%81%D8%A9-%D9%84%D8%AA%D9%86%D8%B8%D9%8A%D9%85-%D8%AC%D9%8A%D8%AF-%D9%84%D9%84%D9%85%D9%88%D8%B3%D8%B3%D8%A7%D8%AAـ،25/05/2023،14:37) [AA8%ـ/05/25،](https://www.edarabia.com/ar/4-%D9%85%D9%86-%D8%A7%D9%87%D9%85-%D8%A7%D9%86%D9%88%D8%A7%D8%B9-%D8%A7%D9%84%D9%87%D9%8A%D8%A7%D9%83%D9%84-%D8%A7%D9%84%D8%AA%D9%86%D8%B8%D9%8A%D9%85%D9%8A%D8%A9-%D9%85%D9%87%D8%A7%D9%85-%D9%85%D8%AE%D8%AA%D9%84%D9%81%D8%A9-%D9%84%D8%AA%D9%86%D8%B8%D9%8A%D9%85-%D8%AC%D9%8A%D8%AF-%D9%84%D9%84%D9%85%D9%88%D8%B3%D8%B3%D8%A7%D8%AAـ،25/05/2023،14:37) .2023،14:37

> **ح. مراجع أخرى: -1** معلومات مقدمة من طرف المديرية الجهوية للتجارة والية ورقلة **-2** معلومات مقدمة من طرف مديرية السجل التجاري ورقلة

**المراجع االجنبية:** 

**أ. كتب:** 

Michel COSTER, entrepreneuriat, Pearson Education, Paris, France, 2009

**ب. مذكرات:** 

- **1-** Ella Tuomi, Social Media Marketing Plan Case: Human Resources Consulting Firm, Bachelor's Thesis in International Business, Faculty of Business and Hospitality Management, LAHTI UNIVERSITY OF APPLIED SCIENCES, Finland, 2018
- **2-** Gaurav Bisht, Establishing an Indian Startup in Germany: First steps, Opportunities and Recommendations MASTER THESIS, Industrial Management, Industrial engineering faculty, University of applied science, Mittweida, Germany, 2018

**ت. مطبوعات :** 

- **1-** MADHURIMA LALL, Business Planning Process, DEPTT. OF APPLIED ECONOMICS, UNIVERSITY OF LUCKNOW, E-CONTENT-SERIES ON ENTERPRENEURSHIP AND MSMEs, INDIA, 2020
- **2-** Mahmoud Abbas Mahmoud, CLASSIFICATION OF PRODUCTION SYSTEMS, Department of Production Engineering and Metallurgy, University of Technology, Baghdad, Iraq, 2014\2015

**ث. ملتقيات دولية:** 

- **1-** Jean-Philippe poisson : rédiger son business-plan, vue d'ensemble des règles à respecter, quintes, conférence du28 novembre 2002
- **2-** Sunday A. Afolalu, Omolayo M. Ikumapayi, Samuel A. Ushe, Samuel O. Ongbali, Ademola Abdulkareem, Moses E. Emetere, Olamma U. Iheanetu, The Role of Production Planning in Enhancing an Efficient Manufacturing System, E3S Web of Conferences 309, Volume 309, Article Number 01002, Covenant University, Ota, Afe Babalola University, Ado Ekiti, Nigeria, 2021

**ج. مجالت:** 

- **1-** Federal Deposit Insurance Corporation OMWI, Education Module: Developing a Marketing Plan
- **2-** MICHIGAN ECONOMIC DEVELOPMENT CORPORATION, DEVELOPING A MARKETING PLAN
- **3-** Ruqayah Abdullah, Importance and Contents of Business Plan: A Case-Based Approach Jurnal Manajemen Indonesia,JURNAL MANAJEMENT INDONISIA, Vol. 20, University of Miami, Coral Gables, Florida, United States, 2020
- **4-** The Shenandoah Valley Small Business Development Center, Marketing Planning – It's a Process

**ح. مقاالت الكترونية:** 

- **1-** business.gov.au, Develop your marketing plan, https://business.gov.au/planning/business-plans/develop-yourmarketing-plan,22\03\2023, 16:02
- **2-** Entrepreneur Magazine , Business Plan. https://www.entrepreneur.com/encyclopedia/business

plan, 16\03\2023, 18:03

- **3-** Importance-of-a-Business-Plan#:~:text=Why%20is%20a%20business%20plan,term%20and% 20long%2Dterm%20objectives, 16 / 03 / 2023, 18:35
- **4-** Indeed Editorial Team, 5 Types of Production Planning (With Examples and Tips), indeed, https://www.indeed.com/careeradvice/career-development/production-planning-examples, 11\04\2023, 23:20
- **5-** Jared Lindzon, Wave Financial (2022), The importance of a business plan, https://www.waveapps.com/blog/importance-of-abusiness-plan , 16\03\2023, 20:30
- **6-** JAMES CHEN, What Is a Marketing Plan? Types and How to Write One, https://www.investopedia.com/terms/m/marketing-

plan.asp#:~:text=A%20marketing%20plan%20is%20the,company% 20will%20measure%20its%20efforts, 21\03\2023, 20:40

**7-** Rich Longo, The Duquesne University Small Business Development Center website (2019), Why is a business plan important? [online]. https://www.sbdc.duq.edu/Blog-Item-The-

## **قائمة المالحق**

الملحق رقم 01: استطلاع رأي

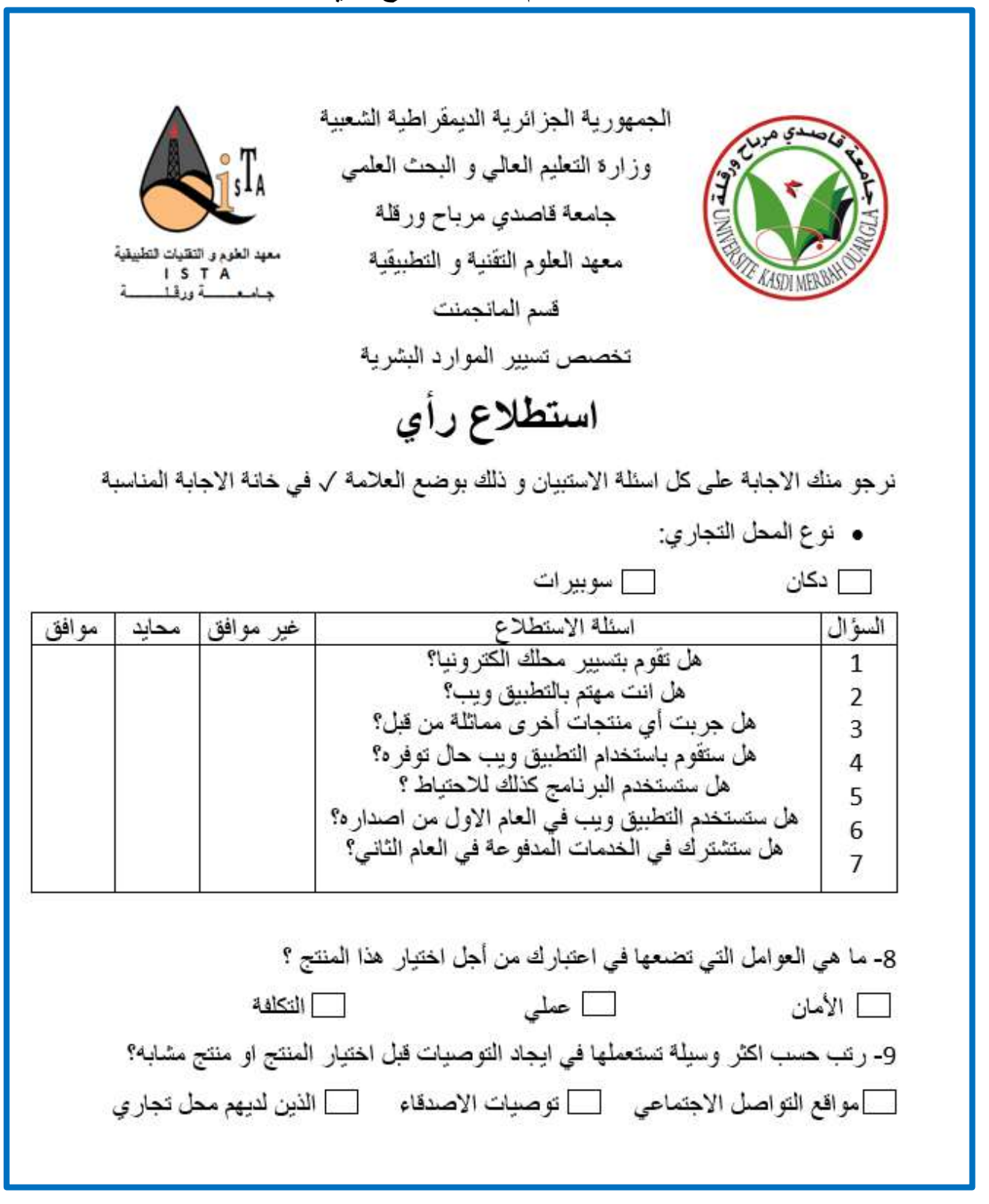

**ص ف ح ة ر ق م | 63**

# الملحق رقم 02: مدونة النشاطات الاقتصادية الخاضعة للقيد بالسجل التجاري

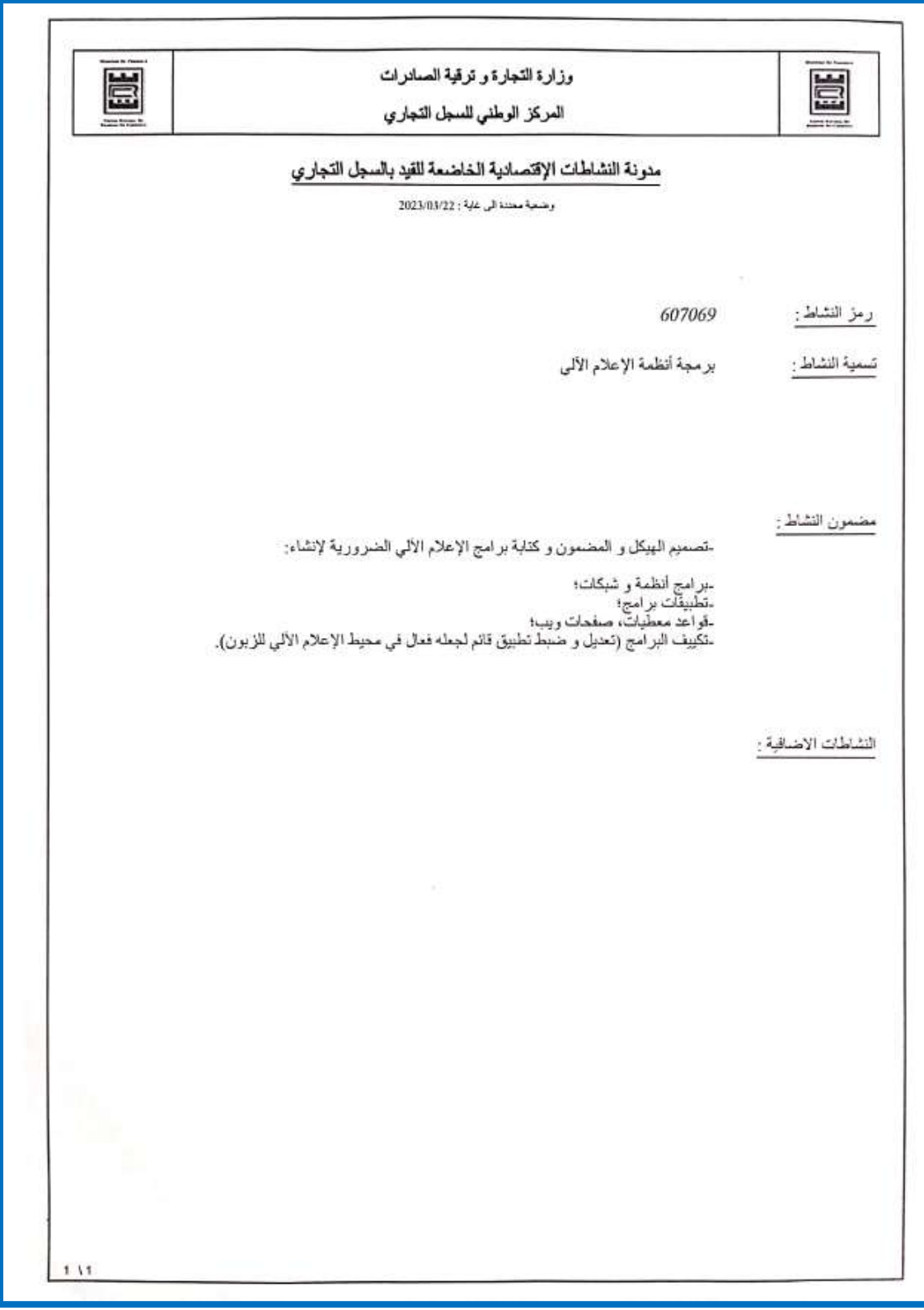

**ص ف ح ة ر ق م | 64**

## الملحق رقم 03: وضعية الفضاءات التجارية على مستوى الولايات التابعة للمديرية الجهوية للتجارة ورقلة

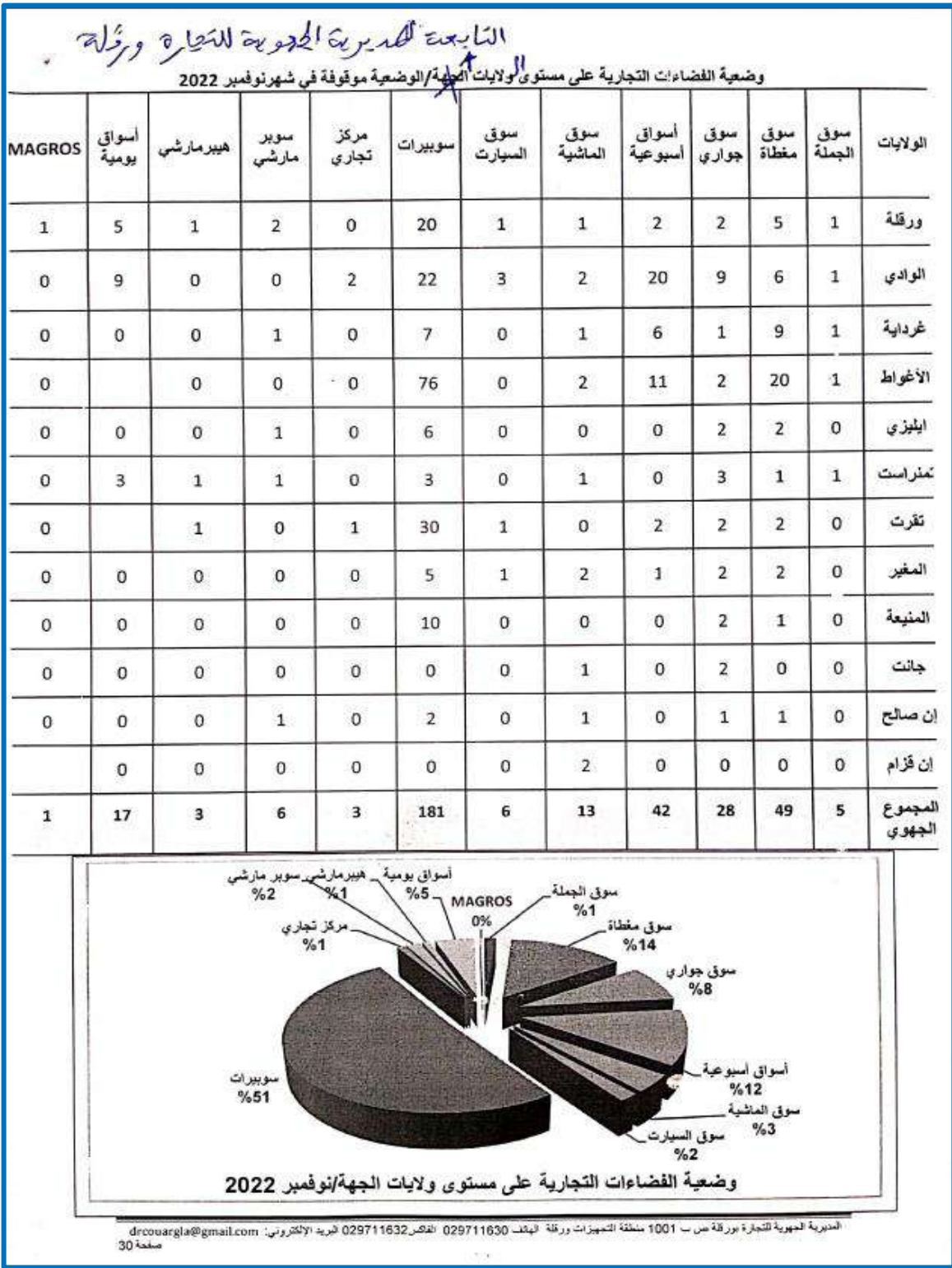